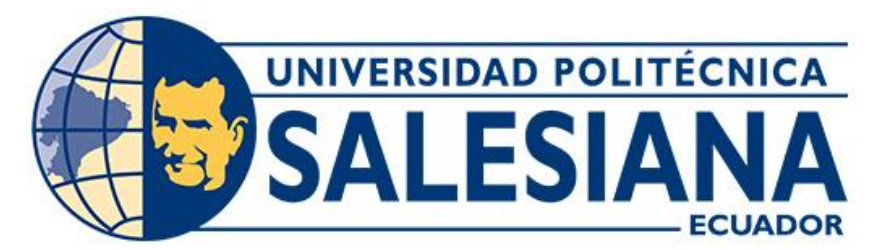

# **UNIVERSIDAD POLITÉCNICA SALESIANA SEDE CUENCA CARRERA DE INGENIERÍA AMBIENTAL**

## "DISEÑO DE UNA PLANTA DE TRATAMIENTOS DE AGUAS RESIDUALES Y VALIDARLO MEDIANTE UN SOFTWARE DE SIMULACIÓN Y OPTIMIZACIÓN PARA LA PARROQUIA CRUCITA, PORTOVIEJO-MANABÍ"

Trabajo de titulación previo a la obtención del título de Ingeniero Ambiental

AUTORES: FERNANDA KATHERINE CASTILLO DOMÍNGUEZ HUMBERTO ELEAZAR DÍAZ MARIDUEÑA TUTORA: ING. PAOLA JACKELINE DUQUE SARANGO

> Cuenca - Ecuador 2022

## **CERTIFICADO DE RESPONSABILIDAD Y AUTORÍA DEL TRABAJO DE TITULACIÓN**

Nosotros, Fernanda Katherine Castillo Domínguez con documento de identificación N° 0106837016 y Humberto Eleazar Díaz Maridueña con documento de identificación N° 1311420887; manifestamos que:

Somos los autores y responsables del presente trabajo; y, autorizamos a que sin fines de lucro la Universidad Politécnica Salesiana pueda usar, difundir, reproducir o publicar de manera total o parcial el presente trabajo de titulación.

Cuenca, 19 de julio del 2022

Atentamente,

Fernanda Katherine Castillo Domínguez Humberto Eleazar Díaz Maridueña 0106837016 1311420887

# **CERTIFICADO DE CESIÓN DE DERECHOS DE AUTOR DEL TRABAJO DE TITULACIÓN A LA UNIVERSIDAD POLITÉCNICA SALESIANA**

Nosotros, Fernanda Katherine Castillo Domínguez con documento de identificación N° 0106837016 y Humberto Eleazar Díaz Maridueña con documento de identificación N° 1311420887, expresamos nuestra voluntad y por medio del presente documento cedemos a la Universidad Politécnica Salesiana la titularidad sobre los derechos patrimoniales en virtud de que somos autorEs del Trabajo Experimental: "Diseño de una planta de tratamientos de aguas residuales y validarlo mediante un software de simulación y optimización para la parroquia Crucita, Portoviejo-Manabí", el cual ha sido desarrollado para optar por el título de: Ingeniero Ambiental, en la Universidad Politécnica Salesiana, quedando la Universidad facultada para ejercer plenamente los derechos cedidos anteriormente.

En concordancia con lo manifestado, suscribimos este documento en el momento que hacemos la entrega del trabajo final en formato digital a la Biblioteca de la Universidad Politécnica Salesiana.

Cuenca, 19 de julio del 2022

Atentamente,

Fernanda Katherine Castillo Domínguez Humberto Eleazar Díaz Maridueña 0106837016 1311420887

## **CERTIFICADO DE DIRECCIÓN DEL TRABAJO DE TITULACIÓN**

Yo, Paola Jackeline Duque Sarango con documento de identificación N° 1104257835, docente de la Universidad Politécnica Salesiana, declaro que bajo mi tutoría fue desarrollado el trabajo de titulación: DISEÑO DE UNA PLANTA DE TRATAMIENTOS DE AGUAS RESIDUALES Y VALIDARLO MEDIANTE UN SOFTWARE DE SIMULACIÓN Y OPTIMIZACIÓN PARA LA PARROQUIA CRUCITA, PORTOVIEJO-MANABÍ, realizado por Fernanda Katherine Castillo Domínguez con documento de identificación N° 0106837016 y por Humberto Eleazar Díaz Maridueña con documento de identificación N° 1311420887, obteniendo como resultado final el trabajo de titulación bajo la opción Trabajo Experimental que cumple con todos los requisitos determinados por la Universidad Politécnica Salesiana.

Cuenca, 19 de julio del 2022

Atentamente,

Ing. Paola Jackeline Duque Sarango

1104257835

#### **DEDICATORIA**

Este proyecto está dedicado de una manera muy especial a mis padres, familia y amigos.

A mi padre Willgnton Castillo por todo el sacrificio y amor incondicional que me ha brindado para ser un ser una persona llena de calidad humana. Su ejemplo de esfuerzo me inspira todos los días para seguir con mis sueños y metas.

A mi madre Bernardita del Rosario Domínguez, por toda la comprensión y la paciencia con la que me ha guiado para ser una mujer correcta. Has sido un ejemplo de perseverancia y fortaleza para salir adelante y triunfar.

A mis hermanos Cristian, Eduardo y Esteban quienes son el mejor regalo que la vida me dio, brindándome su apoyo incondicional.

Finalmente, a mis amigos por haber sido una clave importante en mi vida, gracias por enseñarme a ver el lado positivo de las cosas y por su cariño infinito.

### *Fernanda*

El presente proyecto va dedicado en primer lugar a Dios. Que ha estado junto a mí en los momentos donde más lo he necesitado. A mi familia, por brindarme el apoyo económico para lograr alcanzar esta meta, por darme la motivación necesaria en momentos donde todo se veía traslucido e incierto. A las y los docentes de la carrera de Ingeniera Ambiental que, durante mi etapa de aprendizaje, supieron cambiar mi forma de pensar y siempre aspirar a la excelencia académica.

#### *Humberto*

#### **AGRADECIMIENTOS**

Primeramente, damos gracias a Dios por permitirnos tener tan buena experiencia dentro de la universidad, gracias a nuestra Universidad Politécnica Salesiana por convertirnos en profesionales en lo que tanto nos apasiona, gracias a cada docente que hizo parte de nuestro proceso integral de formación, y como prueba viviente en la historia; esta tesis, que perdurara dentro de los conocimientos y desarrollo de las demás generaciones que están por llegar.

A la Ing. Paola Duque por la paciencia y el profesionalismo entregado para llevar a cabo el trabajo experimental y la ayuda brindada para resolver los inconvenientes presentados durante el desarrollo del mismo.

Agradecemos a quienes leen este apartado y más nuestra tesis, por permitir que nuestras experiencias, investigaciones y conocimientos, incurran dentro de su repertorio de información mental.

Finalmente agradecemos a la empresa PORTOAGUAS EP por ceder el acceso a las instalaciones de la empresa e indicar el funcionamiento de la PTAR.

## ÍNDICE

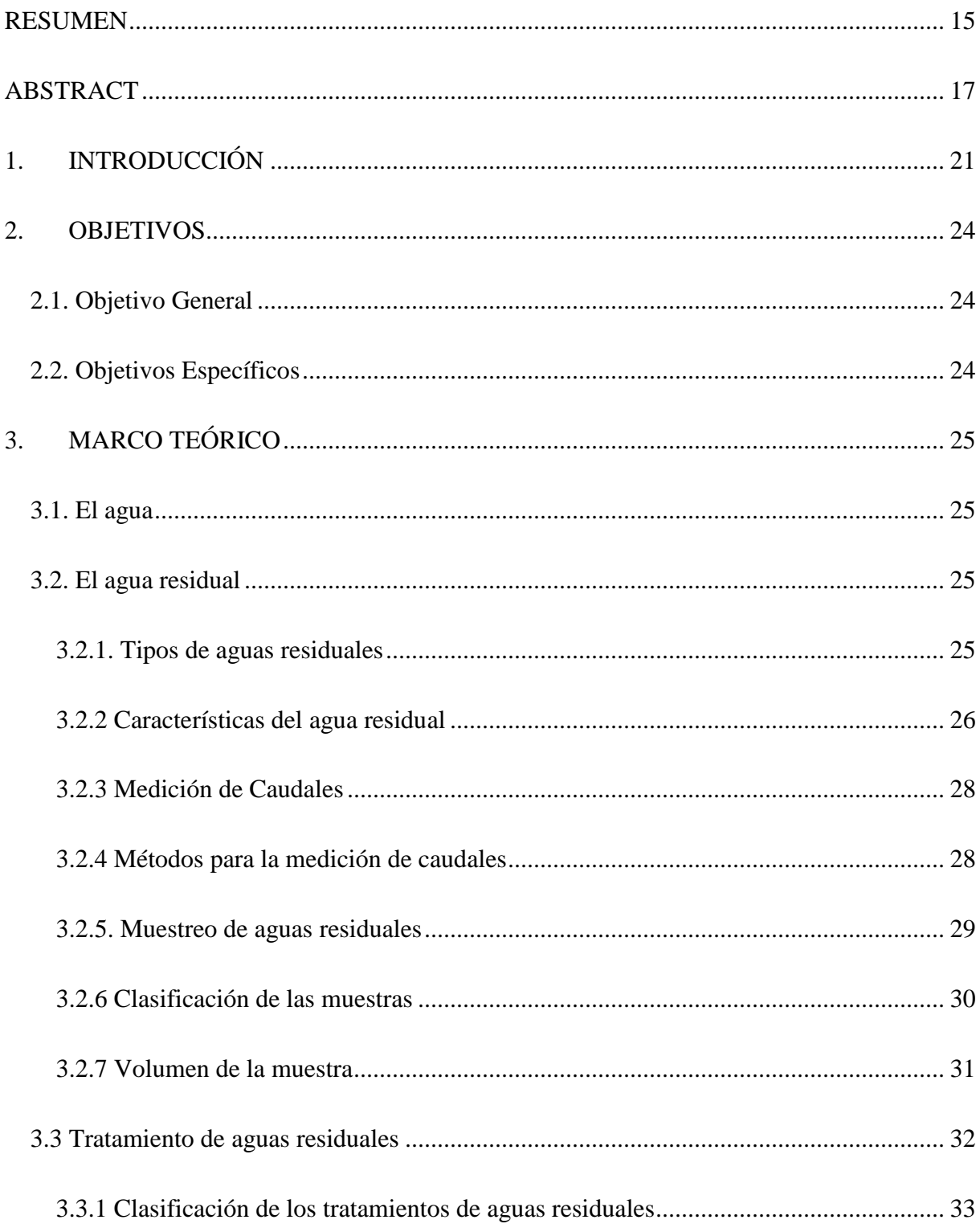

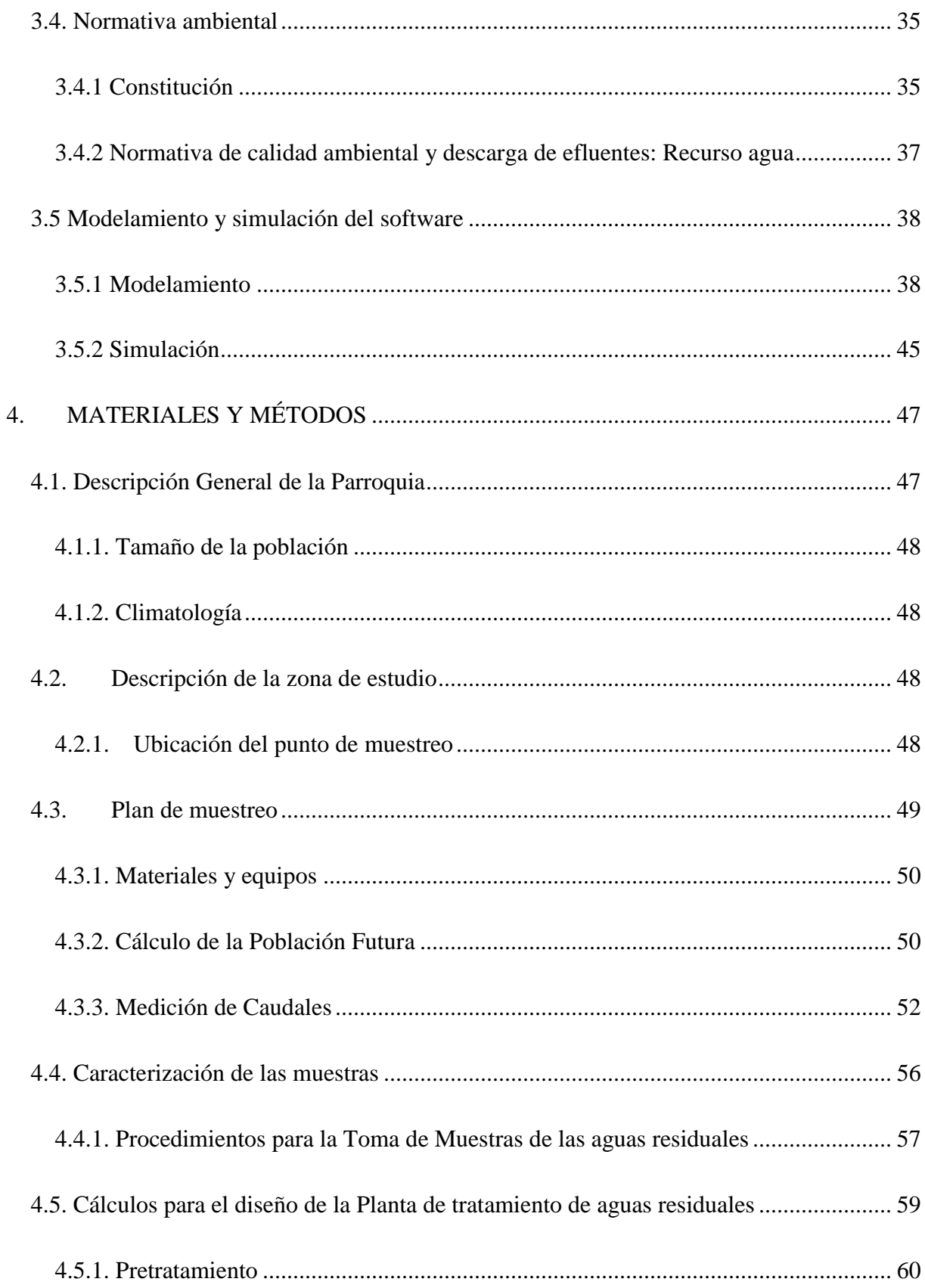

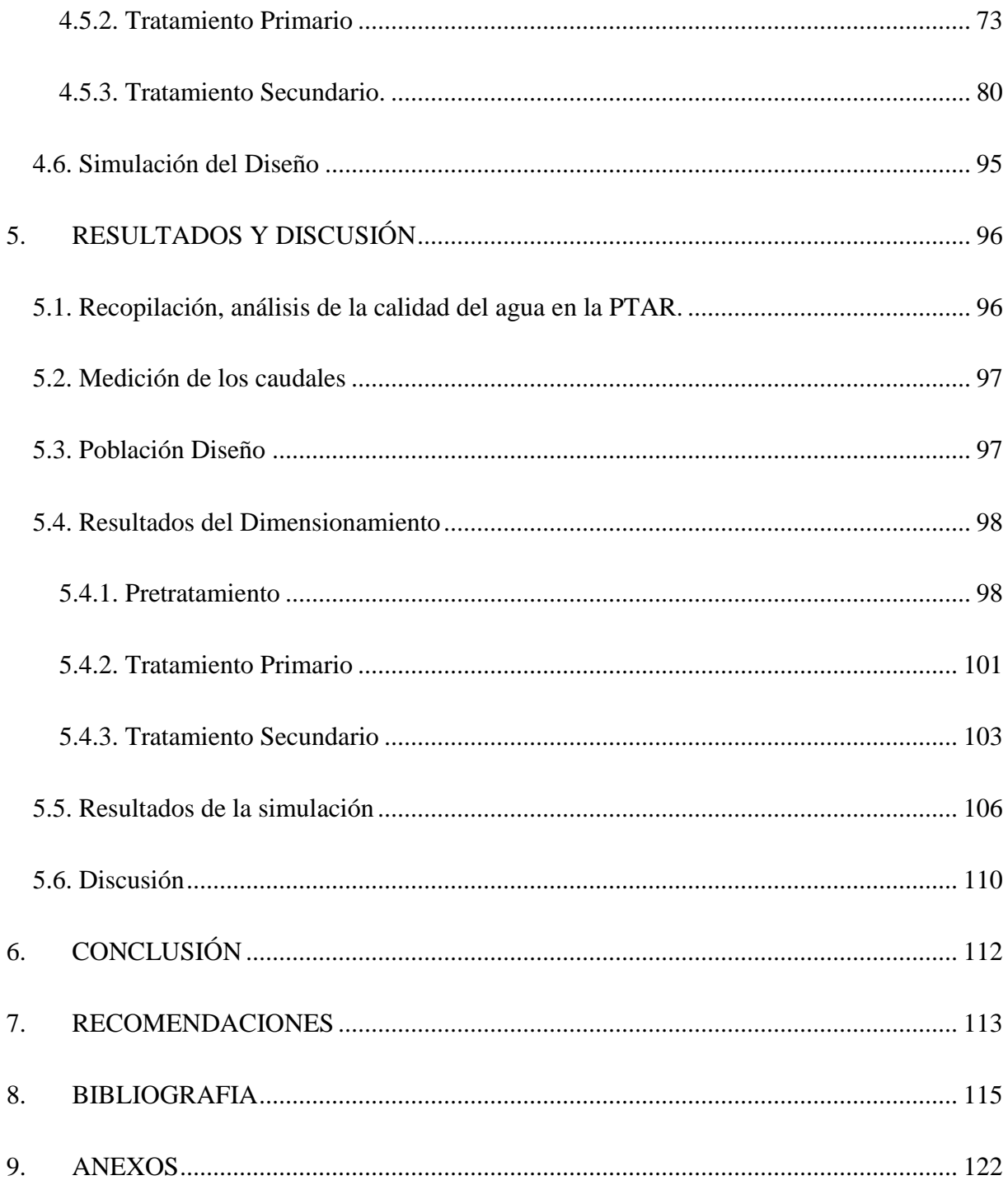

## **ÍNDICE DE TABLAS**

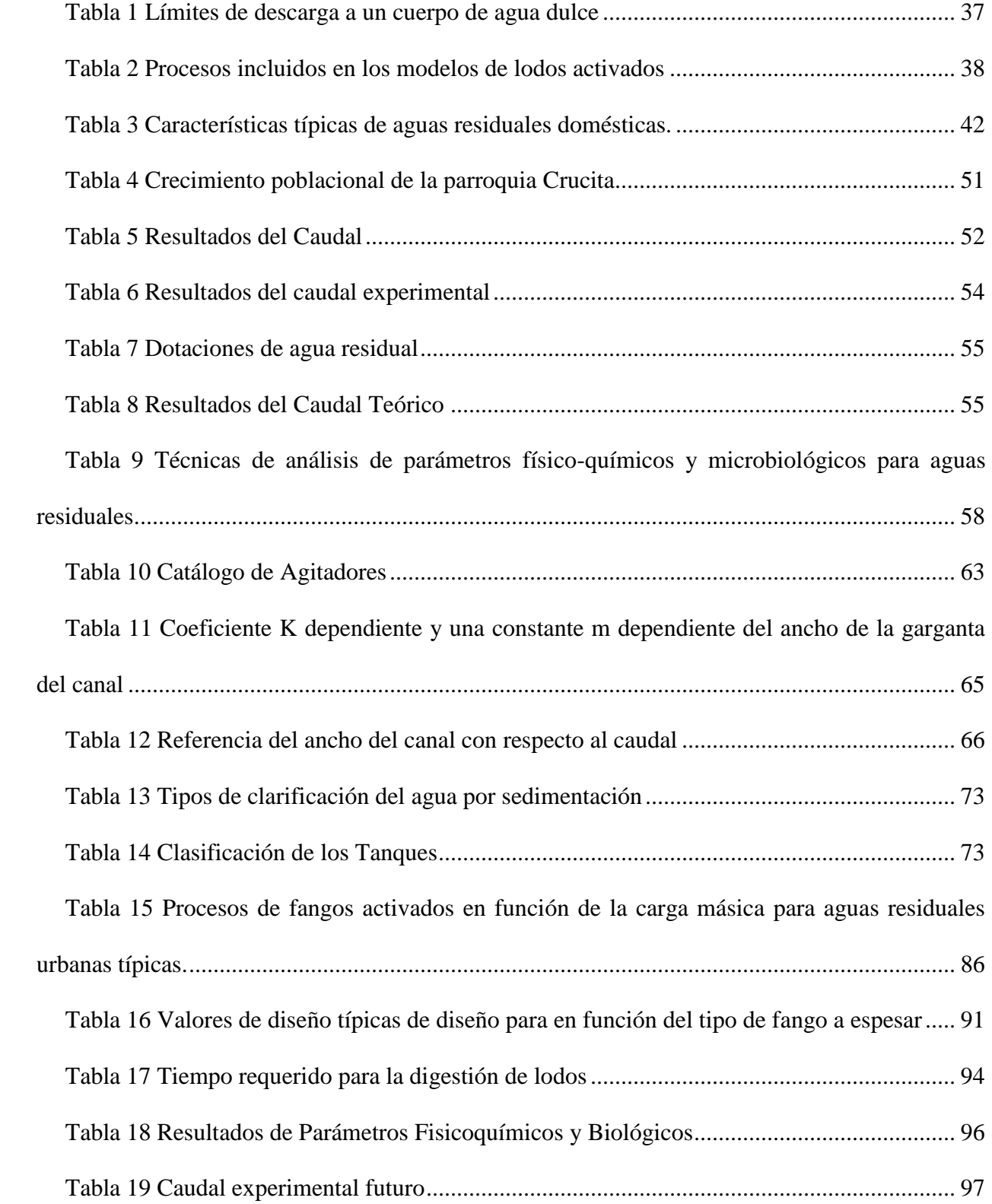

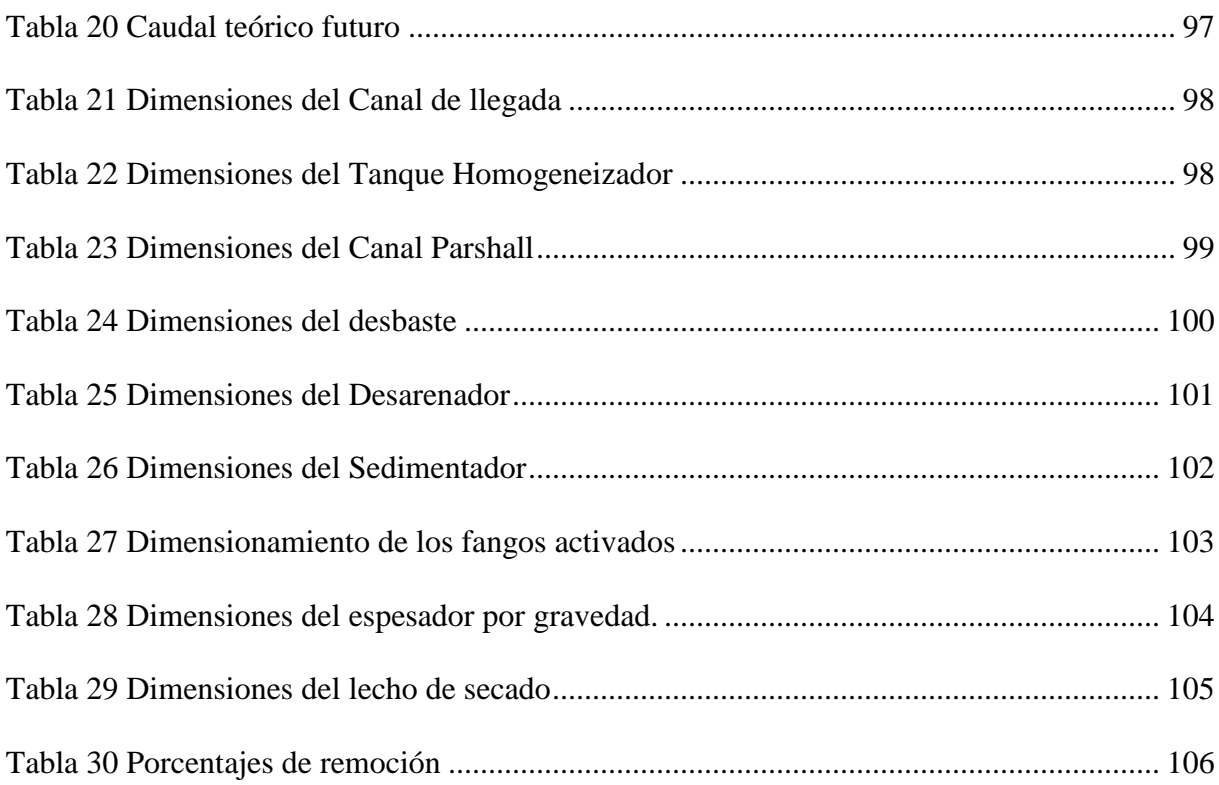

## **ÍNDICE DE ILUSTRACIONES**

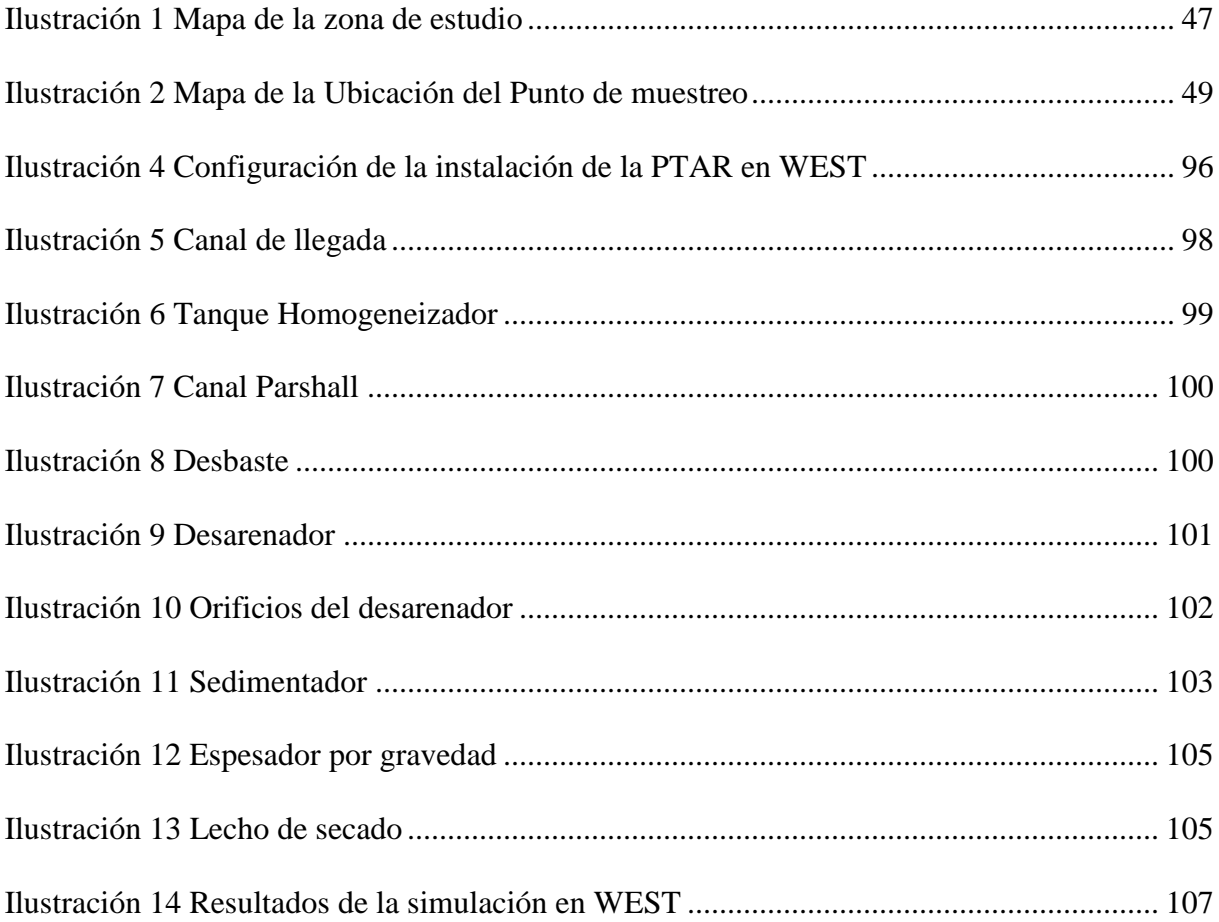

## **ÍNDICE DE ANEXOS**

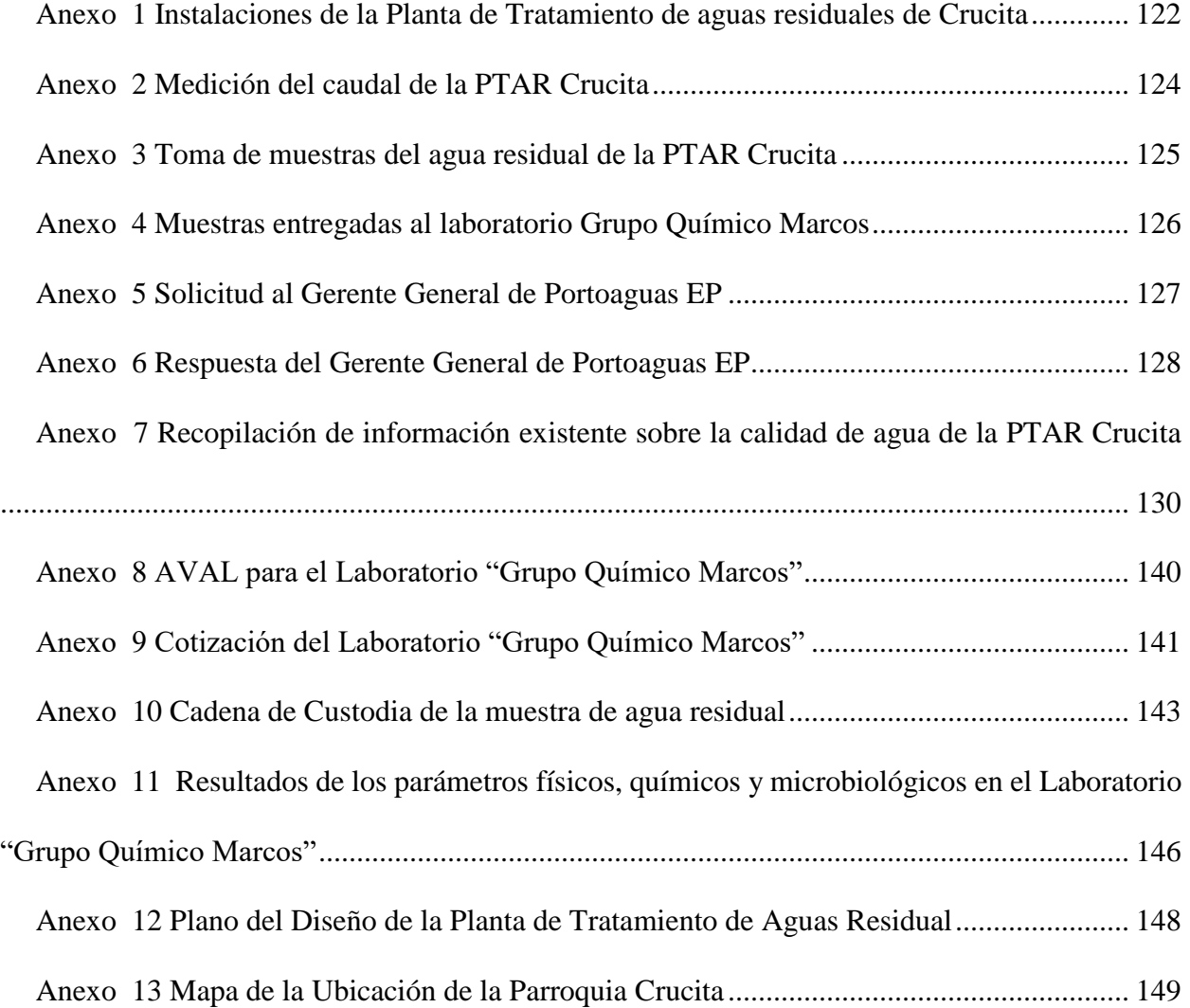

#### **RESUMEN**

<span id="page-14-0"></span>A lo largo del tiempo se ha evidenciado que la contaminación del agua es un problema de gran magnitud que afecta el ambiente y la salud de los ecosistemas, de los animales y seres humanos. Estos inconvenientes han llevado al desarrollo de Plantas de Tratamientos de aguas residuales (PTAR). Estos sistemas de depuración tienen como objetivo la reducción de contaminantes de origen orgánico e inorgánico (Sánchez, 2002).

Con el presente proyecto, se busca dar una solución efectiva para soslayar la falta de tratamiento del agua residual urbana generadas en la parroquia Crucita, en el cantón Portoviejo-Manabí. En la PTAR que se encuentra en la comuna Los Ranchos se realizaron mediciones tanto de caudal como la caracterización física-química del afluente. Con esta información, se estableció que la mejor alternativa para tratar este tipo de aguas residuales conste de tres fases: pretratamiento, tratamiento y tratamiento secundario de tipo biológico. El primero proceso está constituido por un canal de llegada, un tanque homogeneizador, un canal parshall y dos desbastes, luego se conecta con el tratamiento primario, el cual comprende dos desarenadores y dos sedimentadores, para finalmente conectarse con el tratamiento secundario, que constituye un tratamiento de fangos activados. El tratamiento de los lodos acumulados en el proceso de tratamiento se dirige a un espesador y un lecho de secado. En una segunda fase se aplicó un modelo de simulación conocido como Modelo de Lodos Activados Numero 1 (Activated Sludge Model ASM1). Para ello se desarrolló una rutina de trabajo con el software WEST, utilizando los datos de concentración de contaminantes y caudales medidos. La configuración topológica se estructuro de: reactores biológicos, un modelo de control de oxígeno disuelto, modelo de sedimentadores secundarios, mezcladores y divisores de flujo entre los elementos principales; de esta manera se validó el diseño, obteniendo una remoción de los contaminantes adecuada, que garantirá el cumplimiento de los límites establecidos en la normativa ambiental (TULAS).

**Palabras clave:** Agua residual, PTAR, Caracterización, Pretratamiento, Tratamiento primario, Tratamiento biológico, WEST.

#### **ABSTRACT**

<span id="page-16-0"></span>Over time it has become evident that water pollution is a problem of great magnitude that affects the environment and the health of ecosystems, animals and human beings. These problems have led to the development of wastewater treatment plants (WWTP). The objective of these purification systems is to reduce organic and inorganic pollutants (Sánchez, 2002).

This project seeks to provide an effective solution to overcome the lack of treatment of urban wastewater generated in the parish of Crucita, in the canton of Portoviejo-Manabí. At the WWTP located in the Los Ranchos community, measurements were taken of both the flow rate and the physical-chemical characterization of the effluent. With this information, it was established that the best alternative for treating this type of wastewater consists of three phases: pretreatment, treatment and secondary biological treatment. The first process consists of an inlet channel, a homogenizing tank, a parshall channel and two slabs. Then, it is connected to the primary treatment, which consists of two sand removers and two settling tanks. Finally, the wastewater goes to the secondary treatment, which consists of an activated sludge treatment. The sludge from the aforementioned treatment goes to, a thickener and a drying bed. In a second phase, a simulation model known as Activated Sludge Model Number 1 (ASM1) was applied. For this purpose, a work routine was developed with the WEST software, using the measured pollutant concentration and flow rate data. The topological configuration was structured as follows: biological reactors, a dissolved oxygen control model, a model of secondary settlers, mixers and flow dividers between the main elements; in this way the design was validated, obtaining an adequate pollutant removal, which will guarantee compliance with the limits established in the national environmental regulations (TULAS).

**Keywords:** Residual water, PTAR, Characterization, Pretreatment, Primary treatment, Biological treatment, WEST**.**

## **SIGLAS Y ABREVIATURAS**

PTAR: Planta de Tratamientos de Aguas Residuales

INEC: Instituto Nacional de Estadísticas y Censos

TULAS: Texto Unificado de Legislación Ambiental Secundario

GAD: Gobierno Autónomo Municipal

ASM: Modelo de Lodos Activados (Activated Sludge Model)

DQO: Demanda Química de Oxígeno

DBO5: Demanda Bioquímica de Oxígeno a los 5 días

DBOL: Demanda Bioquímica de Oxígeno ultima

S: Sólidos

pH: Potencial de Hidrógeno

SS: Sólidos Sedimentables

SST: Sólidos Suspendidos Totales

SSV: Sólidos Suspendidos Volátiles

Kg: Kilogramos

L: Litro

V: Volumen

m<sup>3</sup>: Metro cúbico

mg: Miligramos

mL: Mililitro

#### **1. INTRODUCCIÓN**

<span id="page-20-0"></span>El agua es un recurso natural muy significativo para todos los seres vivos, ya que forma parte de su estilo de vida tanto para sus usos; como es la alimentación, recreación, turismo, etc. A medida que la población y la economía se han ido desarrollando, paralelamente han surgido problemas ambientales globales de manera alarmante. Así mismo, el acrecentamiento del consumo del recurso hídrico forja impactos negativos en las cuencas hidrográficas, dado que el aprovechamiento de este no es de forma sustentable (Cedeño Relles & Quinteros Vera, 2016).

El agua procedente del sector doméstico, industrial, agropecuario o de producción, una vez de ser utilizada contiene una gran cantidad de materia orgánica y agentes patógenos biológicos que, al ser liberados a una fuente hídrica sin ningún tratamiento, producen un menoscabo en el entorno ambiental y falencias en la salud de los seres vivos y animales que se sirven de ella.

Se calcula que, aproximadamente, solo el 60% de la población está conectada a un sistema de alcantarillado y sólo 30% a 40% de las aguas residuales recolectadas, es sometida a tratamiento, este valor es sorprendentemente bajo. La situación se torna más crítica cuando el agua contaminada, es descargada al efluente (río, canal, estero, etc.), y es aquí, en donde las comunidades rurales cercanas a estos cuerpos de agua, que no poseen el servicio de agua potable, se sirven de este recurso ya contaminado para realizar sus actividades diarias como: agua para consumo humano, agua para riego, entre otros. Todo esto es motivo de preocupación debido que las aguas residuales, albergan organismos y microorganismos que causan enfermedades (patógenos), incluyendo virus, protozoos y bacterias; siendo la diarrea y la gastroenteritis, las principales causas de muerte por la ingesta de agua contaminada (Banco Mundial, 2020).

En el Ecuador el 61.86% (133) de los GAD Municipales realizan tratamientos de sus aguas residuales, mientras que el 38.14% (82) no los realizan. El país cuenta con 421 plantas de tratamiento de aguas residuales, donde el 49.88% se encuentran en la Región Sierra, el 30.64% en la Región Costa, el 19% está en la Región Amazónica y el 0.48% restante se localiza en la Región Insular (INEC, 2016). Es por esto, que es de suma urgencia la implementación de Plantas de Tratamiento de Aguas Residuales a merced de la población y el ambiente.

Según la Secretaría Nacional de Planificación (SENPLADES), Manabí cuenta con el 42.4 % de cobertura en alcantarillado, esto indica que al menos el 57.6 % de las aguas negras, están siendo descargadas sin previo tratamiento de depuración a los distintos cuerpos de agua existente.

 El cantón Portoviejo, cuenta con una población de 321,800 habitantes (Instituto Nacional de Estadisticas y Sensos, 2020). Una parte de la parroquia no cuenta con alcantarillado ni agua potable, mientras que, la cabecera parroquial si cuenta con estos servicios, más, el tratamiento que se les da a las aguas residuales es insuficiente y se podría decir que deplorable. Según los resultados de los muestreos internos el efluente de la PTAR de la parroquia Crucita (ubicada en la comuna Los Ranchos), posee niveles altos de Sólidos Totales con un valor de 2016mg/L, Cloruros con un valor 2800mg/L y Demanda Bioquímica de Oxígeno a los 5 días (DBO5) esta última teniendo un valor de 245mgO2/L; así mismo los resultados realizados por nosotros en el afluente muestran un valor de 1023mgO2/L en la DBO5, un valor de 3304mg/L en los Sólidos Totales; dichos valores exceden los límites permisibles en la normativa ambiental ecuatoriana - Texto Unificado De Legislación Secundaria De Medio Ambiente (TULSMA). Por lo cual este proyecto busca la implementación de un diseño de una Planta de Tratamiento de Aguas Residuales (PTAR) para reducir y mejorar el problema de contaminación ambiental hacia ecosistemas donde el efluente es descargado; como son los manglares, lagunas, ríos, el mar, etc.

Para esto se realizará un análisis del afluente de la PTAR de la parroquia, con la caracterización de cada uno de los parámetros físicos-químicos y microbiológicos para poder diseñar nuevas

unidades de tratamiento y finalmente evaluar el diseño mediante un Software de simulación; logrando reducir el impacto al ambiente.

Finalmente, si las autoridades llegasen a ejecutar este proyecto, generará beneficios económicos, ambientales y sociales para la parroquia Crucita; ya que el agua tratada podrá ser utilizada en diversos sectores, incluyendo la agricultura, generando de esta manera una reducción de costos a los habitantes.

## **2. OBJETIVOS**

## <span id="page-23-1"></span><span id="page-23-0"></span>**2.1. Objetivo General**

Diseñar una Planta de Tratamiento de Aguas Residuales para la parroquia Crucita la ciudad de Portoviejo y validación mediante un software de simulación y optimización de diseño de una Planta de Aguas Residuales.

## <span id="page-23-2"></span>**2.2. Objetivos Específicos**

- Determinar el caudal de las aguas residuales provenientes de las descargas de la parroquia rural Crucita.
- Realizar la caracterización física, química y microbiológica de las aguas residuales generadas en la parroquia Crucita.
- Predimensionar las unidades de una PTAR en base a los resultados obtenidos de la caracterización física, química y microbiológica del afluente.
- Validar el prediseño de la PTAR mediante un software de simulación.

## **3. MARCO TEÓRICO**

### <span id="page-24-1"></span><span id="page-24-0"></span>**3.1. El agua**

Es el componente primordial de la materia viva constituyendo del 50 al 90% de la masa de todos los organismos vivos. Ha estado presente en el planeta Tierra desde hace más de 3000 millones de años, ocupando las tres cuartas partes de la superficie del planeta.

El 97.5% del agua en la tierra se encuentra en los océanos y mares de agua salada, únicamente el restante 2.5% es agua dulce. Del total de agua dulce en el mundo, 69% se encuentra en los polos y en las cumbres de las montañas más altas y se encuentra en un estado sólido, sólo el 0,3% del agua dulce del mundo se encuentra en los ríos y lagos. Para uso humano se puede acceder a menos del 1% del agua dulce superficial o subterránea del planeta (Coello, 2020).

#### <span id="page-24-2"></span>**3.2. El agua residual**

Fundamentalmente, las aguas residuales provienen de una población, después de haber sido impurificadas por diversos usos. Desde el punto de vista de su origen, resultan de la combinación de los líquidos o desechos arrastrados por el agua, procedentes de las casas, edificios comerciales o instituciones, junto con los provenientes de los establecimientos industriales, y las aguas subterráneas, superficiales o de precipitación que puedan agregarse (Hernández Muñoz, 2015).

La cantidad de agua residual que se produzca varía de acuerdo con la población y depende de muy diversos factores (Hernández Muñoz, 2015).

#### <span id="page-24-3"></span>*3.2.1. Tipos de aguas residuales*

La clasificación de las aguas residuales según su fuente de generación es: aguas residuales domésticas, aguas residuales municipales, aguas residuales industriales y aguas residuales agrícolas (UNESCO, 2019).

**3.2.1.1Aguas residuales domésticas.** Son aquellas que tienen como fuente de origen zonas residenciales y comerciales con alta carga orgánica debido a que cuentan con una composición de excreciones humanas, materia biológica y nutrientes; además se pueden encontrar productos tensoactivos, farmacéuticos, etc. (ONU, 2017).

**3.2.1.2 Aguas residuales municipales.** Estas aguas residuales tienen como principal origen el domestico; así mismo cuentan con un número grande de contaminantes ya que las mismas se mezclan con aguas residuales industriales y pluviales en el alcantarillado (ONU, 2017).

**3.2.1.3 Aguas residuales industriales.** Son todas las aguas que proceden de cualquier actividad industrial en cuyo proceso de producción, transformación o manipulación se utilice agua, incluyéndose los líquidos residuales, aguas de proceso y aguas de drenaje (SEMARNAT, 2012).

**3.2.1.4 Aguas residuales agrícolas.** Son todas las aguas que arrastran fertilizantes y pesticidas, las mismas que contribuyen a la eutrofización en lagos y pantanos (Ramalho, 1996)

#### <span id="page-25-0"></span>*3.2.2 Características del agua residual*

El conocimiento de la naturaleza del agua residual es de gran importancia para cualquier proyecto, ya que permite dar una correcta caracterización del tipo de agua residual que va a ser tratada. Entre ellos tenemos:

**3.2.2.1 Demanda Bioquímica de Oxígeno.** La unidad de medida es mg O<sub>2</sub>/L, que significa la cantidad de oxígeno requerida por los microorganismos para oxidar la materia orgánica del agua en un ambiente aeróbico. A través de esta variable, se puede determinar la cantidad de oxígeno necesaria para estabilizar la materia orgánica con el fin de diseñar la unidad de procesamiento y evaluar su eficiencia en el futuro.

**3.2.2.2 Demanda Química de Oxígeno.** Por lo general, este parámetro se analiza para determinar la concentración de materia orgánica en las aguas residuales municipales e industriales que son tóxicas para el ambiente biológico. La demanda química de oxígeno (DQO) determina la cantidad de oxígeno requerido para oxidar la materia orgánica en una muestra de agua, bajo condiciones específicas de agente oxidante, temperatura y tiempo.

**3.2.2.3 Acidez.** Se deriva de la degradación de la materia orgánica, que cambia la energía potencial (pH) del hidrógeno por excreción de compuestos ácidos, o se genera por la descarga de aguas residuales industriales, que contiene compuestos que cambian las características (Romero Rojas, 2005).

**3.2.2.4 pH.** El pH indica la acidez o la alcalinidad del agua. Se define como la concentración de iones de hidrógeno en el agua. La escala del pH es logarítmica con valores de 0 a 14. Un incremento de una unidad en la escala logarítmica equivale a una disminución diez veces mayor en la concentración de iones de hidrógeno. Con una disminución del pH, el agua se hace más ácida y con un aumento de pH el agua se hace más básica (Espígaes García, Pérez López, & Gálvez Vargas, 1986)

**3.2.2.5 Alcalinidad.** Se puede producir a partir de compuestos de hidróxido, carbonato y bicarbonato y elementos como calcio, magnesio, sodio, potasio o amonio. Se conoce como una medida de la capacidad del agua para neutralizar los ácidos (Romero Rojas, 1999).

**3.2.2.6 Materia Orgánica.** La materia orgánica proviene de la síntesis de compuestos orgánicos. En promedio, alrededor del 75% de los sólidos en suspensión y el 40% de los sólidos filtrables en las aguas residuales son materia orgánica en la naturaleza. La más abundante es la proteína, los carbohidratos y las grasas.

## <span id="page-27-0"></span>*3.2.3 Medición de Caudales*

El caudal es la cantidad de un líquido que fluye de modo natural o no, en un determinado lugar y por una unidad de tiempo. Se utiliza la siguiente ecuación para el cálculo del caudal:

$$
Q=\frac{V}{T}
$$

 $\text{Ec}(1)$ 

Donde:

V = Volumen del líquido o gas  $(m<sup>3</sup>)$ 

T=Tiempo de flujo (s)

La medición de los caudales es una técnica que nos permite obtener una concentración promedio de los contaminantes presentes en un cuerpo de agua residual a lo largo de un ciclo de producción o día. Se debe realizar por lo menos tres jornadas de medición horaria durante las 24 horas del día; con ello los datos obtenidos en la medición del caudal permitirán calcular los caudales medio y máximos representativos de la descarga, y el factor de valorización correspondiente.

#### <span id="page-27-1"></span>*3.2.4 Métodos para la medición de caudales*

El aforo de caudal es un conjunto de operaciones que permiten determinar el caudal de un curso de agua que fluye por una determinada sección de un cauce natural.

Se realiza para un nivel de agua observado (tirante) y para un cierto nivel o porcentaje de exactitud. Para la realización del aforo de caudales existen varios métodos que registran

mediciones de una manera continua o permanente o de una manera puntual o instantánea. La mayoría de los métodos de aforo se basan en la ecuación de Continuidad:

Q=V\*A

 $Ec(2)$ 

Donde:

 $A = \text{Área (m}^2)$ 

V=Volumen

El método a escoger depende básicamente de la calidad y cantidad de los registros de caudales necesarios en un estudio hidrológico.

**3.2.4.1. Método Volumétrico.** La manera más sencilla de calcular caudales pequeños es por medio de la medición directa del tiempo que se tarda en llenar un recipiente de volumen conocido. Para ello, el fluido es desviado hacia un canal que descarga en un recipiente adecuado, y el tiempo que demora su llenado se mide por medio de un cronómetro.

Para caudales de más de 4 L/s es adecuado un recipiente de 10 litros de capacidad, el mismo que se llenará en un tiempo de 2½ segundos; y para caudales mayores es recomendable usar un recipiente de 200 litros.

### <span id="page-28-0"></span>*3.2.5. Muestreo de aguas residuales*

Dependiendo de la procedencia de cada agua residual se puede llegar a determinar los diferentes tipos de contaminantes que éstas contienen. Sin embargo, para poder caracterizar con mejor precisión el tipo de contaminante y la concentración con la que es descargado, es necesario realizar varios muestreos y determinaciones analíticas.

El muestreo del agua es una técnica que consiste en extraer una pequeña porción representativa de una masa de agua con el fin de analizar las diversas características que posee ésta, y así poder determinar sus parámetros físicos, químicos y microbiológicos mediante análisis de laboratorio.

Las muestras que se toman y se llevan a examinar generalmente requieren de criterios y técnicas de toma diferentes, por tal razón se debe de tener un cuidado especial al obtener la muestra de agua. Para ello las muestras deben ser en todo lo posible representativas de la masa de agua que se desea caracterizar y deberán tomarse las debidas precauciones para poder conservar la muestra de tal forma que no experimente modificación alguna desde el momento de su toma hasta su análisis. Además, se debe tener en cuenta una frecuencia de muestreo.

#### <span id="page-29-0"></span>*3.2.6 Clasificación de las muestras*

**3.2.6.1. Muestras simples.** Las muestras simples son recolectadas cuando se conoce su composición en el tiempo y espacio. Este tipo de muestra determina las particularidades del agua para el momento específico del muestreo. Las muestras simples son predilectas para análisis de temperatura, pH, oxígeno disuelto, cloro residual, alcalinidad, acidez, grasas y aceites, y coliformes (Valencia López A. E., 2013).

**3.2.6.1. Muestras compuestas.** Las muestras compuestas son la composición de varias muestras simples proporcionales al caudal instantáneo, recolectadas en un mismo punto, pero en distintos tiempos. Es por ello que, se recolectan las muestras simples en lapsos constantes de tiempo. Las muestras recolectadas se guardan adecuadamente en un refrigerador y al final del periodo del muestreo se combinan en proporción directa al caudal aforado en cada instante del muestreo.

Para poder preparar la muestra compuesta es necesario conocer la cantidad requerida de cada muestra simple. El cálculo del volumen de las muestras simples se realiza con la siguiente ecuación:

$$
V_i = \frac{Q_i * V}{Q_p * N_o}
$$

Ec $(3)$ 

Donde:

 $V =$  Volumen final total de la muestra compuesta (mL)

 $Q_i$  = Caudal instantáneo de cada muestra (m<sup>3</sup>/s)

 $Q_p$  = Caudal promedio durante el período de muestreo (m<sup>3</sup>/s) V<sub>i</sub> = Volumen de cada alícuota de cada muestra (mL)

 $N_0$  = Número de muestras que se van a tomar para construir la muestra compuesta.

Son preferibles este tipo de muestras cuando se desea conocer resultados promedios, ya que aseguran mejor la representatividad de la masa de agua y permiten detectar los efectos de la descarga variable de los diferentes contaminantes de las aguas sometidas a procesos determinados, como, por ejemplo: tratamientos, depuración, vertidos, y otros.

### <span id="page-30-0"></span>*3.2.7 Volumen de la muestra*

El volumen de la muestra debe de ser lo suficiente como para poder llevar a cabo los análisis de laboratorio requeridos; es decir, depende del número de parámetros que se desea determinar. Es preferible que el volumen de la muestra no sea menor a 100 mL. Generalmente el volumen para muestras simples es de 2L, y para muestras compuestas de 3 a 4L con volúmenes individuales aproximadamente de 120 mL.

#### <span id="page-31-0"></span>**3.3 Tratamiento de aguas residuales**

Según Jaume (2013),se entiende por depuración como un tratamiento de aguas residuales, el conjunto de operación encaminadas a eliminar o reducir los agentes contaminantes presentes en el agua residual.

En el equilibrio propio de la naturaleza, la depuración se realiza en los cursos de agua, mediante los mecanismos de autodepuración o depuración natural de los ríos, que depende en general de los siguientes factores:

- Tipo de vertido.
- Contenido de oxígeno disuelto en el agua.
- Capacidad de Re oxigenación del agua.
- Dilución del vertido en el medio receptor.

En la actualidad, para mantener el ciclo natural y posibilitar la recuperación de la capacidad de auto depuración de los ríos, se hacen necesario emplear sistemas de tratamiento de las aguas residuales.

El tratamiento de las aguas residuales en un Estación Depuradora de Aguas Residuales (EDAR) (Wastewater Treatment Plant-WWTP-), o, simplemente, depuradora, consiste en acelerar o intensificar los procesos de auto depuración de los medios receptores, forzándolos en un tiempo y espacio mínimos, con la finalidad de producir un efluente que pueda ser descargado sin causar serios impactos al ambiente.

Una EDAR está constituida por un conjunto de infraestructuras, mecanismos e instalaciones, que llevan a cabo el tratamiento de las aguas residuales mediante la aplicación de operación típico físico, químico y biológico, de manera que los efluentes depurados que se vierten no alteren sustancialmente la calidad de masas de aguas receptoras.

#### <span id="page-32-0"></span>*3.3.1 Clasificación de los tratamientos de aguas residuales*

El tratamiento de aguas residuales para un proyecto se debe fundar en los objetivos, además se debe tener en cuenta el tipo de agua residual y esta debe ir acorde con la normativa legal aplicable en el país (Trapote Jaume, 2013).

**3.3.1.1 Pretratamiento.** Tiene como objetivo separar del agua residual las materias gruesas, que por su naturaleza o tamaño podrían causar problemas de operación y/o mantenimiento en las instalaciones (maquinaria, conducciones, etc.) y unidades de depuración posteriores. Tales son los casos de los grandes sólidos, materias flotantes de gran tamaño, gravas, arenas y solidos de pequeño tamaño, aceites, grasas y flotantes de pequeño tamaño.

Las operaciones que comprende generalmente en el pretratamiento son:

- Desbaste (grueso y fino)
- Desarenado
- Desengrasado

En algunos casos, se pueden incluir pre-decantación (pozo de gruesos) pre-aireación, tamizado, homogenización de caudales, etc.

En cuento a rendimientos, si se consideran los índices de contaminación considerados habitualmente en aguas residuales (DBO<sub>5</sub> y  $S_5$ ), el efecto del pretratamiento es nulo, excepto en la eliminación de grasas. Sin embargo, el pretratamiento elimina una parte considerable de la contaminación del agua residual (contaminación visual o estética), que puede ser medida por el peso de los residuos extraídos durante las sucesivas operaciones que comprenden esta fase.

**3.3.1.2. Tratamiento Primario.** El tratamiento primario tiene como objetivo separar del agua residual una parte de sólidos en suspensión (insolubles), sedimentables por gravedad, y los elementos solubles y coloidales (coagulación -floculación y posterior decantación), generados en su mayor parte por la actividad industrial y que resultan además inhibidores en la metabolización biológica.

El tratamiento primario es poco efectivo en la eliminación de la materia orgánica, aunque reduce parte de la DBO<sup>5</sup> suspendida, es decir, asociada a los sólidos en suspensión.

Las operaciones más frecuentes son:

- Decantación o sedimentación primaria
- Flotación
- Tratamiento físico-químico

En cuanto a rendimientos, la reducción de los S<sub>S</sub> oscila entre en 50 y 70, mientras que la reducción de la DBO<sub>5</sub> es de un 25-40%. En el caso concreto de la decantación primeria unos valores razonables de rendimiento son: 65% en S<sub>S</sub> y 30% en DBO<sub>5</sub> (Hontoria, 2004).

**3.3.1.3 Tratamiento secundario.** Tiene como objetivo eliminar la mayor parte de la materia coloidal, se trata principalmente de procesos tipo físico químico o de tipo biológicos. De los últimos se puede distinguir los siguientes:

- Fangos activados
- Lechos bacterianos o, mejor, filtros percoladores
- Otros: biodiscos y cilindros (Filtros rotativos o contactores biológicos rotativos: CBR), estanques de estabilización, lagunas aireadas, lechos de turba, filtros verdes, etc.

Después de esta operación el efluente pasara por una etapa de clarificación (decantación secundaria) para eliminar los flóculos biológicos que se han producido (fangos en exceso o biológicos). Por lo que se refiere a los rendimientos, la reducción de solidos oscila entre el 80- 95%, y la reducción de la DBO<sub>5</sub> entre el 85 y el 95%.

**3.3.1.4 Tratamiento Terciario.** Lo constituye los procesos que se aplican a las aguas residuales después del tratamiento secundario, para obtener mejores rendimientos en la eliminación de la DBO<sub>5</sub> y S<sub>S</sub>. Uno de sus principales objetivos es el de adaptar la calidad de las aguas residuales a las normas establecidas según el posterior uso de efluente (Tratamiento de regeneración para reutilización) o el destino del medio receptor, por lo que también suelen denominarse tratamientos complementarios, de afino o avanzado. Incluye así mismo entre sus objetivos, la eliminación de nutrientes (para evitar problemas de eutrofización), metales, etc. Y la reducción de las cargas excepcionales de tipo puntual o estacional.

Los procesos más utilizados son:

- Filtración
- Nitrificación/desnitrificación
- Adsorción sobre carbón activo
- Intercambio iónico
- Osmosis inversa
- Desinfección.

Con el tratamiento terciario se alcanzan rendimientos del 95-96% en la eliminación del Ss y del 95-98% en la DBO<sub>5</sub>.

### <span id="page-34-0"></span>**3.4. Normativa ambiental**

### <span id="page-34-1"></span>*3.4.1 Constitución*

Acorde a lo establecido en la Constitucional (2008) publicada en el Registro Oficial No. 449 el 20 de octubre del 2008.

**Art. 14.** Se reconoce el derecho de la población a vivir en un ambiente sano y ecológicamente equilibrado, que garantice la sostenibilidad y el buen vivir, sumak kawsay.

Se declara de interés público la preservación del ambiente, la conservación de los ecosistemas, la biodiversidad y la integridad del patrimonio genético del país, la prevención del daño ambiental y la recuperación de los espacios naturales degradados.

**Art. 71.** La naturaleza o Pacha Mama, donde se reproduce y realiza la vida, tiene derecho a que se respete integralmente su existencia y el mantenimiento y regeneración de sus ciclos vitales, estructura, funciones y procesos evolutivos. Toda persona, comunidad, pueblo o nacionalidad podrá exigir a la autoridad pública el cumplimiento de los derechos de la naturaleza. Para aplicar e interpretar estos derechos se observarán los principios establecidos en la Constitución, en lo que proceda.

El Estado incentivará a las personas naturales y jurídicas, y a los colectivos, para que protejan la naturaleza, y promoverá el respeto a todos los elementos que forman un ecosistema.

**Art. 72.** La naturaleza tiene derecho a la restauración. Esta restauración será independiente de la obligación que tienen el Estado y las personas naturales y jurídicas de indemnizar a los individuos y colectivos que dependan de los sistemas naturales afectados.

En los casos de impacto ambiental grave o permanente, incluidos los ocasionados por la explotación de los recursos naturales no renovables, el Estado establecerá los mecanismos más eficaces para alcanzar la restauración, y adoptará las medidas adecuadas para eliminar o mitigar las consecuencias ambientales nocivas.

**Art. 395.** La Constitución reconoce los siguientes principios ambientales:
- El Estado garantizara un modelo sustentable de desarrollo, ambientalmente equilibrado y respetuoso de la diversidad cultural, que conserve la biodiversidad y la capacidad de regeneración natural de los ecosistemas, y asegure la satisfacción de las necesidades de las generaciones presentes y futuras.
- Las políticas de gestión ambiental se aplicarán de manera transversal y serán de obligatorio cumplimiento por parte del Estado en todos sus niveles y por todas las personas naturales o jurídicas en el territorio nacional.
- El Estado garantizará la participación y permanente de las personas, comunidades, pueblos y nacionalidades afectadas, en la planificación, ejecución y control de toda actividad que genere impactos ambientales.

#### *3.4.2 Normativa de calidad ambiental y descarga de efluentes: Recurso agua*

En el TULSMA (2015), está dictado bajo el amparo de la Ley de Gestión Ambiental y del Reglamento a la Ley de gestión Ambiental para la Prevención y Control de la Contaminación Ambiental, es de aplicación obligatoria y rige en todo el territorio nacional.

En el apartado 5.2.4 se establecen las normas generales para descarga de efluentes a cuerpos de agua dulce, Toda descarga de agua deberá cumplir con parámetros establecidos a continuación:

| Parámetro                     | Expresada como                   | <b>Unidad</b> | Límite Máximo permisible |
|-------------------------------|----------------------------------|---------------|--------------------------|
| Aceites y Grasas              | Sustancias solubles en<br>hexano | mg/L          | 30                       |
| <b>Coliformes Fecales</b>     | Nmp/100mL                        |               | Remoción > al $99.9\%$   |
| Demanda Bioquímica de Oxigeno | D.B.O <sub>5</sub>               | mg/L          | 100                      |
| Demanda Química de Oxigeno    | D.Q.O                            | mg/L          | 250                      |
| Fósforo total                 | P                                | mg/L          | 10                       |
| Hierro total                  | Fe                               | mg/L          | 10.0                     |
| $Nitratos + Nitritos$         | (N)                              | mg/L          | 10.0                     |
| Potencial de hidrogeno        | pH                               |               | $5-9$                    |
| Solidos sedimentables         | $S_S$                            | mL/L          | 1.0                      |
| Solidos suspendidos totales   | SST                              | mg/L          | 100                      |
| Solidos totales               | <b>ST</b>                        | mg/L          | 1600                     |
| Sulfatos                      | $SO_4$                           | mg/L          | 1000                     |

*Tabla 1 Límites de descarga a un cuerpo de agua dulce*

### *Elaborado por: (TULAS, 2010)*

#### **3.5 Modelamiento y simulación del software**

### *3.5.1 Modelamiento*

En la publicación realizado por Loaiza (2007), manifiesta que un modelo es la formulación de una serie de procesos que manifiestan las características fundamentales de un sistema o proceso físico.

Los modelos empleados en el tratamiento biológico se formulan mediante un balance de masas tomando en cuenta los procesos de transformación de la materia y la cinética de la reacción. Existen varios tipos de modelos, los cuales pueden ser:

- Los modelos físicos: estos son una representación a escala de laboratorio notorio del sistema que se va a modelar.
- Los modelos verbales: estos se basan en una observación detallada de las características cualitativas del sistema, se representa por medio de esquemas y diagramas de flujo simples.
- Los modelos matemáticos: refiere de forma cuantitativa al sistema de estudio detallando los diferentes procesos y/o reacciones e interacciones estequiométricas y cinéticas

La IWA desarrolló los modelos de lodos activados más conocidos y utilizados, denominados: ASM. En general, estos se desarrollaron para describir la tasa de consumo de materia orgánica, la producción de lodos y las conversiones de nitrógeno y fósforo dependiendo del tipo de modelo aplicado, como se observa en la siguiente [Tabla 2.](#page-37-0)

<span id="page-37-0"></span>

| <b>Modelos</b>   | Nitrificación desnitrificación | Eliminación biológica de P | <b>Procesos</b> |
|------------------|--------------------------------|----------------------------|-----------------|
| ASM1             |                                |                            |                 |
| ASM <sub>2</sub> |                                |                            | ιu              |

*Tabla 2 Procesos incluidos en los modelos de lodos activados*

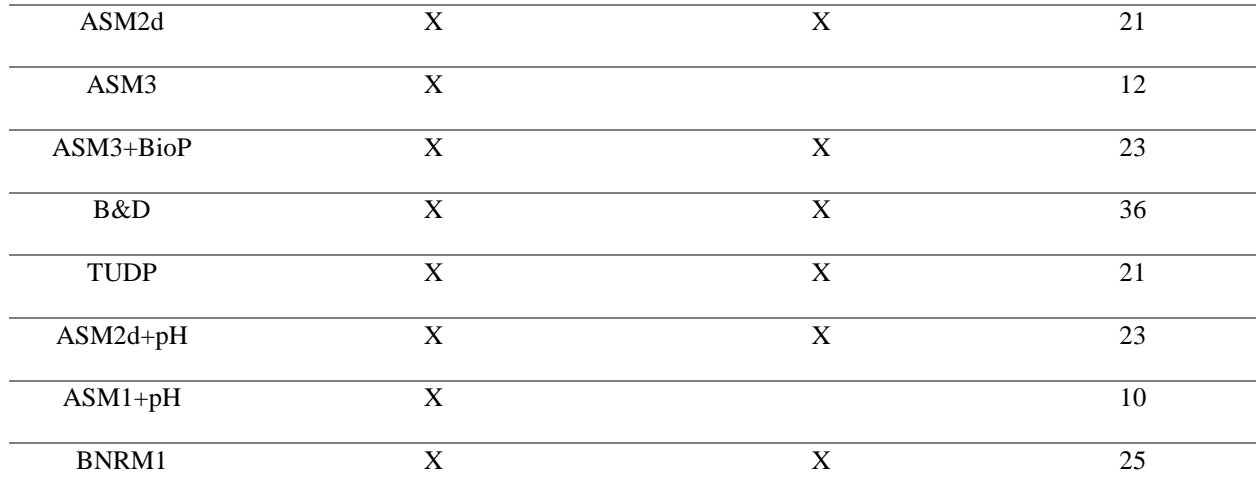

### *Elaborado por: (Loaiza, 2007)*

**3.5.1.1. Modelo ASM1.** Este modelo tiene como propósito simular la degradación de la materia orgánica, así como la nitrificación y desnitrificación de los procesos de lodos activados de tipo lodos únicos. El modelo ASM1 cuenta con 13 componentes en total: 7 disueltos y 6 de partículas, 9 procesos, 3 de crecimiento, 2 de decaimiento y 4 de hidrólisis (Henze , Gujer , Miño , & van Loosedrecht, 2000).

#### **Componentes del modelo**

Dentro de los 13 componentes (7 disueltos y 6 con una forma de partículas) los 7 primeros se relacionan con el lodo (medidos en DQO) y las sustancias carbonosas del agua, mientras que existen 4 constituyentes nitrogenados además del oxígeno y de la alcalinidad. El material carbonoso del modelo está dividido en un primer tiempo en DQO biodegradable, DQO no biodegradable (materia orgánica inerte) y Biomasa (Figura 1).

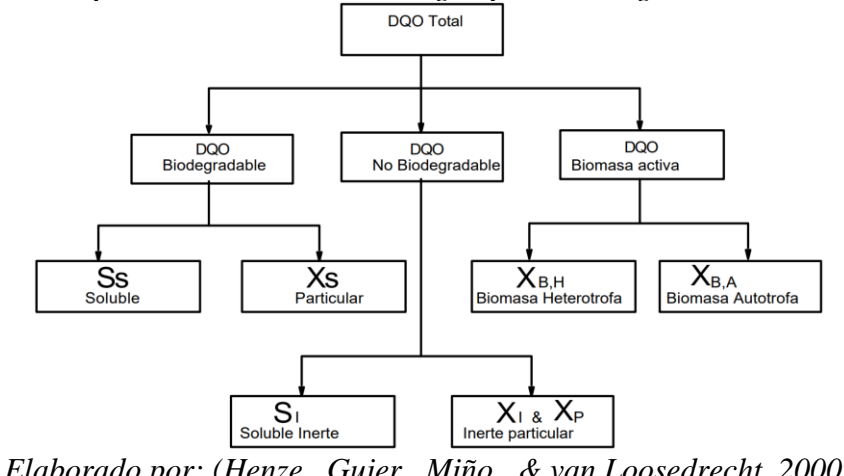

*Figura 1 Componentes carbonosos del agua y lodo: Fragmentación de la DQO.*

*Elaborado por: (Henze , Gujer , Miño , & van Loosedrecht, 2000)*

 La parte biodegradable de la DQO, está fragmentada en una fracción rápidamente biodegradable  $(S<sub>S</sub>$  soluble) y en una fracción lentamente biodegradable  $(X<sub>S</sub>,$  particulada). Se toma como hipótesis que la fracción rápidamente biodegradable está compuesto de materia orgánica soluble que se adsorbe con mayor rapidez por los microorganismos, mientras que, la fracción  $X_s$  compuesta de partículas, materia orgánica compleja y/o coloides, sufre una hidrólisis enzimática antes de poder ser adsorbida. De hecho, la fracción que se degrada, lentamente adiciona compuestos orgánicos solubles difícilmente biodegradables que se presentan como si fueran materia particulada.

La fracción de la DQO no biodegradable está dividida en una fracción particulada (X<sub>I</sub>) y en una fracción soluble inerte  $(S<sub>1</sub>)$ ; ambos no son afectados por el proceso.  $S<sub>I</sub>$  sale la planta junto con el efluente del sedimentador secundario, mientras que, *X<sup>I</sup>* se irá en el lodo purgado y se suma a los sólidos volátiles (SSV).

La biomasa activa se fracciona en dos tipos de conjuntos de microorganismos: heterótrofos  $(X<sub>BH</sub>)$  y autótrofos  $(X<sub>BA</sub>)$ . Por tanto, la variable  $X<sub>P</sub>$ , está interpuesta para modelizar la fracción inerte de productos resultantes del decaimiento de la biomasa. En la realidad, no se puede distar X<sup>P</sup> de X<sup>I</sup> en el lodo.

#### La fragmentación del material nitrogenado se representa en la Figura 2.

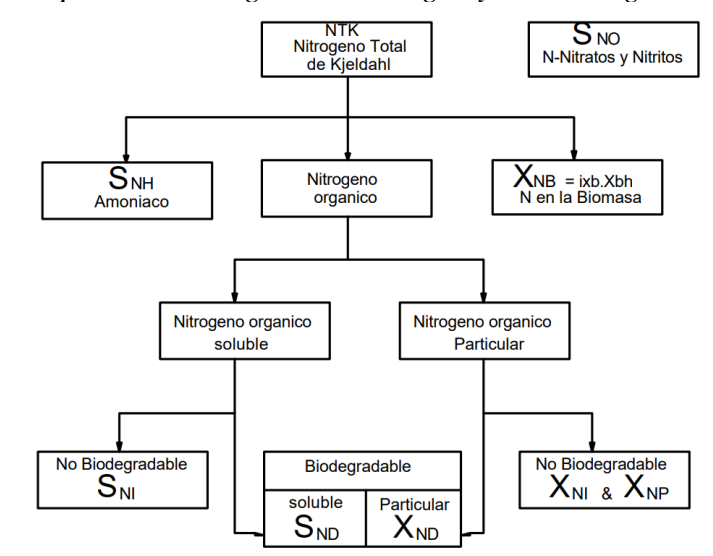

*Figura 2 Componentes nitrogenados del agua y lodo: Fragmentación del N.*

*Elaborado por: (Henze , Gujer , Miño , & van Loosedrecht, 2000)*

El nitrógeno total que se encuentra en el sistema, contiene, por un lado, los nitratos y nitritos ( $S_{NO}$ ) y por el otro, el nitrógeno total de Kjeldahl (NTK). Los nitratos y nitritos se concertaron en un solo componente para que el modelo se simplificara. Algunos autores utilizan versiones modificadas del modelo con una separación entre estos dos productos.

El NKT se divide en nitrógeno amoniacal ( $S_{NH}$ , que incluye el N<sub>-NH4</sub> + y N<sub>-NH3</sub>), nitrógeno contenido en la biomasa y nitrógeno orgánico. De igual manera a la materia orgánica carbonosa (DQO), el nitrógeno orgánico se fragmenta en una parte soluble y otra particulada; cada uno con su fracción biodegradable y no biodegradable. Las que aparecen exclusivamente de forma explícita en el modelo son las fracciones biodegradables, soluble  $(S_{ND})$  y particulada  $(X_{ND})$ . De forma indirecta se toma en cuenta el nitrógeno de la biomasa activa  $(X_{NB})$ , en tal sentido que el decaimiento produce nitrógeno orgánico particulada biodegradable (1-fp). El nitrógeno orgánico coparticipe a la fracción de productos inertes particuladas  $(X_{NP})$ , así como el N asociado a la fracción inerte de materia orgánica  $(X_{NI})$  se pueden calcular fácilmente.

En la [Tabla 3](#page-41-0) se muestran algunas características típicas de aguas residuales domésticas primarias.

<span id="page-41-0"></span>

| Parámetro             | <b>Unidades</b> | <b>Venezuela</b> | Colombia         | México         |
|-----------------------|-----------------|------------------|------------------|----------------|
| Temperatura           | $\overline{C}$  | $\blacksquare$   | 24,6             |                |
| Turbiedad             |                 |                  | 145              |                |
| Sólidos totales       | mg/L            | 408              | 593              | 987            |
| Sólidos fijos         | mg/L            | 230              | $\overline{272}$ | 769            |
| Sólidos volátiles     | mg/L            | 178              | 321              | 218            |
| Sólidos suspendidos   | mg/L            | ÷,               | 262              | 167            |
| Sólidos disueltos     | mg/L            | ÷,               | 331              | 820            |
| Sólidos sedimentables | $\text{ml/L}$   | $\overline{4}$   | $\overline{2,7}$ | $\overline{3}$ |
| pH                    |                 | 7.5              | 7,2              |                |
| Cloruros              | mg/L            | $\overline{72}$  | 38,9             |                |
| Fosfatos              | mg/L            | 5,8              | 15,4             | 29             |
| Nitrógeno total       | mg/L            | 34,5             | 21               | 31             |
| Nitrógeno orgánico    | mg/L            | 14,5             | 8,4              | $\overline{9}$ |
| Nitrógeno amoniacal   | mg/L            | 20               | 12,6             | 12             |
| Nitritos              | mg/L            | 0,02             | 0,004            | $\overline{a}$ |
| <b>Nitratos</b>       | mg/L            | 0,03             | 0,056            | $\frac{1}{2}$  |
| DBO <sub>5</sub>      | mg/L            | $\overline{219}$ | 167              | 301            |
| <b>DQO</b>            | mg/L            | 364              | 361              | 430            |
| Grasas y aceites      | mg/L            | ÷,               | 32               | 96             |

*Tabla 3 Características típicas de aguas residuales domésticas.*

*Elaborado por: (Pulido , Miranda, & Guzman Guavita, 2019)*

## **Proceso del Modelo**

El modelo ASM1 original contiene 8 procesos que se pueden reagrupar en cuatro tipos:

- **1.** Procesos de crecimiento (tres).
- **2.** Procesos de decaimiento (dos).
- **3.** Procesos de hidrólisis de partículas enredadas en los bio-flocs (dos).
- **4.** Proceso de amonificación (uno).

Los diferentes procesos se describen a continuación:

• Crecimiento aerobio de los heterótrofos.

Se asume que sólo S<sub>S</sub> media en el crecimiento de los microorganismos heterótrofos. X<sub>S</sub> debe sufrir una hidrólisis (tardada) antes de que pueda convertirse en  $S<sub>S</sub>$  y ser utilizado por los microorganismos. El crecimiento se modeliza empleando el esquema del modelo de Monod, donde pueden ser limitantes tanto  $S_s$ , como  $S_o$  (el oxígeno). Este denominado proceso, es el que más favorece en la remoción del material carbonoso o DQO, producción de biomasa nueva y demanda de oxígeno. El nitrógeno amoniacal se consume en el proceso de crecimiento por su afiliación en las células mientras que se modifica también la alcalinidad.

• Crecimiento anóxico de los heterótrofos.

En la ausencia de oxígeno, los microorganismos heterótrofos son competentes de emplear los nitratos como aceptor terminal de electrones con S<sub>S</sub> como sustrato. El proceso deriva en una producción adicional de biomasa heterótrofa y de nitrógeno gaseoso (desnitrificación). Este último resulta de la reducción de los nitratos con su posterior cambio en la alcalinidad. Se usan las mismas expresiones cinéticas de tipo Monod en relación con el sustrato agrupado a funciones de activación/desactivación respecto a los nitratos y oxígeno. Un factor de corrección  $\eta_g$  (<1) se emplea para tomar cuenta del hecho que la máxima tasa de crecimiento de los heterótrofos es menor en el medio anóxico. El amoniaco y la alcalinidad sufren también cambios por las mismas razones que las anteriores.

• Crecimiento aerobio de los autótrofos.

El amoniaco se oxida en nitratos vía un proceso de nitrificación a etapa única, resultando en la producción de biomasa autótrofa nueva y un consumo adicional de oxígeno. El amoniaco se incorpora también en las células. El proceso tiene un efecto marcado en el balance de alcalinidad y en el consumo de O<sup>2</sup> mientras que la contribución en la formación de lodo es pequeña debido que la tasa de crecimiento de los autótrofos es muy baja. El modelo es de tipo Monod respecto al amoniaco y oxígeno (caso que es también una función de activación).

• Decaimiento de los organismos heterótrofos.

Los procesos de decaimiento en este modelo contienen todos los fenómenos de lísis, respiración endógena, muerte o depredación. Su procedimiento matemático en el ASM1 es desemejante del enfoque tradicional donde se le atribuía claramente un consumo de  $O<sub>2</sub>$  (respiración endógena). La noción de muerte-regeneración es utilizada en la modelación del ASM1, en el cual  $X_B \rightarrow X_S + X_P$ sin consumo directo de  $O_2$ . El consumo de  $O_2$  está retrasado posteriormente hasta que  $X_S$  se convierte en  $S_s$  (hidrólisis) y que  $S_s$  se emplea en el proceso de crecimiento. Es por esa razón que, el valor de  $b<sub>H</sub>$  del modelo tiene mucho contraste en relación con el valor utilizado en los modelos ortodoxos ( $b_H$ ). El proceso manifiesta que no existe pérdida de DQO, ni consumo directo de O<sub>2</sub>; por el contrario, genera residuos orgánicos inertes  $(X_P)$  y una DQO lentamente biodegradable  $(X_S)$ . Se presume que el proceso ocurre con la misma velocidad en condiciones aerobias que anóxicas.

• Decaimiento de los organismos autótrofos.

El proceso se modeliza de la misma forma el decaimiento de los organismos heterótrofos que para los organismos autótrofos.

• Amonificación del nitrógeno orgánico soluble, SND.

Se modeliza con una cinética de orden 1 respecto a SND y en relación a la biomasa heterótrofa. Es usual que este proceso sea omitido en versiones modificadas del ASM1 debido a su rapidez.

• Hidrólisis de la materia orgánica.

La materia orgánica particulada lentamente biodegradable  $(X<sub>S</sub>)$  se halla enmarañada en los flocs biológicos, y es ahí donde sufre un quebrantamiento y solubilización por acción de las enzimas extracelulares. El resultado es la generación de sustrato soluble fácilmente biodegradable que se emplea posteriormente en el crecimiento. El esquema del modelo usado para este proceso es propio de los procesos de superficie (adsorción). La hidrólisis es un proceso que ocurre tanto en condiciones aerobias como en condiciones anóxicas. Se emplea un factor de corrección  $\eta_h(\langle 1 \rangle)$ para el hecho que la tasa de hidrólisis es menor en medio anóxico respecto al medio aerobio.

• Hidrólisis del nitrógeno orgánico particulado.

El nitrógeno orgánico particulado ( $X_{ND}$ ) forma parte de la materia orgánica particulada ( $X_S$ ), debido a que la tasa de hidrólisis del primero está condicionada por la tasa de hidrólisis ( $ρ_7$ ) del segundo componente. El modelo utilizado muestra proporcionalidad entre las dos tasas.

#### *3.5.2 Simulación*

Los simuladores son herramientas utilizadas ampliamente (Palma Acosta & Manga Certain, 2005), poderosas para el diseño, planificación, análisis de procesos, educación y formación. Algunos de los simuladores más manipulados incluyen un modelo biológico fundado en los modelos desarrollados por la IWA. Incluyen el modelo biológico de lodos activados, algunos incorporan modelos de simulación de sedimentadores, reactores anaerobios y algoritmos de control de oxígeno disuelto (Henry, 2003).

Los softwares de simulación consisten en permitir al usuario manejar varias unidades de proceso relacionadas entre sí, de acuerdo con un diagrama de la planta que el usuario establece. Permitiéndole probar la conducta de estas unidades según las condiciones ambientales, de vertido y la legislación aplicada. Cada aplicación íntegra unos modelos matemáticos que describen el

comportamiento de los procesos (Water Treatment Hanbook, 1991). También permite a los usuarios probar diferentes configuraciones según la planta de tratamiento que se desee simular (Ayesa Iturrate, Gran Gumbao , Salterain Ezquerra, & Irizar Picón, 2007). Poseen herramientas potentes con el fin de probar diferentes grados de complejidad. Las aplicaciones incorporan gráficas y tablas de información robustas con presentación de resultados fácil de interpretar por el usuario.

Dentro de estos ambientes en función de las necesidades y usuarios finales existen dos tipos de simuladores: los de propósito general y los específicos. Los más utilizados son los de propósito general, ya que permiten diseñar el esquema de la planta de tratamiento a modelar. Además, permiten en función de las librerías adquiridas o disponibles, utilizar diferentes modelos para cada proceso planteado en él esquema de tratamiento.

### **Software West**

El software WEST del grupo DHI by MIKE una herramienta para el modelado dinámico y la simulación de plantas de tratamiento de aguas residuales. La biblioteca de modelos y procesos de dicho software contiene un completo motor de modelado y simulación, empleando modelos de la IWA (ASM1, ASM1T, ASM2, ASM2d, ASM2Dt y ASM3), permite modelar y evaluar casi cualquier tipo de planta de tratamiento de aguas residuales moderna (Delgado Castellano & Sánchez Sandoval , 2010).

WEST está diseñado para simular procesos en los que los procesos físicos, biológicos o químicos están interrelacionados para probar diferentes escenarios y evaluar la eficiencia del tratamiento (Henk Vanhooren, Meirlaen, & Amerlinck, 2003).

# **4. MATERIALES Y MÉTODOS**

## **4.1. Descripción General de la Parroquia**

La parroquia Crucita es una población del Ecuador que se encuentra localizada en la costa de la provincia de Manabí y parroquia de la capital Portoviejo, en las coordenadas; 551304.8 E y 9904019.9 N. Además, se ubica en una de las salientes más occidentales de América del Sur, sobre el Océano Pacífico. Fue elevada a la categoría de parroquia el 24 de junio de 1978, mediante Decreto Supremo N: 2550, luego de pertenecer a la parroquia Charapotó, del cantón Sucre.

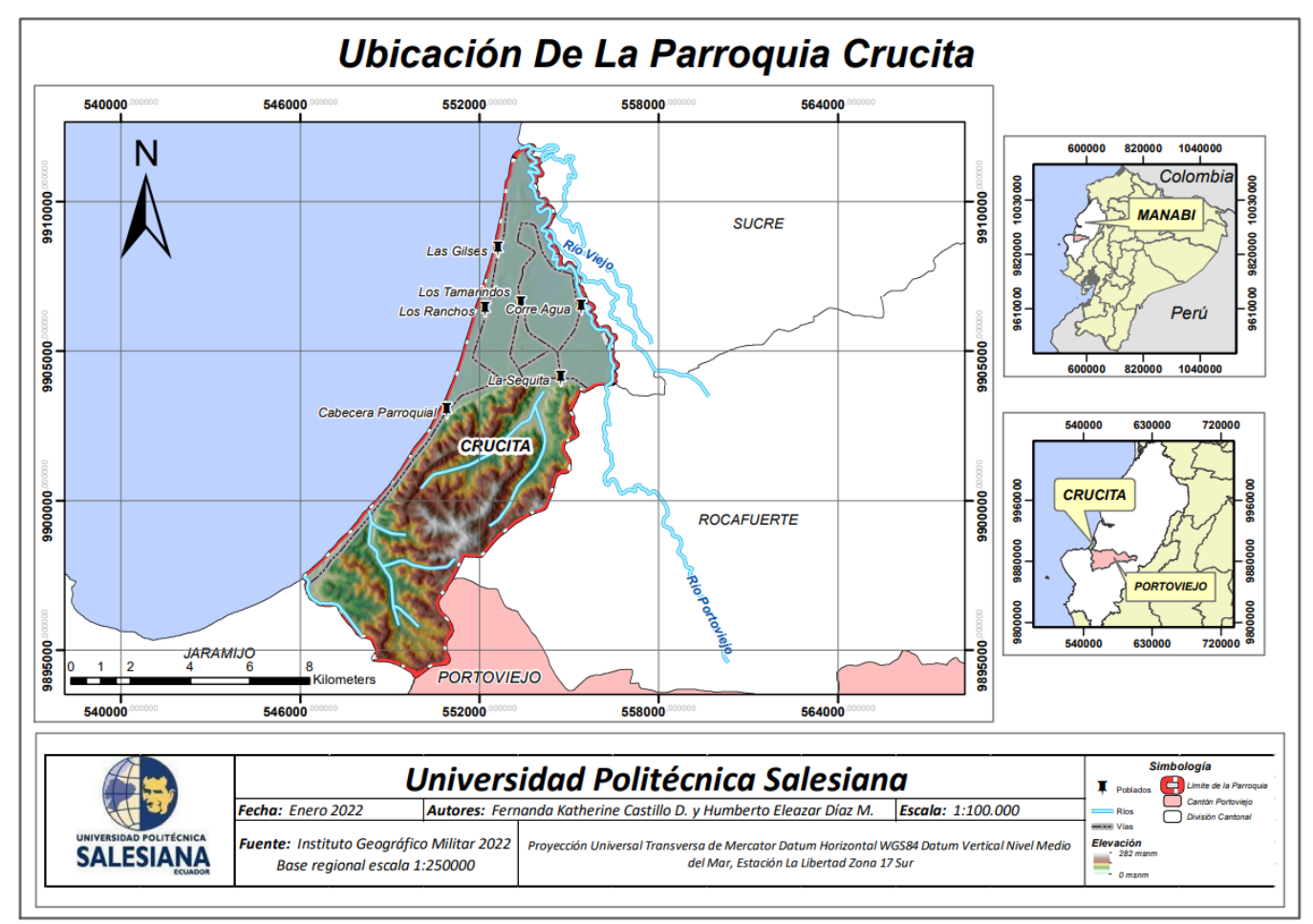

*Ilustración 1 Mapa de la zona de estudio*

*Elaborado por: Castillo F., Diaz H. (2021)*

#### *4.1.1. Tamaño de la población*

La parroquia Crucita actualmente cuenta con una población de 14050 habitantes, según los datos obtenidos en el censo realizado por el Instituto Nacional de Estadística y Censos en el año 2010.

#### *4.1.2. Climatología*

Clima: Seco en verano y cálido y lluvioso en la estación invernal. Temperatura: 23 y 28°C en verano y alcanza los 32°C en época lluviosa. Precipitación: 800-1100 mm en condiciones normales. Humedad relativa: 65.24%.

#### **4.2. Descripción de la zona de estudio**

El sistema de alcantarillado de la parroquia Crucita cuenta con estaciones de bombeo, las cuales funcionan mediante bombas con sus correspondientes pozos de bombeo, tuberías de succión y descarga; la finalidad de este sistema es la de proporcionar al líquido, la energía suficiente para poder ser transportado mediante un conducto a presión. Además, este sistema cumple con la función adicional de desbaste de solidos gruesos.

#### *4.2.1. Ubicación del punto de muestreo*

El punto de muestreo se tomó en Planta de Tratamiento de Aguas Residuales de Crucita, localizado en el sector Los Ranchos, en la parroquia Crucita, en las coordenadas; 552536 y 9906029.

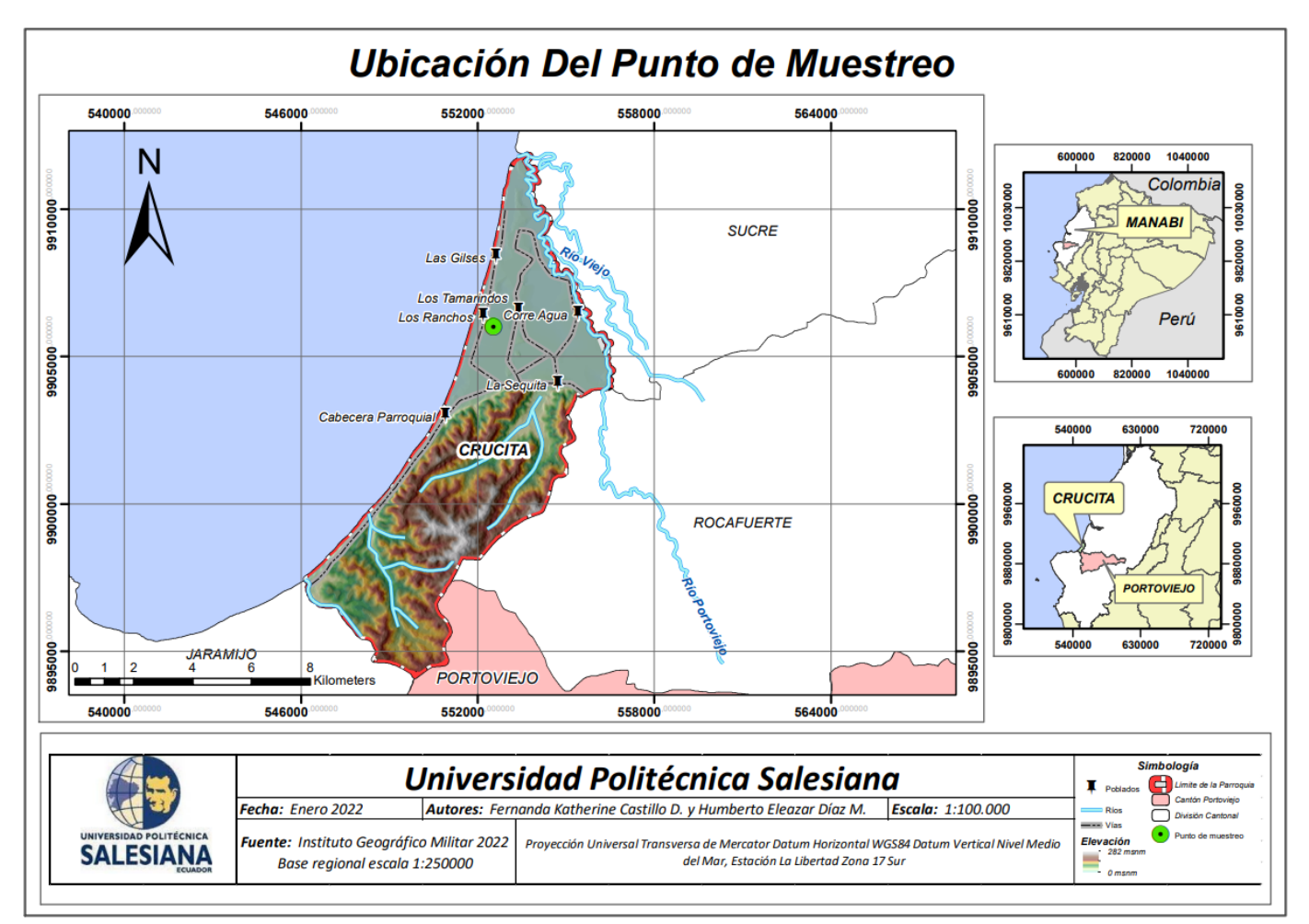

*Ilustración 2 Mapa de la Ubicación del Punto de muestreo*

*Elaborado por: Castillo F., Diaz H. (2021)*

## **4.3. Plan de muestreo**

Es importante detallar la calidad del recurso hídrico por medio de muestreos, debido a que pueden existir una variedad de opciones de depuración como puede ser la estructura de un diseño, para lo cual es importante determinar la composición de la muestra del recurso hídrico con el fin de saber qué tipo de enfoque se requiere. Para realizar el plan de muestreo se debe tener en cuenta varios parámetros como son: la duración de las tomas de muestras, el lugar donde se realizará la toma de muestras y la técnica que se va a tomar para realizar lo mencionado (Reutelshöfer & Guzmán, 2015)

## *4.3.1. Materiales y equipos*

Para la realización de este proyecto de investigación se utilizaron los siguientes materiales y equipos:

Materiales y equipos para la medición de caudales.

- Guantes.
- Botas de Caucho.
- Mascarilla.
- Balde de plástico de 6L
- Libreta de Apuntes.
- Cámara fotográfica.
- Cronómetro.
- Guantes1.
- Botas de Caucho.
- Mascarilla.
- Envases plásticos de 1L
- Envases estériles de 100mL
- Libreta de Apuntes.
- Cámara fotográfica

# *4.3.2. Cálculo de la Población Futura*

Según el INEC (2016), la parroquia Crucita-Portoviejo conto con una población de 14050 habitantes.

Además, la tasa de crecimiento anual para la parroquia Crucita en el periodo 2001-2010 es de 2.65% (INEC, 2016).

La población futura se determina a través de una proyección demográfica utilizando métodos de proyección aritmética, geométrica, logarítmica, entre otras. Para esta investigación se aplicó el método geométrico, las mismas fueron verificadas en Excel, cuya ecuación es la siguiente.

$$
i = \sqrt[n]{\frac{Pf}{Po} - 1}
$$
  
 
$$
Pf = P_a * (1 + i)^n
$$
 Ec.(4)

 $Ec.(5)$ 

Donde:

 $P_a$  = Población actual (Hab)

r= Tasa de crecimiento anual en forma decimal (%)

n= Número de años.

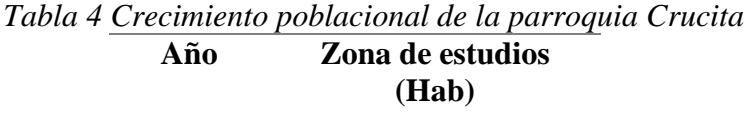

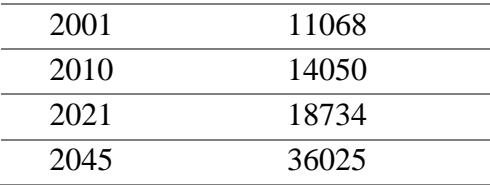

*Elaborado por: Castillo F., Diaz H. (2021)*

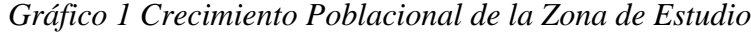

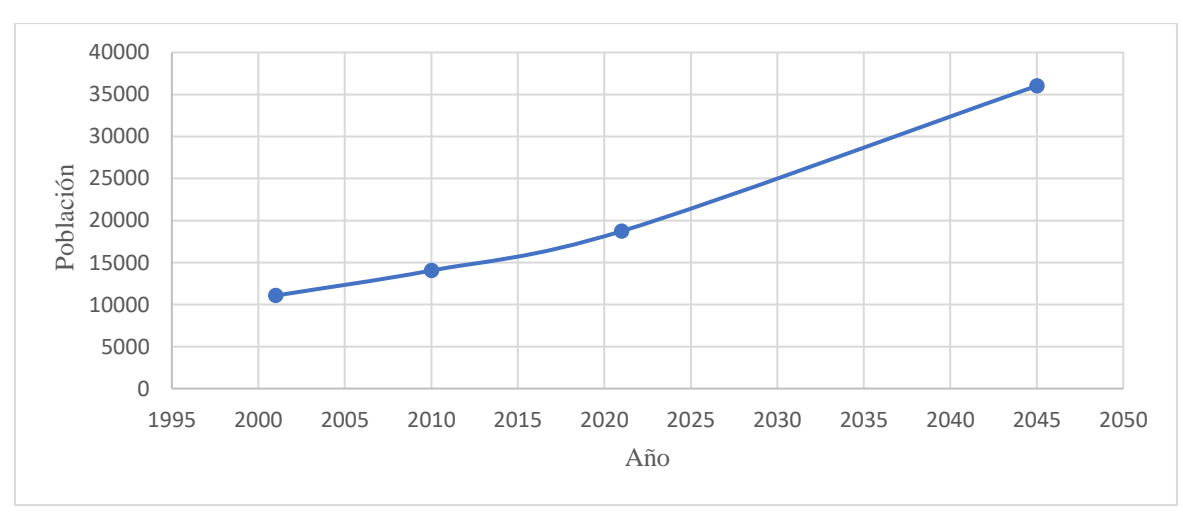

*Elaborado por: Castillo F., Diaz H. (2021)*

#### *4.3.3. Medición de Caudales*

La medición del caudal de las descargas domésticas de la parroquia Crucita se realizó mediante la aplicación del Método Volumétrico. Este método se usa cuando la descarga presenta una caída de agua en la cual se puede interponer un recipiente de volumen conocido ya sea de 8 a 12L y con graduaciones de 1L, tomándose el tiempo de llenado del recipiente y obteniendo el caudal por medio de cálculos.

El recipiente que se usó para determinar el caudal fue un recipiente de plástico de 6L. Primero se procedió a purgar el balde con dos porciones de agua residual de aproximadamente un litro, luego se colocó el recipiente debajo de la descarga de manera que recibiera todo el flujo y mediante un proceso simultáneo se obtuvo el tiempo de llenado del recipiente con un cronómetro.

La medición se realizó en 24 jornadas de medición horaria durante 12 horas del día-noche (de 6:00-7h30) por tres días consecutivos. Los resultados obtenidos se detallan en la [Tabla 5.](#page-51-0)

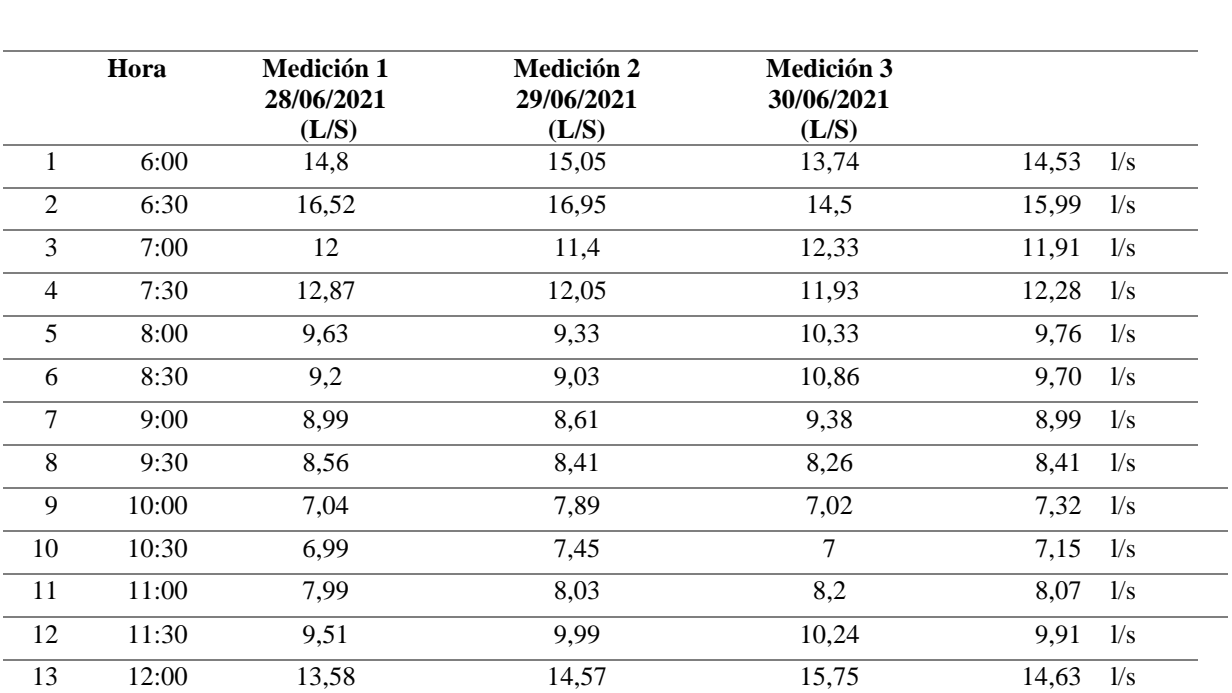

<span id="page-51-0"></span>*Tabla 5 Resultados del Caudal*

*CAUDAL*

| 14 | 12:30                   | 14,53 | 15,94 | 15,02 | 15,16<br>1/s                    |
|----|-------------------------|-------|-------|-------|---------------------------------|
| 15 | 13:00                   | 11,78 | 13,72 | 14,02 | 13,17<br>1/s                    |
| 16 | 13:30                   | 11,83 | 11,5  | 13,21 | 12,18<br>1/s                    |
| 17 | 14:00                   | 10    | 10,53 | 9,63  | 10,05<br>1/s                    |
| 18 | 14:30                   | 9,6   | 10,48 | 8,67  | 9,58<br>1/s                     |
| 19 | 15:00                   | 9,05  | 9,2   | 8,5   | 8,92<br>1/s                     |
| 20 | 15:30                   | 8,06  | 8,71  | 7,99  | 8,25<br>1/s                     |
| 21 | 16:00                   | 8,01  | 8     | 8,56  | 8,19<br>1/s                     |
| 22 | 16:30                   | 8     | 7,02  | 8,4   | 7,81<br>1/s                     |
| 23 | 17:00                   | 7,99  | 7,89  | 7,82  | 7,90<br>1/s                     |
| 24 | 17:30                   | 8,1   | 8,02  | 8,5   | 8,21<br>1/s                     |
|    | Caudal<br>Promedio      | 10,2  | 10,4  | 10,4  | 10,3<br>$\mathbf{l}/\mathbf{s}$ |
|    | Caudal<br><b>Mínimo</b> | 6,99  | 7,02  | 7     |                                 |
|    | Caudal<br>Máximo        | 16,52 | 16,95 | 15,75 |                                 |
|    | Desviación              | 2,66  | 2,89  | 2,71  |                                 |
|    |                         |       |       |       |                                 |

*Elaborado por: Castillo F., Diaz H. (2021)*

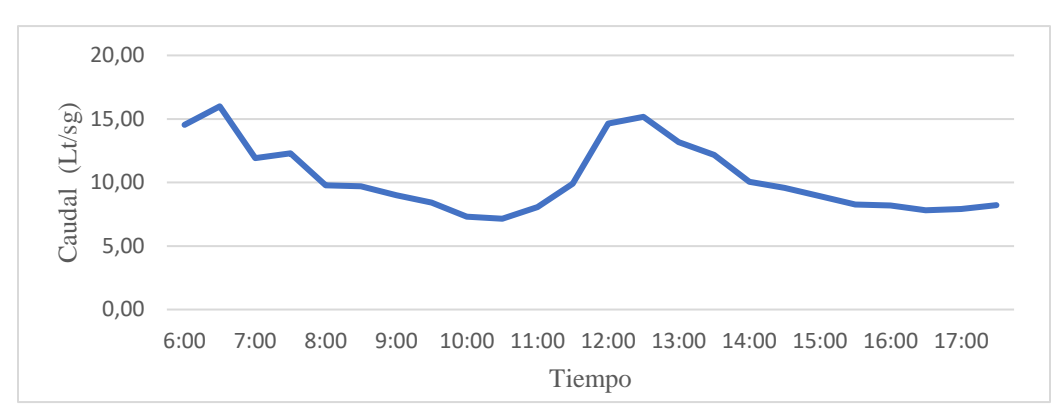

*Gráfico 2 Caudal Promedio con Respecto al Tiempo*

*Elaborado por: Castillo F., Diaz H. (2021)*

**4.3.3.1. Cálculo del Caudal Experimental.** En el cálculo del caudal experimental se calculó con base a la teoría de Metcalf and Eddy (2014), y usando el caudal promedio de los tres días de muestreo con las siguientes ecuaciones:

Cálculo del caudal por habitante en las condiciones actuales:

*Caudal actual por habitante* = 
$$
\frac{Q * 1000}{P_{2021}}
$$

 $Ec(6)$ 

Donde:

Q= Caudal promedio (m3/d)

 $P_{2021}$  = Población actual (Hab)

Para obtener el caudal por habitante correspondiente a las condiciones futuras se utilizó la metodología de Metcalf and Eddy (2014), la cual reduce el valor actual del caudal por habitante en un 10 por 100:

*Caudal future por habitante* = *caudal actual port habitante* \* 
$$
0.9
$$

 $Ec.(7)$ 

Cálculo del caudal futuro experimental:

Caudal futuro experimental = Caudal futuro por habitante  $* P_{0}b_{2046}$ 

 $Ec.(8)$ 

Donde:

 $P_{2046}$ = Población futura (Hab)

Los resultados obtenidos se detallan en la [Tabla 6.](#page-53-0)

<span id="page-53-0"></span>*Tabla 6 Resultados del caudal experimental*

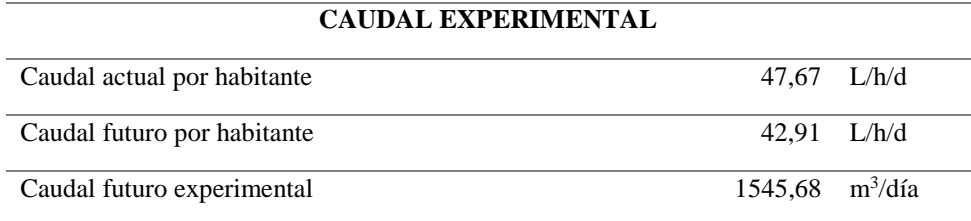

*Elaborado por: Castillo F., Diaz H. (2021)*

**4.3.3.2. Cálculo del Caudal Teórico.** Para el caudal teórico se estableció que el mismo se relaciona con la población de los habitantes y con el tipo de clima **(INEN, 2003)**. Como se muestra en la [Tabla 7:](#page-54-0)

<span id="page-54-0"></span>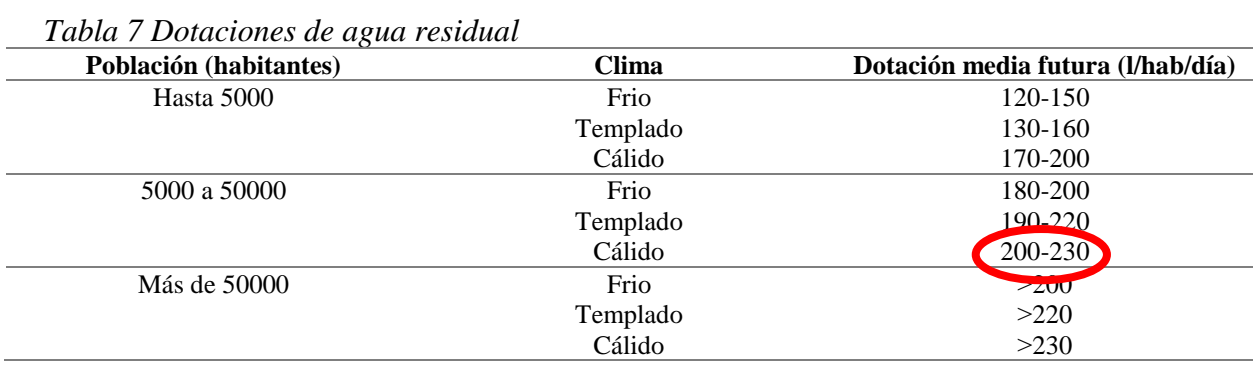

## *Elaborado por: (INEN, 2003)*

Para obtener el caudal teórico se utilizó el dato de dotaciones de 200 a 230 l/hab.día, al mismo que se le dio un coeficiente de retorno de 0,80 dándonos como resultado entre 160 a 184 l/hab.día de aguas residuales.

# Caudal Teorico = Dotación \*  $Pob<sub>2046</sub>$

 $Ec.(9)$ 

Donde:

 $P_{2046}$ = Población futura (Hab)

Los resultados obtenidos se detallan en la [Tabla 8](#page-54-1)

<span id="page-54-1"></span>*Tabla 8 Resultados del Caudal Teórico*

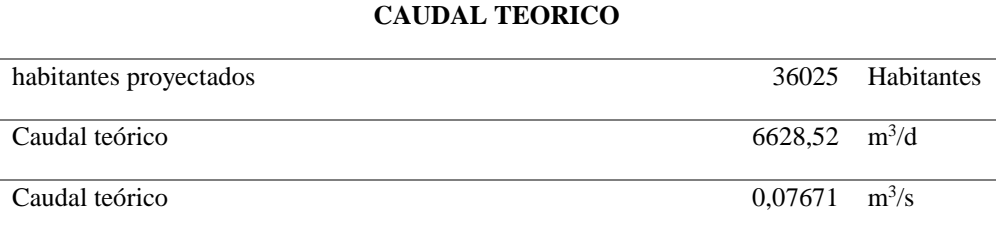

*Elaborado por: Castillo F., Diaz H. (2021)*

Con los valores obtenidos se puede observar una diferencia entre el caudal experimental cuya medición resulto 1545,68 m<sup>3</sup>/día; mientras que, el caudal teórico calculado mediante INEN (2003), fue de 6628.52 m<sup>3</sup>/día. Esta discrepancia se dio, debido a que, en los resultados obtenidos del caudal experimental, la planta existente capta solo el 50% de las aguas residuales generadas de la parroquia. Por consiguiente, el valor que se ocupa para el caudal de diseño fue el dato del caudal teórico calculado para una población futura de 36025 habitantes para un periodo de diseño de 25 años.

#### **4.4. Caracterización de las muestras**

Para la caracterización de las muestras primero se recopilo y proceso información existente de la calidad del agua en la PTAR de Crucita. La empresa pública PORTOAGUAS EP fue quien realizo los análisis del efluente de la PTAR, comenzando el 27 de enero del 2021, los parámetros de Sólidos Totales y Cloruros, transgredieron la normativa ambiental con valores de 2074 mg/L y 2110 mg/L respectivamente. Aproximadamente un mes después, el 26 de febrero del 2021, se procedió al segundo muestreo interno; resultando nuevamente valores altos para los parámetros mencionados anteriormente con 2402 mg/L (Sólidos Totales) y 2400 mg/L (Cloruros). En el mes de abril, se procedió al tercer muestreo interno; obteniéndose una vez más, niveles altos para los parámetros de Sólidos Totales (2612 mg/L), Cloruros (2800 mg/L); igualmente, el parámetro DBO<sup>5</sup> registra un valor de 245 mg/L, excediendo por primera vez los límites permisibles de la normativa de referencia. En el cuarto muestreo interno, correspondiente al 27 de mayo de 2022, aumentaron los niveles de Sólidos Totales y Cloruros alcanzando valores de 2232 mg/L y 1920 mg/L respectivamente. Finalmente, en el quinto muestreo interno del 28 de junio del 2021, niveles altos para Sólidos Totales y Cloruros, siguieron su tendencia al aumento (2232 mg/L, 1920 mg/L,); también, en el parámetro Sulfuro de Hidrógeno registró un incremento a 1.7 mg/L.

Según el informe de ensayos de los resultados de la muestra colectada previo al tratamiento, analizados en el laboratorio certificado Grupo Químico Marcos, el 7 de julio de 2021 indica que el agua posee una alta carga orgánica en  $DBO<sub>5</sub>$  con 1023 mgO2/L, DQO con 1279,48 mgO<sub>2</sub>/L, y aceites-grasas con 49,58 mg/L. De igual manera, en el agregado de componentes físicos, se muestra niveles altos en Sólidos Totales con 3304 mg/L, Sólidos Sedimentables 1.5 mg/L y Sólidos suspendidos Totales con 115 mg/L.

#### *4.4.1. Procedimientos para la Toma de Muestras de las aguas residuales*

Se realizó una visita técnica al lugar del proyecto para identificar su situación actual, además de poder tomar datos necesarios para la investigación y muestras del agua residual para su análisis, con la finalidad de determinar un tratamiento idóneo para la remoción de dichos contaminantes presentes en el agua residual.

El procedimiento de muestreo se realizó de acuerdo según la metodología de Reutelshöfer and Bejarano (2015).

- Se establecen todos los materiales para el muestreo como: guantes, desinfectante, traje de Bioseguridad, mascarillas, balde limpio.
- Realizar el etiquetado de la muestra antes de iniciar el muestreo.
- Tomar la muestra en base a la técnica establecida de acuerdo con los parámetros a analizar.
- Tapar el frasco inmediatamente y colocarlo en un conservador a temperaturas frías, con el fin de evitar exposición al calor de las muestras ya que podrían presentar alteraciones en los resultados.

**4.4.1.1. Recolección de las muestras.** Para recolectar las muestras de agua residual se escogió un muestreo del tipo compuesta según lo indicado por el laboratorio Grupo Químico Marcos. Se recolectó una muestra compuesta con un volumen de 2 litros para el análisis Físico-Químico, una muestra compuesta con un volumen de 100mL para el análisis de Turbidez y dos muestras compuestas con un volumen final de 125mL respectivamente para el análisis Microbiológico.

Estas muestras fueron tomadas en un periodo de cuatro horas, cada media hora a partir de las 11h00-15h00, por dos días consecutivos y las mismas fueron recolectadas en botellas plásticas limpias de 1L y en frascos de farmacia esterilizados. Los resultados obtenidos se detallan en la Tabla 19, y los respaldos de los resultados se encuentran en el Anexo 9.

**4.4.1.2. Caracterización en el Laboratorio.** La caracterización física, química y microbiológica de las muestras obtenidas se realizó en el laboratorio "G.Q.M" (Grupo Químico Marcos Laboratorio Ambiental Acreditado ISO 17025), el mismo que posee acreditación por la SAE (Servicio de Acreditación Ecuatoriana).

Las técnicas de análisis para aguas residuales aplicadas por el laboratorio se realizan en base al Método PEE-GQM-FQ, y el Método de referencia Standard Methods for the Examination of Water and Wastewater, descritas a continuación:

*Tabla 9 Técnicas de análisis de parámetros físico-químicos y microbiológicos para aguas residuales.*

| ensayar<br>PEE-GQM-FQ-01<br>Potencial<br>Método<br>naturales<br>pH<br>Aguas<br>de<br>Aguas<br>residuales Aguas de consumo<br>Standard<br>referencia:<br>de<br>Methods,<br>Ed.22,2012 4500pHB<br>Hidrógeno<br>Turbiedad<br><b>UNT</b><br>PEE-GQM-FQ-25<br>Método<br>naturales<br>Aguas<br>de<br>Aguas<br>٠<br>referencia: Standard Methods, Ed. 22,<br>residuales Aguas de consumo<br>2012 2130 B<br><b>ST</b><br>PEE-GQM-FQ-22<br>Sólidos<br>mg/L<br>naturales<br>Método<br>Aguas<br>de<br>Aguas |
|----------------------------------------------------------------------------------------------------|
|                                                                                                    |
|                                                                                                    |
|                                                                                                    |
|                                                                                                    |
|                                                                                                    |
|                                                                                                    |
|                                                                                                    |
|                                                                                                    |
| residuales Aguas de consumo<br>Totales<br>Standard<br>Referencia<br>Methods.                                                                                                    |
| Ed.22,2012 2540B                                                                                                    |
| SSed<br>Solidos<br>PEE-GQM-FQ-40<br>mg/L<br>Método<br>naturales<br>de<br>Aguas<br>Aguas                                                                                                    |
| Referencia Standard Methods Estándar,<br>Sedimenta<br>residuales Aguas de consumo                                                                                                    |
| Ed.2012 de la 22th 2540 F<br>bles                                                                                                    |
| <b>SS</b><br>PEE-GQM-FQ-06<br>Sólidos<br>Método<br>naturales<br>Aguas<br>mg/L<br>de<br>Aguas                                                                                                    |
| referencia:<br>Standard<br>residuales Aguas de consumo<br>Suspendido<br>Methods,                                                                                                    |
| Ed.22,2005 2540D<br>S                                                                                                    |
| UFC/1<br>PEE-GOM-MB-38<br>Coliformes<br>Colonias<br>naturales<br>Método<br>de<br>Aguas<br>Aguas                                                                                                    |
| 00Ml<br>referencia: Estándar métodos<br>residuales Aguas de consumo<br>Fecales<br>2012;                                                                                                    |
| 9223 B                                                                                                    |
| Fe<br>PEE/GQM-FQ-18<br>Método<br>Hierro<br>mg/L<br>naturales<br>de<br>Aguas<br>Aguas                                                                                                    |
| Referencia Standard Methods, Ed. 22,<br>residuales Aguas de consumo                                                                                                    |
| 2012 3500 Fe B                                                                                                    |

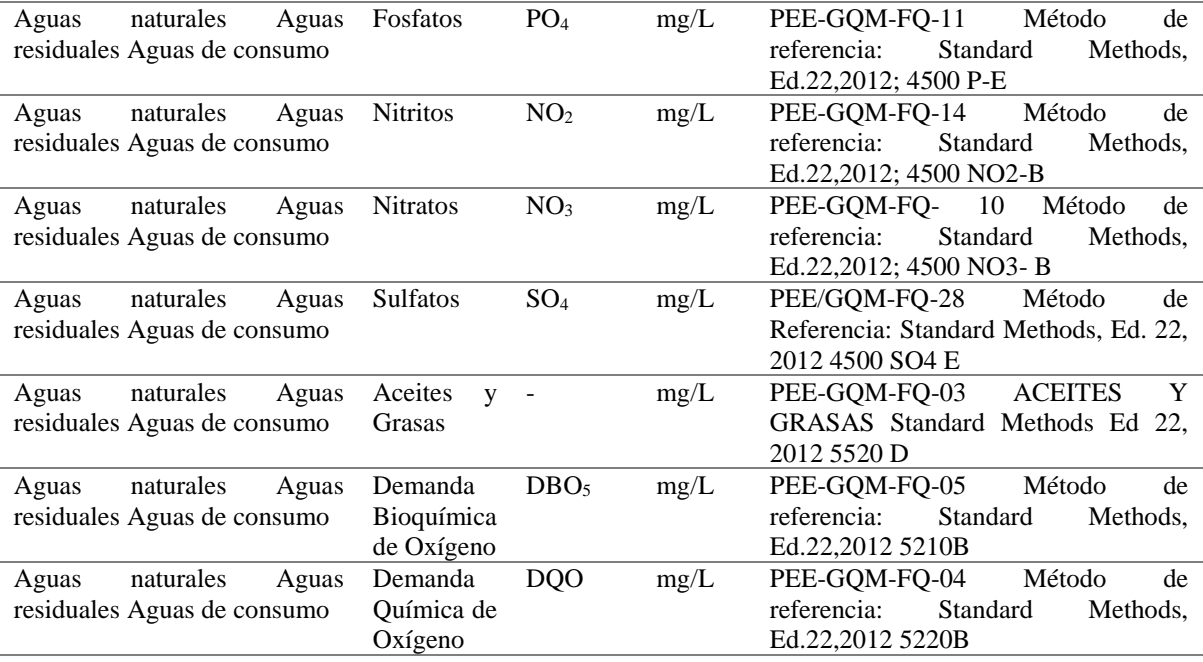

## *Elaborado por: Grupo Químico Marcos Laboratorio Ambiental (2021)*

## **4.5. Cálculos para el diseño de la Planta de tratamiento de aguas residuales**

Para el diseño de la Planta de Tratamiento para las Aguas Residuales de la parroquia Crucita-Portoviejo se consideró un sistema de depuración que mejor se adapten a las condiciones de la zona. Para ello, se identificó el área de emplazamiento del sistema siendo este un lugar accesible y adecuado. Posteriormente se continuó con el procesamiento de información el mismo que consta básicamente de la siguiente:

- Características topográficas del lugar y condiciones ambientales.
- Población futura a servir y periodos de diseño.
- Caudales: Caudal teórico
- Calidad del agua residual descargada. Se determinan con la caracterización físico-química y microbiológica y se compara con la Normativa Ambiental.

Luego se diseñan las unidades de tratamiento utilizando ecuaciones y criterios de diseño sugeridos por las normas para el tratamiento de aguas residuales.

#### *4.5.1. Pretratamiento*

**4.5.1.1. Canal de llegada.** El canal es un sistema abierto al ambiente abocada al transporte de fluidos, permitiendo el control del caudal. Está conformado por diferentes mecanismos como son: vertederos, compuertas, sifones, canaletas parshall, etc. Este sistema tiene dos tipos:

- **Canales Naturales:** Están formados de manera natural en la tierra.
- **Canales Artificiales:** son construidos por el ser humano.

Para el diseño del canal de llegada se calculó usando las ecuaciones que se establecen en el libro de Romero and Rojas (2005) y se describen a continuación:

Primero se determina el Coeficiente de Manning (K), donde el coeficiente de rugosidad de Manning será de 0.016, el ancho del canal es de 0.8m propuesto y la pendiente del canal de 0.03m/m:

$$
K = \frac{Q_{med} * n}{b^{8/3} * S^{1/2}}
$$

 $Ec.(10)$ 

Donde:

 $Q_{med}$ = Caudal medio diario (m<sup>3</sup>/s)

n= Coeficiente de rugosidad de Manning (adimensional)

b= Ancho del canal (m)

S= Pendiente del canal (m)

**Tirante (Altura del canal h)**

$$
h = 1.6624 * K^{0.70232} * b
$$

K= Coeficiente de Manning

b= Ancho del canal (m)

**Radio hidráulico (Rh)** 

$$
Rh = \frac{b * h}{b + 2 * h}
$$
   
Ec.(12)

 **Velocidad (V)**

$$
V = \frac{1}{n} * R h^{\frac{2}{3}} * S^{1/2}
$$

 $Ec.(13)$ 

**4.5.1.2. Tanque Homogeneizador.** El tanque de homogeneización cumple la función de homogeneización de toda el agua para que tenga las mismas características; de esta forma, el efecto perjudicial de algún posible vertido contaminante es minimizado. Por otro lado, el tanque cumple la función reguladora de caudal.

Para el diseño del tanque de homogeneizador se calculó mediante el libro de Ferrer (2010); para el procedimiento primero se fija el tiempo de retención máximo y el calado en base a los criterios que menciona el tiempo de retención en este tipo de unidades se estima varia entra 12 y 24 horas para un volumen definido en función del caudal diario, profundidad de 4.5 m y mezcla de 3 a 4 W/m<sup>3</sup>. Para mantener condiciones aerobias se debe suministrar aire a una tasa de 9 a 15 L/m<sup>3</sup> – min de almacenamiento y obtener una tabla de datos. Y para la corrección del volumen se ocupa Fs que es el factor de corrección=1,2.

#### **Volumen de tanque corregido (Vtanq)**

 $Vtanq = (Qmed) * (\Theta H) * fs$ 

 $Ec.(14)$ 

Donde:

 $Qmed$ =Caudal medio (m<sup>3</sup>/d)

ΘH= Tiempo de retención (h)

Fs= Factor de corrección

Fijamos el calado h= (2 - 3,5) escogemos el más bajo para que no se sobre dimensione en este caso es h=2.

**Área del tanque (A)**

$$
A = \frac{V \tan q}{h}
$$

 $Ec.(15)$ 

Donde:

Vtanq = Volumen del tanque  $(m^3)$ 

 $h =$  calado  $(m)$ 

**Longitud (L) y ancho del tanque (a)**

$$
L = a = \sqrt{Asusp}
$$

 $Ec(16)$ 

Calculando la raíz cuadrada del área obtenemos el ancho del tanque, cumpliendo la relación: a=L.

**Cálculo de la Potencia (P)**

La potencia de la bomba debe estar dentro del Rango (0,004-0,008), por tanto, se va calcular con la potencia menor, para obtener el modelo del agitador.

$$
P = Pbomba * Vtanq
$$

 $Ec.(17)$ 

Donde:

Pbomba= Potencia de la bomba (KW)

Vtanque = Volumen del tanque  $(m^3)$ 

## **Cantidad del aire a inyectar**

$$
Aire a inyectar = 0.01 * Vtanq
$$

 $Ec.(18)$ 

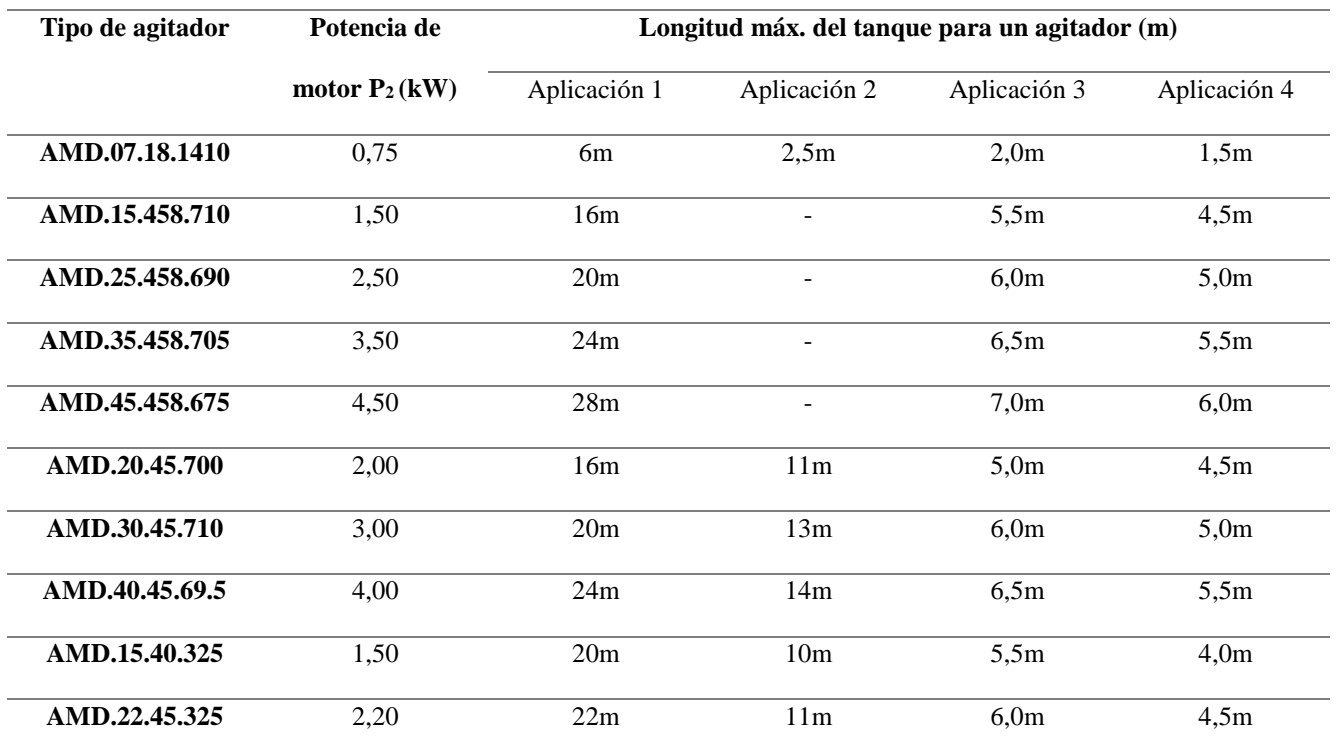

# *Tabla 10 Catálogo de Agitadores*

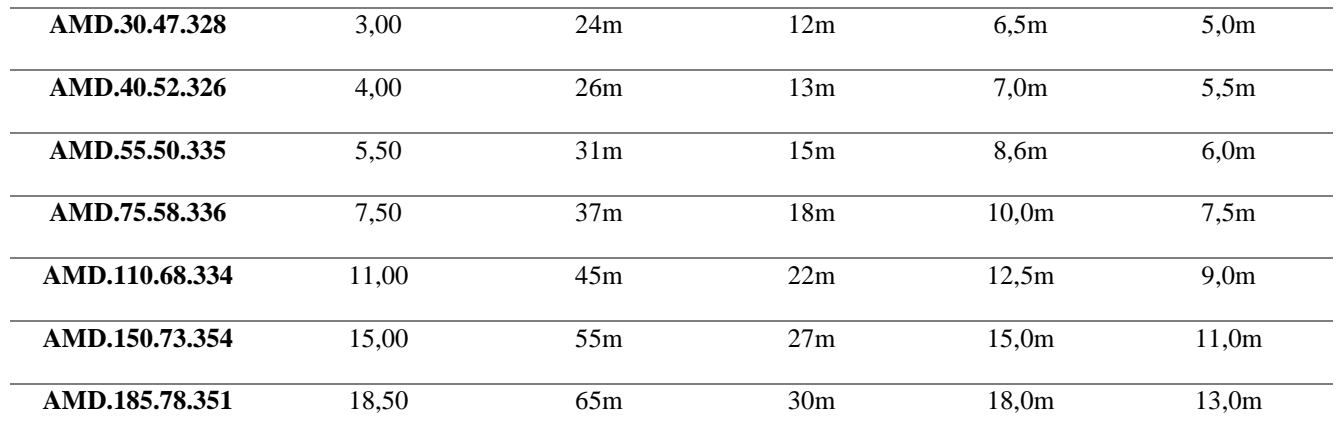

Una vez calculada la potencia escogeremos el tipo de agitador que vamos a necesitar, en este caso la potencia será de 11.89 KW, perteneciente al modelo AMG 110.68.334 tomado del siguiente catalogo:

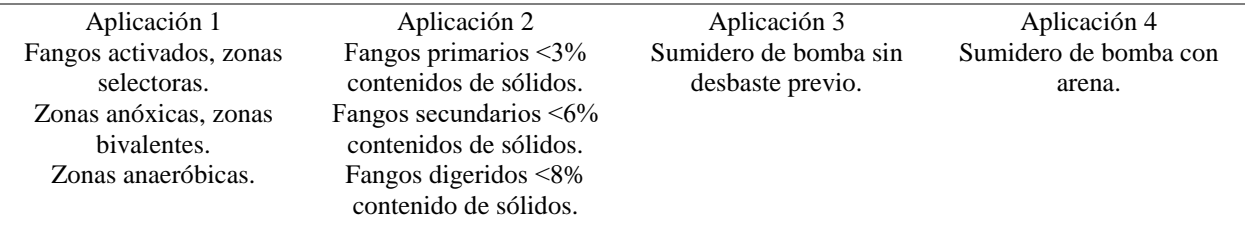

### *Elaborado por: (GRUNDFOS, 2019)*

**4.5.1.3. Canal Parshall.** El canal parshall es un sistema que ayuda a determinar el caudal de líquidos en canales abiertos y para la mezcla de algunas sustancias, además en nuestro diseño ayudara a tener dos líneas de agua a la salida del canal parshall obteniendo un mejor rendimiento de la planta; para el diseño se utilizara los siguientes cálculos de Salazar Rivera Lorena, (2012) que se detallan a continuación:

## **Altura del agua en la sección de medición (HO)**

$$
H_o = K * Q_{dise\|o}^m
$$

Ec.(19)

Donde:

 $Q_{dise\|o}$ =Caudal de diseño (m<sup>3</sup>/s)

K=Coeficiente dependiente del ancho de la garganta del canal (adimensional)

m= Constante (adimensional)

*Tabla 11 Coeficiente K dependiente y una constante m dependiente del ancho de la garganta del canal*

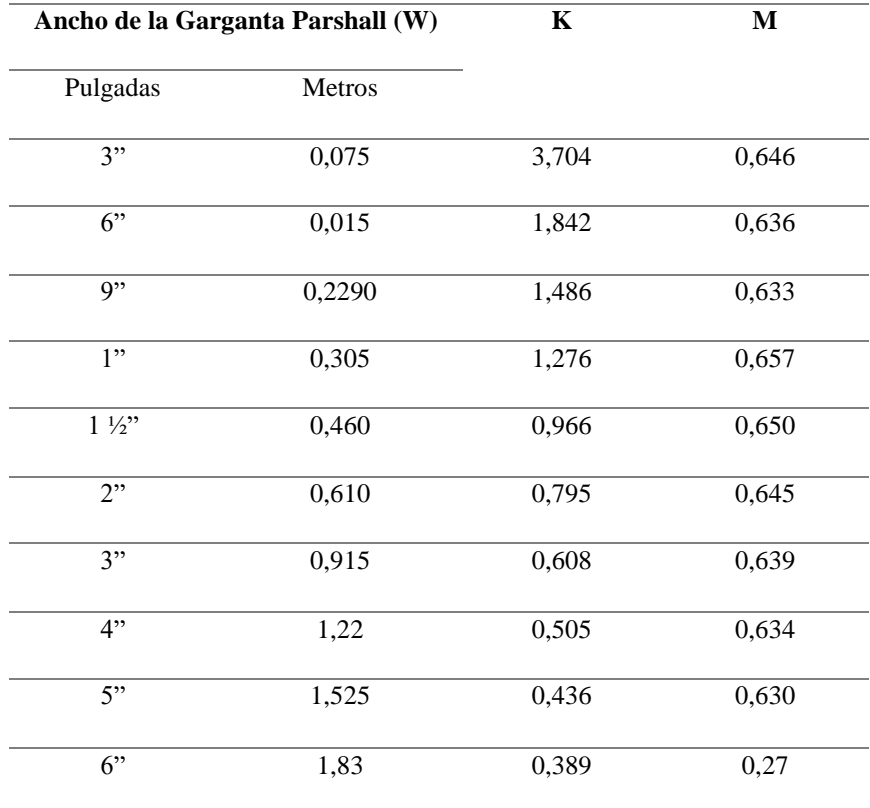

*Elaborado por: (Bósques Sierra & Novillo González, 2016)*

**Ancho de la sección de medición (D´)**

$$
D'=\frac{2}{3}*(D-W)+W
$$

# D= Ancho en la entrada de la sección convergente (m)

W=Ancho de la garganta del canal (m)

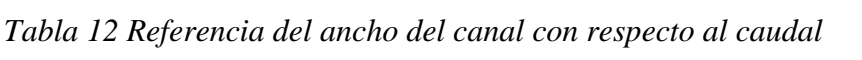

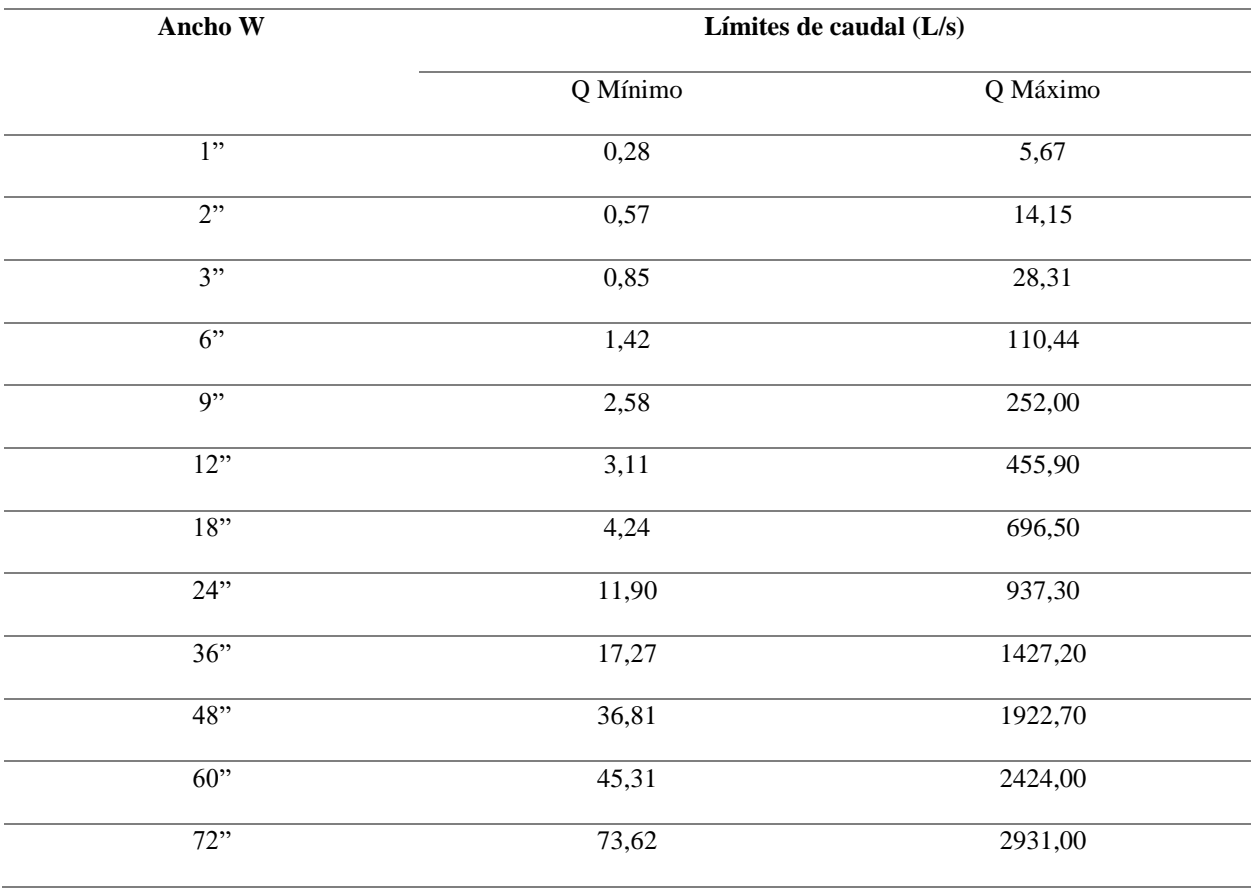

*Elaborado por: (Bósques Sierra & Novillo González, 2016)*

**Velocidad en la sección de medición (VO)**

$$
V_o = \frac{Q_{dise\|\omicron o}}{D' * H_o}
$$

Ec.(21)

 $Q_{dise\|o}$ =Caudal de diseño (m<sup>3</sup>/s)

D´= Ancho de la sección de medición (m)

 $H<sub>o</sub>$  = Altura del agua en la sección de medición (m)

#### **Caudal especifico en la garganta del canal (q)**

$$
q = \frac{Q_{dise\|\boldsymbol{o}\|}}{W}
$$

Ec.(22)

Donde:

 $Q_{dise\|o}$ =Caudal de diseño (m<sup>3</sup>/s)

W= Ancho de la garganta del canal (m)

**Carga hidráulica disponible (EO)**

$$
E_o = \frac{V_o^2}{2 * g} + H_o + N
$$

 $Ec(23)$ 

Donde:

 $V_0$  = Velocidad en la sección de medición (m/s)

 $H<sub>o</sub>$  = Altura del agua en la sección de medición (m)

N= Profundidad de la cubeta (m)

 $g=$  Gravedad  $(m/s^2)$ 

# **Angulo de inclinación del canal (cosθ)**

$$
Cos\theta = \frac{-q * g}{(\frac{2}{3} * g * E_o)^{1.5}}
$$

Ec.(24)

q = Caudal especifico en la garganta del canal  $(m^2/s)$ 

 $E<sub>o</sub>$  = Carga hidráulica disponible (m)

$$
g
$$
 = Gravedad (m/s<sup>2</sup>)

# **Velocidad antes del resalto (V1)**

$$
V_1 = 2\sqrt{\frac{2 * g * E_o}{3} \cos(\frac{\theta}{3})}
$$

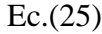

Donde:

 $E_o$  = Carga hidráulica disponible (m)

 $g=$  Gravedad  $(m/s<sup>2</sup>)$ 

# **Altura del agua antes del resalto (h1)**

$$
h_1=\frac{q}{V_1}
$$

Ec.(26)

Donde:

q = Caudal especifico en la garganta del canal  $(m^2/s)$ 

 $V_1$  = Velocidad antes del resalto

# **Número de Froude (F)**

$$
F = \frac{V_1}{\sqrt{h_1 * g}}
$$

Ec.(27)

Donde:

 $V_1$ = Velocidad antes del resalto

 $h_1$ = Altura del agua antes del resalto

 $g=$  Gravedad  $(m/s^2)$ 

**Altura de resalto (h2)**

$$
h_2 = \frac{h_1}{2}(\sqrt{1 + 8 * F^2} - 1)
$$

Ec.(28)

Donde:

 $h_1$ = Altura del agua antes del resalto

F= Número de Froude

**Velocidad en el resalto (V2)**

$$
V_2 = \frac{Q_{dise\|o}}{W * h_2}
$$

Ec.(29)

Donde:

 $Q_{dise\|o}$ =Caudal de diseño (m<sup>3</sup>/s)

W= Ancho de la garganta del canal (m)

 $h_2$  = Altura de resalto

## **Altura en la sección de salida del canal (h3)**

$$
h_3 = h_2 - (N - K')
$$
 Ec.(30)

Donde:

 $h_2$  = Altura de resalto

N=Profundidad de la cubeta (m)

K´=Longitud de las paredes de la sección divergente (m)

#### **Velocidad en la sección de salida (V3)**

$$
V_3 = \frac{Q_{dise\|o}}{C * h_3}
$$

Ec.(31)

Donde:

 $Q_{dise\|o}$ =Caudal de diseño (m<sup>3</sup>/s)

C= Ancho de la salida del canal (m)

 $h_2$  = Altura en la sección de salida del canal (m)

### **Perdida de caga en el resalto (h\_resalto)**

$$
h_{resalto} = H_0 + K' - h_3
$$

Ec.(32)

Donde:

 $H_0$ = Altura del agua en la sección de medición (m)

K´=Longitud de las paredes de la sección divergente (m)

 $h_3$  = Altura en la sección de salida del canal (m)

# **Tiempo de mezcla en el resalto (t\_resalto)**

$$
t_{resalto} = \frac{2*W}{V_3+V_2}
$$

Ec.(33)

Donde:

W= Ancho de la garganta del canal (m)

 $V_2$  = Velocidad en el resalto (m/s)

 $V_3$  Velocidad en la sección de salida (m/s)

**4.5.1.4. Diseño del desbaste**. El desbaste ayuda a separar de manera factible las materias grandes arrastradas por el agua bruta, ayudando a disminuir la eficacia de los tratamientos siguientes. Se clasifican en rejas finas y rejas gruesas. Los criterios de diseño de las rejas se fundamentan en las velocidades de paso del flujo de aguas residuales, a través de ellas. Para el diseño se calculó según el libro de Romero and Rojas (2005), y se describen a continuación:

### **Área libre al paso de agua (Al)**

La velocidad mínima a través de las barras debe ser superior a >0,5 m/s, para este diseño se tomó el valor de 0.6 m/s.

$$
Al = \frac{Q}{V_b}
$$

Ec.(34)

Donde:

 $Q =$  Caudal de diseño  $(m^3/s)$ 

 $V_b$  = Velocidad mínima a través de las barras (m/s)

## **Tirante (altura del agua en el canal h)**

$$
h=\frac{Al}{b}
$$

Ec.(35)

Donde:

b= Ancho del canal de llegada (m)

#### **Altura total del canal (H)**

 $H = h + Hs$ 

 $H<sub>S</sub>=$  Altura de seguridad (m)

**Longitud de barras (Lh)**

$$
L_h = \frac{Hs}{Sin\alpha}
$$

Ec.(37)

Donde:

α= Angulo de inclinación de las rejillas con respecto a la horizontal del canal

## **Numero de barras (n)**

$$
n = \left(\frac{b}{e+S}\right) - 1
$$

Ec.(38)

Donde:

e= Separación entre barras (m)

s= Espesador máximo de las barras (m)

# **Pérdida de carga en las rejillas (hf)**

$$
hf = \beta(\frac{S}{e})^{4/3} * \frac{V^2}{2g} Sen \alpha
$$

Ec.(39)

Donde:

 $\beta$ =Factor dependiente de la forma de las barras

 $V^2$  $\frac{v}{2g}$  Carga de velocidad antes de la reja (m)
## *4.5.2. Tratamiento Primario*

**4.5.2.1. Desarenador.** El desarenador es un proceso donde se realiza la sedimentación discreta, es

decir la extracción del agua bruta de los sólidos que se encuentre en suspensión. Existen diferentes

grupos de acciones según el tipo y concentración de los sólidos suspendidos, como se muestra en

la siguiente tabla:

| <b>TIPO</b>                          | <b>FUNDAMENTO</b>                                                                                                    |
|--------------------------------------|----------------------------------------------------------------------------------------------------|
| Sedimentación<br>primaria o Tipo 1   | Remueve sólidos sedimentables y material flotante reduciendo el contenido de sólidos<br>suspendidos. Las partículas en suspensión son idealizadas como partículas discretas, es<br>decir, no cambian de densidad, tamaño o forma al descender en el líquido.                |
| Sedimentación<br>intermedia o Tipo 2 | Remueve sólidos y crecimientos biológicos preformados en reactores biológicos<br>intermedios. En este caso las partículas se aglomeran agrupándose en partículas de<br>mayor tamaño, se adhieren entre sí cambiando de tamaño, forma y peso específico<br>durante la caída. |
| Sedimentación<br>secundaria o Tipo 3 | Remueve la biomasa y sólidos en suspensión de reactores biológicos secundarios. Las<br>partículas interfieren entre sí en su descenso manteniendo posiciones estables y formando<br>un manto de lodos que flota en el líquido.                                              |
| Sedimentación<br>terciaria o Tipo 4  | Remueve sólidos suspendidos y floculados, o precipitados químicos. Se forma una<br>estructura entre las partículas que va modificándose lentamente con el tiempo. Se da en<br>soluciones de alta concentración y forma un manto de lodos igual que el proceso anterior.     |
|                                      | Elaborado por: (Arboleda Valencia, 2000)                                                                                                    |

*Tabla 13 Tipos de clarificación del agua por sedimentación*

*Elaborado por: (Arboleda Valencia , 2000)*

Además, existen tres tipos de tanques según el sentido del flujo, la carga superficial y su respectivo

uso, se detallan en la siguiente tabla:

*Tabla 14 Clasificación de los Tanques*

| Sentido del<br>Flujo | Tipo de<br>sedimentación | Carga Superficial<br>$(m^3/m^2/d)$ | Ejemplo              |
|----------------------|--------------------------|------------------------------------|----------------------|
|                      |                          |                                    |                      |
| Flujo Horizontal     | 1 y 2                    | $200 - 420$                        | <b>Desarenadores</b> |
|                      |                          | $15 - 30$                          |                      |
| Flujo Vertical       | 2 y 3                    | $45 - 60$                          | Manto de Lodos       |

| Flujo<br>Decantadores con<br>$120 - 180$<br>y 2<br>módulos o placas<br>ascensional |  |
|------------------------------------------------------------------------------------|--|
|------------------------------------------------------------------------------------|--|

*Elaborado por: (Arboleda Valencia , 2000)*

Para el diseño del desarenador se tomará en cuenta el modelo teórico de Hazen y Camp el cual consiste con clarificación tipo 1 y de flujo horizontal. Para este modelo de desarenador se determinan tres zonas independientes: Entrada, Sedimentación y Salida.

• **Zona de Entrada**

**Área total de los orificios (Ao)**

$$
A_o = \frac{Q}{V_o}
$$

Ec.(40)

Donde:

 $Q =$  Caudal diseño (m<sup>3</sup>/s)

 $V_0$  = Velocidad de paso entre orificios (m/s)

# **Área de sección circular (αo)**

$$
\alpha o = \frac{\pi * \theta^2}{4}
$$

Ec.(41)

Donde:

 $\theta^2$ = Diámetro del orificio (m)

## **Numero de orificios (no)**

$$
n_o = \frac{A_o}{a_o}
$$

Ec.(42)

## • **Zona de Sedimentación**

### **Partículas discretas (Vsi)**

$$
Vsi = \frac{g}{18} * \left(\frac{P_p - P}{\mu}\right) * d_{pd}^2
$$

Ec.(43)

Donde:

 $g=$  Aceleración de la gravedad (cm/s<sup>2</sup>)

 $P_p$ = Densidad de la partícula (g/cm<sup>3</sup>)

 $p=$  Densidad del agua (g/cm<sup>3</sup>)

µ = Viscosidad Dinámica del Agua (g/cm\*s)

 $d_{pd}$ = Diámetro de la Partícula Discreta (cm)

#### **Partículas críticas (Vsc)**

$$
Vsc = 0.22 * (\frac{P_p - p}{p} * g)^{2/3} * [\frac{d_{pc}}{(v)^{1/3}}]
$$

Ec.(44)

## Donde:

v= Viscosidad cinemática del agua (g/cm\*s)

 $d_{pc}$  Diámetro de la Partícula Critica (cm)

**Área superficial de la zona de sedimentación (As)**

$$
As = \frac{Q}{Vsi}
$$

Ec.(45)

**Longitud del tanque sedimentador (L)**

Se debe tener una relación entre el largo, ancho y profundidad, por eso la relación largo y ancho debe estar entre 3 a 6, la relación largo y profundidad debe estar entre 5 a 20.

 $\boldsymbol{L}$ 

$$
=\frac{Q}{Vsi*w}
$$

 $Ec. (46)$ 

**Longitud total de sedimentador (LT)**

$$
LT = L + Lpd
$$
   
Ec.(47)

**Relación ancho/largo (W/L)**

$$
W/L = \frac{L}{w}
$$

Ec.(48)

**Altura máxima para partículas discretas (h)**

$$
h = Vsi * Prh
$$
   
Ec.(49)

**Altura máxima para partículas criticas (H)**

$$
H = Vsc * Prh
$$

 $Ec(50)$ 

**Relación Largo/Profundidad (L/H)**

$$
\frac{L}{H} = L * H
$$

 $Ec.(51)$ 

**Volumen del tanque sedimentador (Vol)**

$$
Vol = w * L * H
$$

 $Ec.(52)$ 

$$
f_{\rm{max}}
$$

**Periodo de retención hidráulico real (Prh)**

$$
Prh = \frac{Vol}{Q}
$$
   
 
$$
Ec.(53)
$$

**Velocidad Horizontal (Vh)**

$$
Vh = \frac{Q}{As}
$$

Ec.(54)

**Velocidad de arrastre (Vα)**

$$
V\alpha = 125 * (P_p - p) * dp d^{1/2}
$$
 Ec.(55)

• **Zona de Salida**

**Vertedero de salida (hα)**

$$
h\alpha = \left(\frac{Q}{1.84 * b}\right)^{2/3}
$$
 Ec.(56)

Donde:

b= Ancho del sedimentador (m)

**4.5.2.2. Sedimentador.** Los sedimentadores se caracterizan en separar partículas por diferencia de densidad con ayuda de la fuerza de gravedad. Las partículas deben tener una densidad mayor al líquido que se van hasta la superficie de almacenamiento.

## **Área superficial (m<sup>2</sup> )**

$$
A_s = \frac{Q_m}{H_a}
$$

Ec.(57)

Donde:

 $Q_m$ = Caudal medio (m<sup>3</sup>/s)  $H_a$ =Carga superficial (m<sup>3</sup>/m2d)

# **Ancho del tanque sedimentador (m)**

$$
W = \sqrt{\frac{A_s}{s}}
$$

Ec.(58)

Donde:

 $A_s$ = Área superficial (m<sup>2</sup>)

s= Relación largo ancho =5

L= Largo del tanque del sedimentador (m)

W= Ancho del tanque del sedimentador (m)

# **Largo del tanque sedimentador (m)**

 $L = 5W$ 

Ec.(59)

Donde:

L= Longitud del tanque del sedimentador (m)

W= Ancho del tanque del sedimentador (m)

### **Volumen del sedimentador (m<sup>3</sup> )**

$$
V=A_s h
$$

Ec.(60)

**Tiempo de retención hidráulico (s)**

$$
T_{RH} = \frac{V}{Q_m}
$$

Donde:

 $V =$  Volumen  $(m<sup>3</sup>)$ 

 $Q_m$ = Caudal medio (m<sup>3</sup>/s)

# **Velocidad de arrastre (m/s)**

$$
V_s = \left[8(\frac{K(s-1.0)gd}{f})\right]^{0.5}
$$

Ec.(62)

Donde:

K= Constante en materia unigranular, 0.04

- S= Densidad relativa de las partículas, 1.3
- G= Gravedad  $m/s^2$
- d= Diámetro de las partículas

f= Factor de fricción Darcy-weisbach

**Área de la sección transversal (m<sup>2</sup> )**

$$
At=h*W
$$

Ec.(63)

#### **Velocidad horizontal a flujo máximo (m/s)**

$$
V_L = \frac{Q_{max}}{A_t n}
$$

Ec.(64)

Donde:

 $Q_{max}$ = Caudal máximo instantáneo (m<sup>3</sup>/s)

 $A_t$ = Área de la sección transversal (m<sup>2</sup>)

N= Numero de tanques

$$
A_t = h * W
$$

Donde:

#### h= Tirante hidráulico (m)

W = Ancho del tanque (m)

### *4.5.3. Tratamiento Secundario.*

**4.5.3.1. Fangos Activados.** La depuración biológica tiene como objetivo que los microorganismos puedan degradar, parcial o totalmente, los compuestos orgánicos, utilizando la energía liberada para realizar sus funciones vitales como es la nutrición, relación y reproducción. Por esto se puede afirmar que los verdaderos protagonistas de la degradación de la materia orgánica son los microorganismos, en especial las bacterias.

De esta forma, estos microorganismos se alimentan de dicha materia orgánica en presencia de oxígeno y nutrientes, de acuerdo con la siguiente reacción:

Materia orgánica + Microorganismos + Nutrientes + O<sub>2</sub>=> Productos Finales + Nuevos

#### microorganismos + Energía

Para el diseño de los Fangos Activados nos guiaremos en el modelo ASM1 debido a que se busca implementar reactores biológicos aerobios para la remoción de la DBO<sub>5</sub> (Nitrificación y Desnitrificación), por lo tanto, este modelo resulta adecuado.

**Bacterias Heterótrofas**

$$
\mu_{mH} = 4 * 1,072^{(T (°c) - 20)} \cdot \frac{OD}{0.2 + OD}
$$

 $Ec(66)$ 

 $Ec.(65)$ 

Donde:

T = Temperatura ambiente  $(^{\circ}C)$ 

OD= Oxígeno disuelto en el agua  $(g/cm<sup>3</sup>)$ 

$$
b_H = 0.2 * 1.072^{(T(^{\circ}C) - 20)}
$$

 $Ec.(67)$ 

Donde:

T = Temperatura ambiente  $({}^{\circ}C)$ 

### **Bacterias Autótrofas**

$$
\mu_A = 1.111^{(T\,(^cC) - 20)} \cdot \frac{OD}{0.2 + OD}
$$

Ec.(68)

Donde:

T = Temperatura ambiente  $(^{\circ}C)$ 

OD= Oxígeno disuelto en el agua  $(g/cm<sup>3</sup>)$ 

$$
b_A = 0.5.1.111^{(T(^{\circ}C)-20)}
$$

Ec.(69)

Donde:

T= Temperatura ambiente (°C)

Luego se determina la DQO soluble biodegradable junto con el NKT soluble que obtendremos en el efluente en base los parámetros que se han determinado para la cinética de los microorganismos y el tiempo de retención celular:

#### **DQO Biodegradable soluble en el efluente**

Para determinar el SS se reemplaza los valores cinéticos y se toma un tiempo de retención celular  $(\theta c) = 30d$ .

$$
S_S = \frac{K_S(\theta_c^{-1} + b_H)}{(\mu_{mH} - (\theta_c^{-1} + b_H)}
$$
 Ec.(70)

## **NKT soluble en el efluente**

$$
S_{NH} = \frac{K_{NH}(\theta_c^{-1} + b_A)}{(\mu_{mA} - (\theta_c^{-1} + b_A))}
$$

Con estos datos podemos se pasa a determinar la biomasa heterótrofa y autótrofa producida.

#### **Cantidad de bacterias heterótrofas**

Para la determinación de la cantidad de bacterias heterótrofas, se usó las siguientes fórmulas, resultantes de aplicar un balance de masas al sistema:

$$
V X_H = \frac{Q * Y_H * (S_{TO} - S_S)}{(\theta_c^{-1} + b_H)}
$$
 Ec.(72)

Donde:

 $Q =$ Caudal  $(m^3/d)$ 

 $\theta_c^{-1}$  =Tiempo de retención celular

 $S_{\text{to}}$  = Sólidos suspendidos en el efluente (g/m<sup>3</sup>)

SS= DQO biodegradable soluble en el efluente (mgDQO/l)

$$
QVX_H = \frac{VX_H}{\theta_c}
$$

Ec.(73)

Ec.(71)

$$
Q\Delta X_{HI} = f_{DH}.b_H.VX_H
$$
   
Ec.(74)

**Cantidad de bacterias autótrofas**

$$
VX_A = \frac{Y_A(NH_{TO} - S_{NH}) - 0.087(1 + \theta_C * f_{DH} * b_H)V * X_H}{1 + 0.087 * Y_A(1 + \theta_C * f_{DH} * b_H) + \theta_C * b_A}
$$
Ec.(75)

$$
Q\Delta X_{HI} = VX_A * f_{DA} * b_A
$$
   
Ec.(76)  
Ec.(77)

Con estos datos se calcula la producción de biomasa, mediante la sumatorio de toda la biomasa autótrofa y heterótrofa tanto activa como inerte.

 $QAX_A =$ 

 $\theta_c$ 

### **La producción de fangos totales**

$$
Q\Delta X_T = QX_{10} + Q\Delta X_H + Q\Delta X_{HI} + Q\Delta X_A + Q\Delta X_{AI}
$$
  
Ec.(78)  

$$
QXI_0 = Q\Delta X_T * Xi
$$

Ec.(79)

$$
Q\Delta XT = Q\Delta X_T + QXI_O
$$

Ec.(80)

#### **La cantidad de sólidos suspendidos totales**

Para calcular la producción de fangos totales, biomasa, expresados en SST, es necesario calcular los gramos de DQO suspendida (QX<sub>IO</sub>) que no es biodegradable:

$$
Q\Delta X_{SST} = X_{SSNV0} + X_{SSVNB0} + i_{SSTXI}(Q\Delta X_{HI} + Q\Delta X_{AI}) + i_{SSTBM}(Q\Delta X_H + Q\Delta X_A)
$$

Se ha calculado los fangos producidos como DQO, pero es posible obtener este valor como Sólidos Suspendidos (mg SS/l), en las fracciones tanto de Sólidos suspendidos totales (SST), Sólidos suspendidos volátiles (SSV) y Sólidos suspendidos volátiles no biodegradables (SSVNB)

$$
Q\Delta X_{SST} = Q.(X_{SSNV} + X_{SSVNB}) + i_{TSSBM}.Q\Delta X
$$

Ec.(82)

Ec.(84)

Ec.(81)

El iTSSBM es un factor de conversión de biomasa expresada como DQO a SST = 1/1.42

$$
QANSsV = QXSSNV0 - Q\Delta X_{SST}
$$
  
 
$$
Q\Delta XssVB = Q\Delta XssV - QXSSVNB0
$$
  
Ec.(83)

#### **Comprobación de la estabilidad del fango**

Se comprueba el porcentaje en volátiles obtenido, para decidir si será necesario llevar a cabo una estabilización posterior. Se fija el  $\theta$ c y se realizan los cálculos:

• % $\frac{\%SSV}{\%}$  eliminados > 40%

$$
\%SSV = \frac{Q\Delta Xssv}{Q\Delta X_{SST}}
$$

Ec.(85)

•  $\%SSVNB < 60\%$ 

$$
\%SSVNB = \frac{Q\Delta X_{SSVNB}}{Q\Delta X_{SST}}\tag{86}
$$

• %SSVB >  $65%$ 

$$
\%SSVB = \frac{Q\Delta X_{SSVB}}{Q\Delta X_{SST}}\tag{87}
$$

Aunque el SSVB no cumple el criterio general, se acepta que este dentro del rango (<35%), puesto que serán estos los que causas problemas de putrefacción y generen olores molestos. Siendo el parámetro de control para disminuir el % de sólidos se lo estableció el máximo valor que es 30 días, logrando disminuir hasta un 14,27% SSVB.

#### **Determinación de la carga másica**

los valores de la carga másica están relacionados con la sedimentación del fango, por ende, es posible obtener un fango fácilmente sedimentable. Este parámetro nos da la relación que existe entre la carga orgánica del agua del reactor y los microorganismos que están presentes en la degradación.

$$
C_{mT} = \frac{QS_{TO}f}{VX_{SST}} = \frac{QS_{TO}f}{\theta cQ\Delta X_{SST}}
$$

Ec.(88)

Donde:

 $Q =$ Caudal  $(m^3/d)$ 

 $S_{\text{To}}$ = Sólidos suspendidos en el efluente (g/m<sup>3</sup>)

 $XSST =$  Concentración de SST en el reactor  $(\text{gr/m}^3)$ 

 $f = Factor$  de conversión de DBO<sub>5</sub> en DBO<sub>L</sub> (0.45-0.68)

El valor obtenido debe estar dentro del rango señalado con la línea roja.

*Tabla 15 Procesos de fangos activados en función de la carga másica para aguas residuales urbanas típicas.*

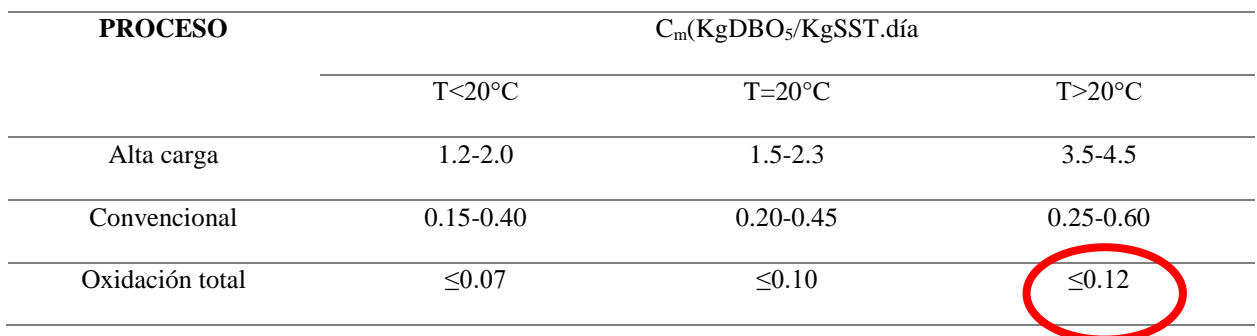

*Elaborado por: (Ferrer, 2007)*

En condiciones de la oxidación total y a una temperatura de 25.1ºC, el valor de carga másica óptimo debe encontrarse por debajo de 0.12, y como se observa; se cumple este hecho, por lo tanto, se puede continuar con el diseño de la planta de tratamiento.

## **Volumen del reactor y cantidad de microorganismos presentes**

Es necesario fijar el valor de  $X_{SST}$ , que para reactores de Oxidación Total varía entre valores de 3000 a 6000 g XSST/m<sup>3</sup>, para este reactor se ha fijado una concentración de 3500gr/m<sup>3</sup>.

$$
V = \frac{Q\Delta X_{SST}.\,\theta_c}{X_{SST}}
$$

Ec.(89)

Con el volumen, ya se puede determinar las concentraciones de microorganismos en el interior del reactor:

$$
X_H = \theta_c \frac{Q \Delta X_H}{V}
$$

Ec.(90)

$$
X_A = \theta_c \, \frac{Q \Delta X_A}{V}
$$

Ec.(91)

$$
X_{HI} = \theta_c \frac{Q\Delta X_{HI}}{V}
$$
  
Ec.(92)  

$$
X_{AI} = \theta_c \frac{Q\Delta X_{AI}}{V}
$$
  
Ec.(93)

#### **Estimulación de la calidad del agua de salida**

Se estima la calidad de agua de salida para determinar si está dentro de los límites permisibles establecidos en la legislación pertinente.

• Demanda Química de Oxígeno (DQO):

La DQO se determinará a partir de la suma de la DQO soluble biodegradable efluente, la soluble no biodegradable y la suspendida asociada a los sólidos suspendidos. Con el fin de evitar el bulking se ha elegido un valor de SSefl = 30 mg/l, de este modo también se cumplen las condiciones de vertido establecidas en el mismo valor y además será posible la posterior desinfección.

$$
S_T = S_S + S_{IO} + SS_{eff} \cdot \frac{Q\Delta X_T}{Q\Delta X_{SST}}
$$
   
Ec.(94)

El valor obtenido es inferior al límite de vertido establecido por ley para las aguas depuradas, que es de 125 mg/l, y por lo tanto es aceptable.

• Demanda Bioquímica de Oxígeno a los 5 días (DBO<sub>5</sub>):

La relación existente entre la DBO $_5$  y la DBOL es de 0.68 para un agua residual típica urbana, tomando en cuenta este valor, es posible la estimación del valor de la  $DBO<sub>5</sub>$  en el efluente de salida.

$$
S_{TDBO5} = S_S f + S S_{eff} \frac{(Q \Delta X_H + Q \Delta X_A) f}{Q \Delta X_{SST}}
$$
   
Ec.(95)

Este valor también cumple con los requisitos de vertido, que para el caso que se está tratando se establecen en 25mg DBO5/l. Además, se observa como el proceso de oxidación total se consume alrededor de 98 % de la DBO<sup>5</sup> inicial.

• Nitrógeno (NKT):

Se asume que el NKT está asociado a la biomasa activa, pero no a la inerte ni a  $X_{10}$ . En nuestro caso se asume que todo el NKT es biodegradable.

$$
NH_T = S_{NH} + SS_{eff} \frac{\left(Q\Delta X_H + Q\Delta X_A\right)}{Q\Delta X_{SST}}.0.087
$$

Ec.(96)

Los requisitos de vertido que tenemos marcados nos dan un valor calculado de 3.77 mg N/l como máximo, por tanto, también se cumplen los requisitos para este contaminante.

• Nitrato  $(NO<sub>3</sub>)$ :

$$
S_{NO} = S_{NOO} + \frac{\mu_{mN} S_{NH} X_A}{Y_A (K_{NH} + S_{NH})} \theta
$$

Ec.(97)

• Fosfato  $(PO<sub>3</sub>-)$ :

Un fango activado tiene un 1.7% de su peso seco como P. Por lo tanto, el fósforo soluble efluente del reactor, vendrá dado por:

$$
S_P=PT_O-\frac{Q\Delta X}{Q}.0.017
$$

Por lo que el fosforo total del efluente del proceso será:

$$
P_T = S_P + SS_{eff} \frac{Q\Delta X}{Q\Delta X_{SST}}.0.017
$$

Ec.(99)

Ec.(100)

## **Relación de Recirculación**

Se realiza un balance de SST entre la entrada y salida del reactor, además se empleará el sistema de paletas de arrastre hacia el centro del decantador para la concentración de fangos, las concentraciones varían entre 6000-10000 mg /l, y para el caso vamos a tomar como valor de cálculo  $XSST_r = 7000$  mg /l.

$$
r = \left(1 - \frac{\theta}{\theta_c}\right) \cdot \frac{X_{SST}}{X_{SSTr} - X_{SST}}
$$

Donde:

 $\theta_c$ =Tiempo de retención celular (días)

 $X_{SST}$ = Concentración de SST en el reactor (gr/m<sup>3</sup>)

$$
Q = \text{Caudal} \left( \frac{m^3}{\text{días}} \right)
$$

Se cumple con el criterio que  $r < a$  1.5

Además, se necesita una corriente que impulse desde el decantador hacia la entrada del reactor, por lo que se necesita una bomba; se calcula el caudal que debe suministrar para conseguir el caudal de recirculación:

 $Qr = r \cdot Q$ 

Ec.(101)

Donde:

 $r =$  Recirculación

 $Q =$ Caudal (m<sup>3</sup>/días)

#### **Necesidades de Oxigeno**

Los microorganismos encargados de la depuración en el reactor tienen la necesidad del oxígeno, por ello se debe calcular ese nivel para poder asegurar que su actividad no cese; se determina las necesidades de las bacterias heterótrofas como las de las bacterias autótrofas, que serán las encargadas de la nitrificación. La cantidad de  $O<sub>2</sub>$  necesario para condiciones medias de caudal y DQO, se obtiene aplicando un balance de DQO al sistema.

#### **Consumo de oxígeno a Qmed**

• Bacterias Heterótrofas

$$
MO_H = Q(S_{TO} - S_S) - (Q\Delta X_H + Q\Delta X_{HI})
$$
  
Ec.(102)

• Bacterias Autótrofas

$$
MO_A = 4.57Q(NH_{TO} - S_{NH} - 0.087\frac{Q\Delta X}{Q}) - (Q\Delta X_A + Q\Delta X_{AI})
$$
  
Ec.(103)

• Necesidades de oxígeno total

$$
MO_T = MO_H + MO_A
$$

Ec.(104)

El factor 4.57 representa la cantidad en gramos de oxígeno necesaria para la oxidación completa de 1g de NKT.

## **Consumo de oxígeno a Qpta**

Los cálculos se realizan a partir del valor del factor punta de caudal y contaminación, fpta= 1.778.

$$
Q_{pta} = f_{pta}. Q_{pta}
$$
\n
$$
Ec.(105)
$$

$$
DQO_{pta\,biodegradable} = f_{pta} \cdot S_{Tomed}
$$
  
Ec.(106)

$$
NH_{\text{Topta}} = f_{\text{pta}}. NH_{\text{Tomed}}
$$
\n
$$
\text{Ec.} (107)
$$

**4.5.3.2. Espesador.** El espesador por gravedad se utiliza para el espesado de fangos primarios, fangos de tratamientos de cal y combinaciones de fangos primarios y secundarios. Su función principal será la de minimizar volumen que va a ocupar el fango y eliminar la mayor parte de agua posible con el fin de optimizar la posterior operación de deshidratación. Su diseño se basa a la carga hidráulica y a la carga de sólidos del decantador.

*Tabla 16 Valores de diseño típicas de diseño para en función del tipo de fango a espesar*

| <b>TIPO DE FANGO</b>        | Csol $(kg/m^2*d)$ | $Cs (m^3/m^3*h)$ | Conc.fang $(g/l)$ |
|-----------------------------|-------------------|------------------|-------------------|
| Fango primerio              | $\leq$ 130        | $\leq 1.4$       | 80-100 (90)       |
| Fango secundario o digerido | <35               | < 0.45           | $25-35(25)$       |
| Fango primario + secundario | <70               | $\leq 0.9$       | $40-70(55)$       |

*Elaborado por: (Ramalho, 1996)*

Para el diseño se toma los valores típicos para un tipo de fango secundario o digerido, pues estamos en oxidación total.

$$
C_s = \frac{Q_p}{A_{esp}} \rightarrow A_{esp}
$$

Ec.(108)

$$
C_{sol} = \frac{Q_p X_{SSTp}}{A_{esp}} \rightarrow A_{esp}
$$

Ec.(109)

Como el área es pequeña, diseño un espesador de geometría circular:

$$
\emptyset = \sqrt{\frac{4A}{\pi}}
$$

Ec.(110)

Fijo el calado, según el rango recomendado (2,5 – 4 m), tomo 3 m y compruebo el tiempo de retención hidráulico.

$$
\theta = \frac{V_{espesador}}{Q_{fangos}} = \frac{\pi \phi^2 h}{Qfangos}
$$
   
Ec.(111)

**4.5.3.3. Lecho de secado.** El sistema de Lecho de secado es fácil y de costos muy bajos que ayudan la deshidratación de los lodos digeridos. La implementación de estos dispositivos es que permiten la eliminación del agua presente en los lodos mediante la evaporación, dando como resultado un residuo solido con una humedad inferior al 70%. Finalmente, el lodo seco es llevado a un vertedero controlado o puede ser utilizado como acondicionador de suelos.

El diseño de lechos de secado comúnmente es una caja rectangular poco profunda, el lodo se suele aplicar en el lecho en capas de 20 a 40cm y se deja secar al ambiente.

**Carga de Sólidos que ingresa al sedimentador (C)**

 $C = Q * SS$ 

Donde:

 $Q=$  Caudal diseño (L/s)

SS=Sólidos Suspendidos (mg/L)

# **Masa de Sólidos que conforman los lodos (Msd)**

$$
Msd = (0.5 * 0.7 * 0.5 * C) + (0.5 * 0.3 + C)
$$

Ec.(113)

**Volumen diario de lodos digeridos (Vld)**

$$
Vld = \frac{Msd}{P_{lodo} * (\frac{\% Solidos}{100\%})}
$$

Ec.(114)

Donde:

 $P_{\text{loado}}$  = Densidad del lodo (Kg/L)

%Solidos= Porcentaje de sólidos (%)

El porcentaje de sólidos se refiere a los sólidos que están presentes en el lodo, y que varían entre

el 8 y 12%.

### **Volumen de lodos a extraerse (Vel)**

$$
Vel = \frac{Vld * Td}{1000}
$$

Ec.(115)

Donde:

Td = Tiempo requerido para la digestión de lodos (d)

El tiempo de digestión varía según la temperatura, es por ello que los valores para el mismo se asumirán en base a la siguiente tabla:

| <b>Temperatura</b><br>$\rm ^{\circ}C$ | Tiempo de digestión<br>(días) |
|---------------------------------------|-------------------------------|
| 5                                     | 110                           |
| 10                                    | 76                            |
| 15                                    | 55                            |
| 20                                    | 40                            |
| $>25$                                 | 30                            |

*Tabla 17 Tiempo requerido para la digestión de lodos*

*Elaborado por: (CEPIS/OPS, 2005)*

**Área del Lecho de secado (Als)**

$$
Als = \frac{Vel}{Ha}
$$

Ec.(116)

Donde:

Ha = Profundidad de aplicación (m)

# **Área individual de los lechos de secado (Alsi)**

$$
Als_i = \frac{Als}{N^{\circ}Lechos}
$$

Ec.(117)

Donde:

 $N<sup>°</sup>$  lechos = Número de Lechos (adimensional)

# **Longitud del lecho de secado (L)**

$$
L = \frac{A l s_i}{b}
$$

Ec.(118)

Donde:

 $b =$  Ancho del lecho  $(m)$ 

El Centro Panamericano de Ingeniería Sanitaria y Ciencias del Ambiente recomienda asumir valores entre 3 y 6m para el ancho del lecho de secado.

#### **4.6. Simulación del Diseño**

El software escogido para la simulación fue WEST del grupo DHI by MIKE,

Los pasos que se siguieron para implementar y simular la planta en WEST son:

- Configuración del proceso en el simulador: consiste en configurar gráficamente el diseño físico del sistema que se desea modelar y sus características, sin especificar nada de su comportamiento. El entorno grafico tiene una gran variedad en la creación de gráficos para poder configurar sistemas para obtener el modelo global. La ilustración N°4 muestra el diagrama tal y como se ha introducido en el programa para su simulación.
- Luego que se ha construido gráficamente, cada unidad debe unirse a un modelo que consiste en una colección estructurada y que representa el comportamiento de los componentes en cuestión.
- Seguidamente se agrupa el modelo completo enlazando el conjunto de modelos unitarios seleccionados, junto con los parámetros seleccionados y se especifica el comportamiento dinámico del modelo.

Una vez ya estructurado el esquema con sus elementos y respectivos parámetros, se procede a correr la simulación en estado estacionario, con el fin de iniciar la simulación dinámica.

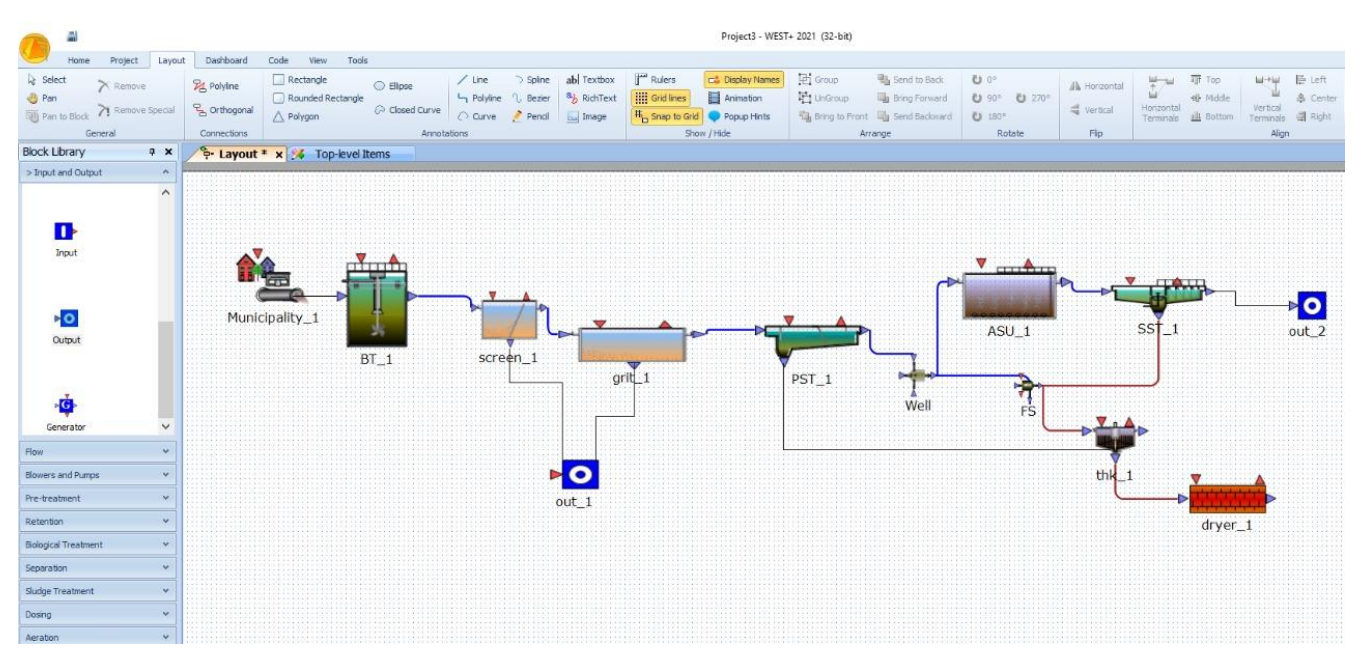

*Ilustración 3 Configuración de la instalación de la PTAR en WEST*

*Elaborado por: Castillo F., Diaz H. (2021)*

# **5. RESULTADOS Y DISCUSIÓN**

# **5.1. Recopilación, análisis de la calidad del agua en la PTAR.**

En la siguiente [Tabla 18](#page-95-0) se muestran los resultados de los parámetros Fisicoquímicos y Biológicos de la muestra de agua residual que fue tomada el 2 de julio del año 2021 a las 8:50am.

| Parámetro                   | <b>Unidad</b>  | Dia De<br><b>Muestro</b> | <b>Limite Permisible</b> | Cumplimiento |
|-----------------------------|----------------|--------------------------|--------------------------|--------------|
| Potencial de Hidrogeno (pH) | Unidades de Ph | 7,98                     | 5 a 9                    | Cumple       |
| Turbiedad                   | <b>UNT</b>     | 307,00                   | $10^{9}$                 |              |
| Sólidos Totales             | mg/L           | 3304                     | 1600                     | No Cumple    |
| Sólidos Sedimentables       | m/L            | 1,5                      | 1,0                      | No Cumple    |
| Sólidos Suspendidos         | mg/L           | 115,00                   | 100                      | No Cumple    |
| Coliformes Fecales          | NMP/100ml      | >2419700                 | Remoción > al<br>99,9%   |              |
| Hierro (Fe)                 | mg/L           | 1,130                    | 10                       | Cumple       |
| <b>Orto Fosfatos</b>        | mg/L           | 39,8                     |                          |              |
| Nitritos $(NO2)$            | mg/L           | < 0,005                  | $\overline{\phantom{a}}$ |              |
| Nitratos $(NO3)$            | mg/L           | 65,10                    | $\qquad \qquad$          |              |

<span id="page-95-0"></span>*Tabla 18 Resultados de Parámetros Fisicoquímicos y Biológicos*

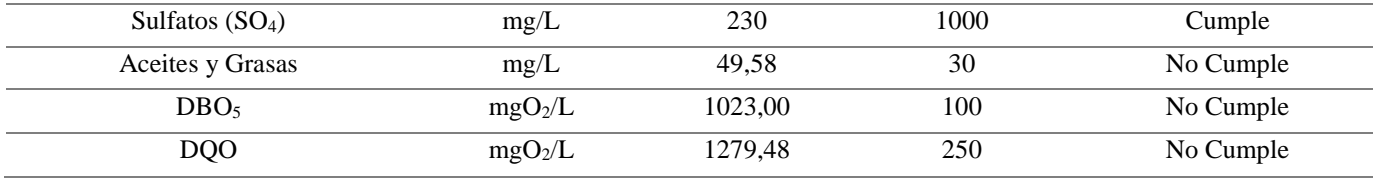

*Elaborado por: Grupo Químico Marcos Laboratorio Ambiental, (2021)*

#### **5.2. Medición de los caudales**

La medición del caudal se realizó mediante el método volumétrico en 24 jornadas horarias durante 12 horas del día-noche (6h00-19h30) por 3 días consecutivos. Según los datos obtenidos se puede observar que existe una variación en el caudal en dos intervalos, el primero de ellos a las 6h00am-7h30am y el otro a las 12h00-13h30 dando como resultado un caudal promedio de 893,11m3/día. Como se evidencia en la [Tabla 5](#page-51-0) y en la [Tabla 19.](#page-96-0)

Además, se determinó un caudal teórico siguiendo la metodología de Metcalf and Eddy (2014), mostrando en la [Tabla 20,](#page-96-1) el cual fue utilizado para la construccion de la PTAR.

<span id="page-96-0"></span>*Tabla 19 Caudal experimental futuro*

| <b>Características</b>                                                                                                    | <b>Resultados</b> | <b>Unidad</b> | Simbología |  |
|----------------------------------------------------------------------------------------------------|-------------------|---------------|------------|--|
| Caudal actual experimental                                                                                                    | 893.11            | $m^3/d$       |            |  |
| Caudal futuro experimental                                                                                                    | 1545.68           | $m^3/d$       | OF         |  |
| $E_{\alpha}$ $E_{\alpha}$ $E_{\alpha$ |                   |               |            |  |

*Elaborado por: Castillo F., Diaz H. (2021)*

<span id="page-96-1"></span>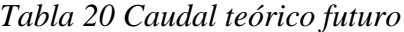

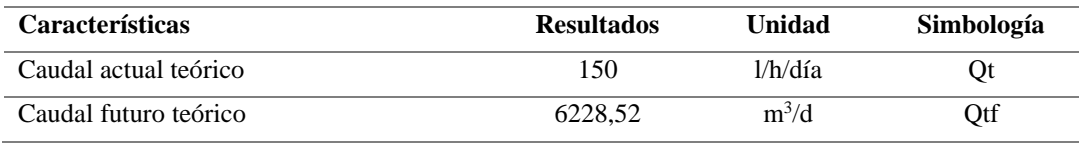

*Elaborado por: Castillo F., Diaz H. (2021)*

### **5.3. Población Diseño**

Para un periodo de diseño de 25 años y una tasa de crecimiento anual igual a 2,65%, la población

futura de la Parroquia Crucita es igual a 36025 habitantes.

# **5.4. Resultados del Dimensionamiento**

## *5.4.1. Pretratamiento*

**5.4.1.1. Canal de llegada.** La siguiente Tabla muestra las dimensiones del canal de llegada que se obtuvieron de acuerdo con el caudal de diseño.

*Tabla 21 Dimensiones del Canal de llegada*

| <b>Características</b>          | <b>Resultado</b> | Unidad        | Simbología     |
|---------------------------------|------------------|---------------|----------------|
| Base (propuesto)                | 80               | Сm            | b              |
| Espesor (propuesto)             | 20               | Сm            | Е              |
| Largo                           |                  | M             |                |
| Altura Total                    | 0.97             | M             | H              |
| Altura de seguridad (propuesto) | 90               | Сm            | H <sub>S</sub> |
| Pendiente (propuesto)           | 3                | $\frac{0}{0}$ | S              |

*Elaborado por: Castillo F., Diaz H.,2021*

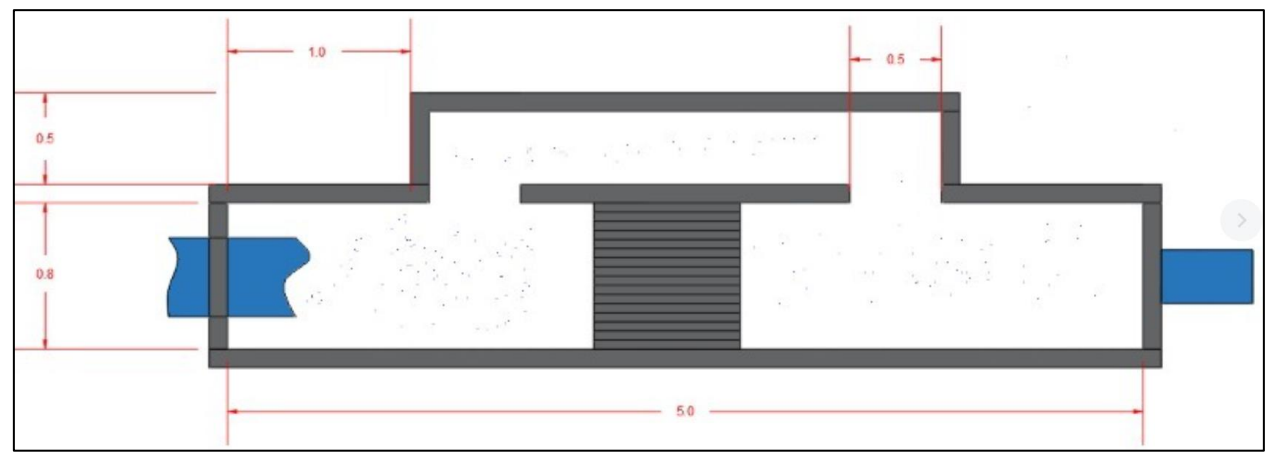

*Ilustración 4 Canal de llegada Elaborado por: Castillo F., Diaz H. (2021)*

**5.4.1.2. Tanque Homogeneizador.** La [Tabla 22](#page-97-0) se evidencia las dimensiones que se obtuvieron de acuerdo con el caudal calculado, tiempo de retención hidráulico, se asumió el aire a inyectar de  $0.01 \text{ m}^2$ aire/m<sup>3</sup>tq/min.

<span id="page-97-0"></span>*Tabla 22 Dimensiones del Tanque Homogeneizador*

| <b>Características</b> | <b>Resultados</b> | <b>Unidad</b> | Simbología |
|------------------------|-------------------|---------------|------------|
| Volumen del tanque     | 511               | m÷            | Vtanq      |

| Altura          | 3.8   |                                  |  |
|-----------------|-------|----------------------------------|--|
| Ancho           |       |                                  |  |
| Longitud        |       | m <sup>2</sup>                   |  |
| Potencia        | 2.02  | KW/tanque                        |  |
| Aire a inyectar | 0,011 | $m^2$ aire/m <sup>3</sup> tq/min |  |
|                 |       |                                  |  |

*Elaborado por: Castillo F., Diaz H. (2021)*

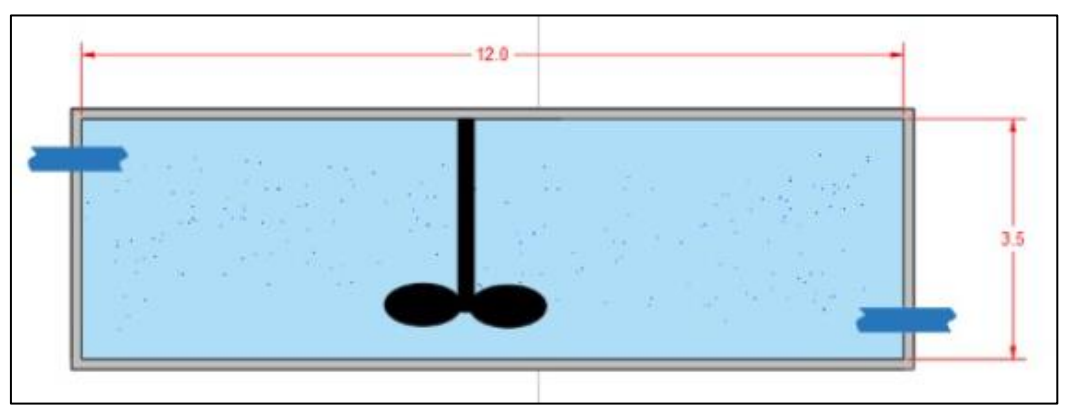

*Ilustración 5 Tanque Homogeneizador Elaborado por: Castillo F., Diaz H. (2021)*

**5.4.1.3. Canal Parshall.** En la [Tabla 23,](#page-98-0) se puede observar las dimensiones que se

obtuvieron en base al caudal de diseño, gravedad, longitud de las paredes.

<span id="page-98-0"></span>*Tabla 23 Dimensiones del Canal Parshall*

| <b>Características</b>                     | <b>Resultados</b> | Unidad  | Simbología     |
|--------------------------------------------|-------------------|---------|----------------|
| Altura del agua en la sección de medición  | 0.67              | m       | Ho             |
| Ancho de la sección de medición            | 0,21              | m       | D'             |
| Velocidad en la sección de medición        | 0.54              | m/s     | Vo             |
| Caudal especifico en la garganta del canal | 0.90              | $m^3/s$ | q              |
| Carga hidráulica disponible                | 0,72              | m       | Eo             |
| Velocidad antes del resalto                | 4,07              | m/s     | V1             |
| Altura del agua antes del resalto          | 0,26              | m       | h1             |
| Altura de resalto                          | 0.79              | m       | h2             |
| Velocidad en el resalto                    | 1,15              | m/s     | V <sub>2</sub> |
| Altura en la sección de salida del canal   | 0.74              | m       | h <sub>3</sub> |
| Velocidad en la sección de salida          | 0.56              | m/s     | V3             |

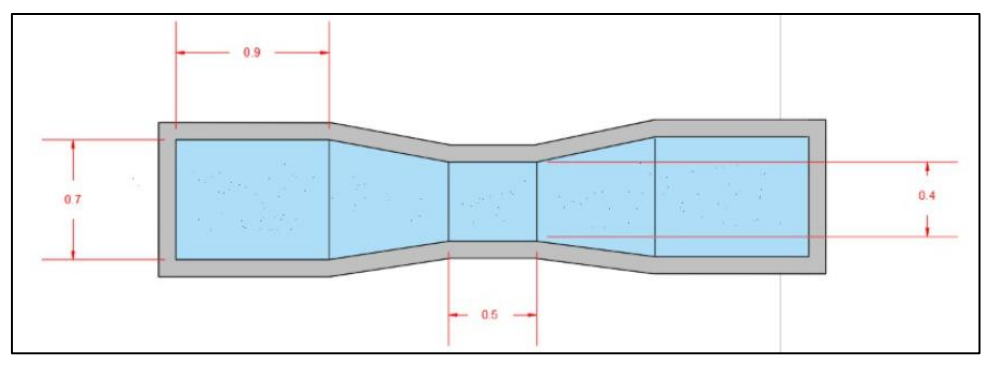

*Ilustración 6 Canal Parshall Elaborado por: Castillo F., Diaz H. (2021)*

**5.4.1.4. Desbaste.** La siguiente tabla muestra las dimensiones de las rejas que se obtuvieron de acuerdo con el caudal de diseño que es de 0.313m<sup>3</sup>/s ya que se tiene dos líneas de agua, la separación de las barras fue propuesto con 0.025m.

| <b>Características</b>                | <b>Resultados</b> | <b>Unidad</b>  | Simbología |
|---------------------------------------|-------------------|----------------|------------|
| Area libre al paso del agua           | 0.05              | m <sup>2</sup> | Al         |
| Tirante (altura del agua en el canal) | 0.06              | m              | h          |
| Altura total del canal                | 0.96              | m              | H          |
| Ancho                                 | 80                | <sub>cm</sub>  | b          |
| Longitud de barras                    | 1.17              | m              | Lh         |
| Numero de barras                      | 22                | <b>barras</b>  | n          |
| Pérdida de carga en las rejillas      | 0.10              | m              | hf         |

*Tabla 24 Dimensiones del desbaste*

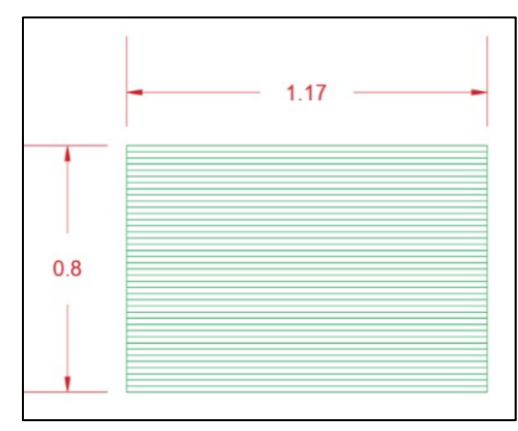

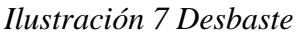

*Elaborado por: Castillo F., Diaz H. (2021)*

# *5.4.2. Tratamiento Primario*

**5.4.2.1. Desarenador.** En la [Tabla 25,](#page-100-0) se puede observar las dimensiones que se obtuvieron para los dos desarenadores en base al caudal de diseño, gravedad, la densidad de la partícula que es de 2.65g/cm<sup>3</sup>, la densidad del agua que es de  $0.99$ g/cm<sup>3</sup>, la temperatura de la zona que es de 25°C.

| Características                 |                                               | <b>Resultados</b> | <b>Unidad</b>            | Simbología            |
|---------------------------------|-----------------------------------------------|-------------------|--------------------------|-----------------------|
| Zona de entrada                 | Area total de orificios                       | 0,313             | m <sup>2</sup>           | Ao                    |
|                                 | Área de sección circular                      | 0,0044            | m <sup>2</sup>           | $\alpha$ o            |
|                                 | Número de orificios                           | 45                | $\overline{\phantom{a}}$ | no                    |
| Partículas Discretas<br>Zona de |                                               | 0,00077           | m/s                      | Vsi                   |
| sedimentación                   | Partículas críticas                           | 0,028             | m/s                      | <b>V<sub>sc</sub></b> |
|                                 | Área superficial de la zona de<br>desarenador | 40,7              | m <sup>2</sup>           | Al                    |
|                                 | Longitud del tanque desarenador               | 15,06             | m                        | L                     |
|                                 | Longitud total del desarenador                | 16,06             | m                        | LT                    |
|                                 | Relación largo-ancho                          | 5,58              | $\overline{\phantom{a}}$ | W/L                   |
|                                 | Altura máxima para partículas discretas       | 0,05              | m                        | h                     |
|                                 | Altura máxima para partículas críticas        | 1,7               | m                        | H                     |
|                                 | Relación largo-profundidad                    | 27                |                          | L/H                   |
|                                 | Volumen del tanque desarenador                | 72,07             | m <sup>3</sup>           | Vol                   |
|                                 | Periodo de retención hidráulico               | 38                | min                      | Prh                   |
|                                 | Velocidad horizontal                          | 0,0008            | m/s                      | Vh                    |
|                                 | Velocidad de arrastre                         | 0,113             | m/s                      | $V\alpha$             |
| Zona de salida                  | Vertedero de salida                           | 0,034             | m                        | $h\alpha$             |
|                                 |                                               |                   |                          |                       |

<span id="page-100-0"></span>*Tabla 25 Dimensiones del Desarenador*

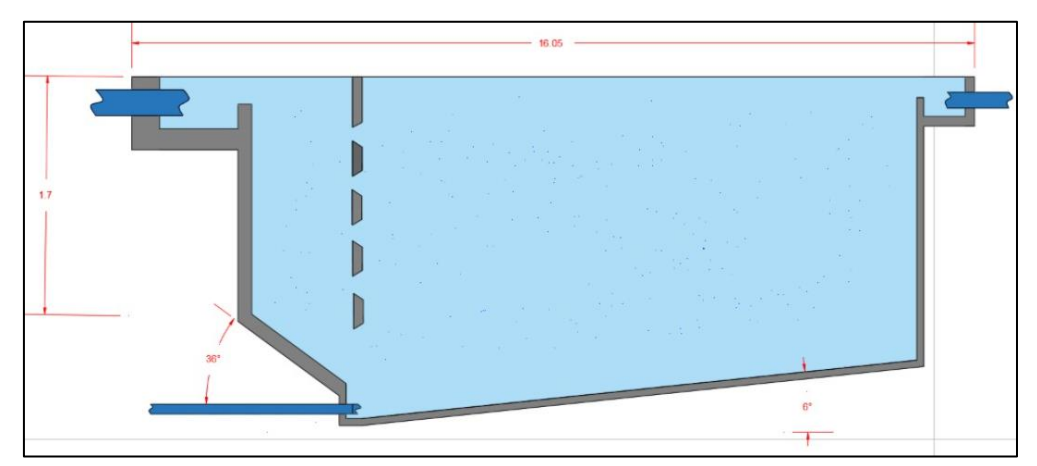

*Ilustración 8 Desarenador*

*Elaborado por: Castillo F., Diaz H. (2021)*

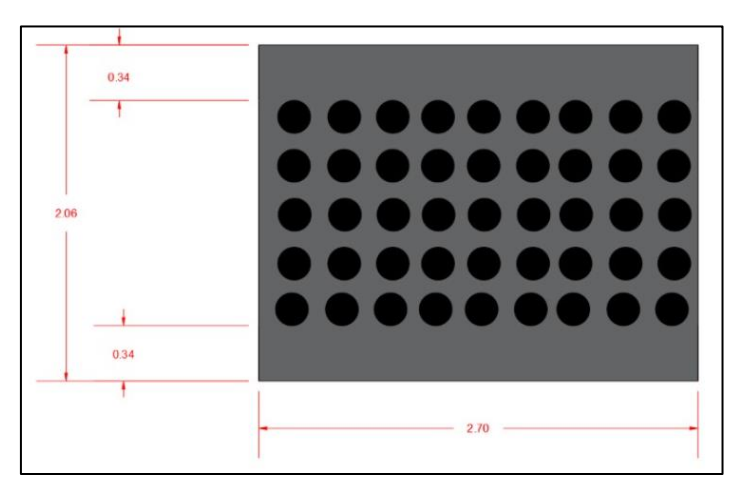

*Ilustración 9 Orificios del desarenador Elaborado por: Castillo F., Diaz H. (2021)*

**5.4.2.2. Sedimentador.** La siguiente Tabla muestra las dimensiones para los dos sedimentadores, con un tirante hidráulico propuesto de 4m.

| Características                      | <b>Resultados</b> | Unidad         | Simbología |  |
|--------------------------------------|-------------------|----------------|------------|--|
| Area superficial                     | 60,0              | m <sup>2</sup> | As         |  |
| Ancho del tanque sedimentador        | 3,5               | m              | W          |  |
| Largo del tanque sedimentador        | 17,3              | m              | L          |  |
| Volumen del sedimentador             | 69,31             | m <sup>3</sup> | V          |  |
| Tiempo de retención hidráulico       | 36,94             | min            | <b>TRH</b> |  |
| Velocidad de arrastre                | 0.097             | m/s            | <b>Vs</b>  |  |
| Área de la sección trasversal        | 13,86             | m <sup>2</sup> | At         |  |
| Velocidad horizontal al flujo máximo | 0,011             | m/s            | VL         |  |

*Tabla 26 Dimensiones del Sedimentador*

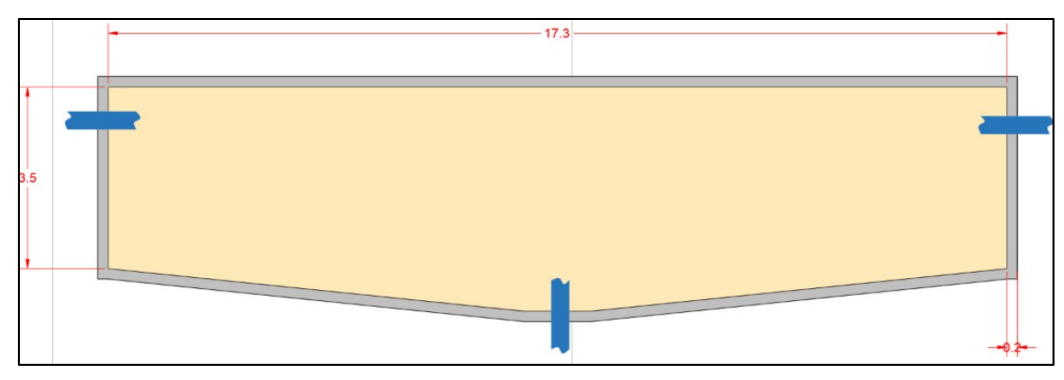

*Ilustración 10 Sedimentador Elaborado por: Castillo F., Diaz H. (2021)*

## *5.4.3. Tratamiento Secundario*

**5.4.3.1. Fangos Activados.** La siguiente Tabla muestra las dimensiones y criterios determinados para los fangos activados.

**Parámetros cinéticos de las bacterias Heterótrofas**

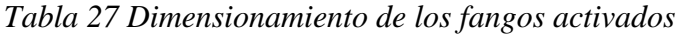

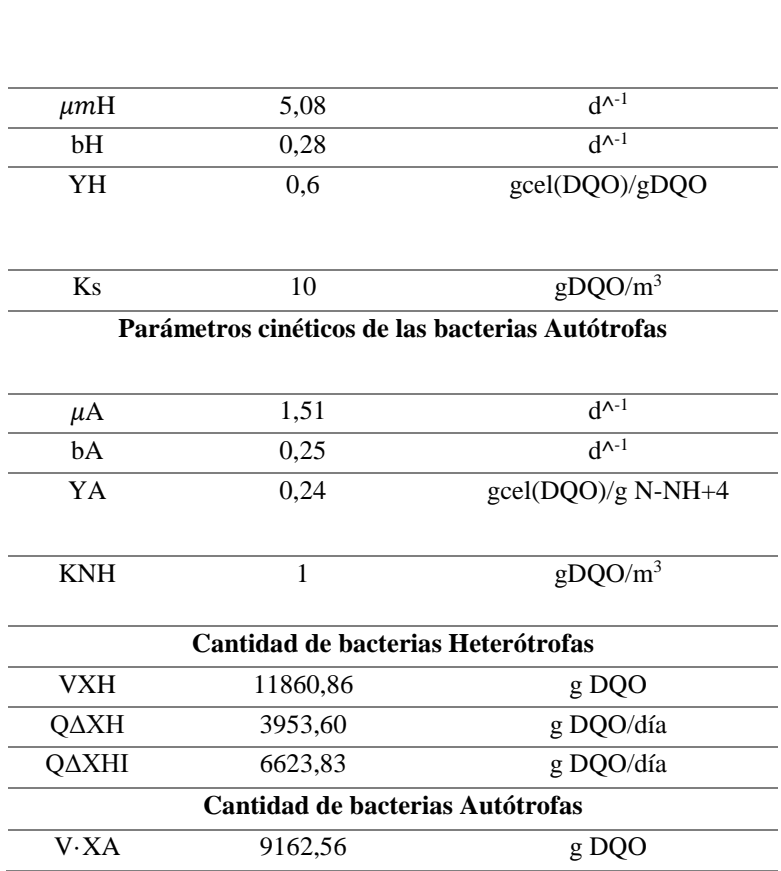

| <b>QDXA</b>  | 7208,54                          | g DQO/día                                                                                          |
|--------------|----------------------------------|----------------------------------------------------------------------------------------------------|
| <b>QDXAI</b> | 5376,35                          | g DQO/día                                                                                          |
|              | Producción de Fangos Totales     |                                                                                                    |
| QAXT         | 10334,20                         | g DQO/día                                                                                          |
|              | Determinación de la Carga Másica |                                                                                                    |
| CmT          | 0,04583183                       | $g$ DBO <sub>5</sub> /gSST.d                                                                       |
|              | <b>Volumen del Reactor</b>       |                                                                                                    |
| V            | 81,11                            | m <sup>3</sup>                                                                                     |
|              |                                  | Concentración de microorganismos presentes en el reactor                                           |
|              |                                  |                                                                                                    |
| <b>XH</b>    | 117,77                           | g DQO/día                                                                                          |
| XHI          | 197,31                           | g DQO/día                                                                                          |
| XA           | 21,47                            | g DQO/día                                                                                          |
| <b>XAI</b>   | 16,02                            | g DQO/día                                                                                          |
|              | Relación de Recirculación        |                                                                                                    |
| r Q          | 1870,56                          | $m^3/dfa$                                                                                          |
|              | 21,65                            | 1/s                                                                                                |
|              | Necesidades de Oxigeno           |                                                                                                    |
| Qmedio       | 3364,25                          | $gO_2/d$                                                                                           |
| Qpta         | 581,24                           | mgN/l                                                                                              |
| T11          | .<br>$\mathbf{r}$                | $\mathbf{r}$ .<br>$\mathbf{r}$ $\mathbf{r}$ $\mathbf{r}$ $\mathbf{r}$ $\mathbf{r}$<br>$\mathbf{r}$ |

*Elaborado por: Castillo F., Diaz H. (2021)*

**5.4.3.2. Espesador por gravedad.** La siguiente Tabla muestra las dimensiones para el

espesador.

*Tabla 28 Dimensiones del espesador por gravedad.*

| <b>Características</b>         | <b>Resultados</b> | Unidad         | Simbología |
|--------------------------------|-------------------|----------------|------------|
| Area Carga de solidos          | 33,80             | m <sup>2</sup> | ACsol      |
| Ancho                          |                   | m              |            |
| Altura                         |                   | m              |            |
| Tiempo de retención hidráulico | 16.39             |                |            |

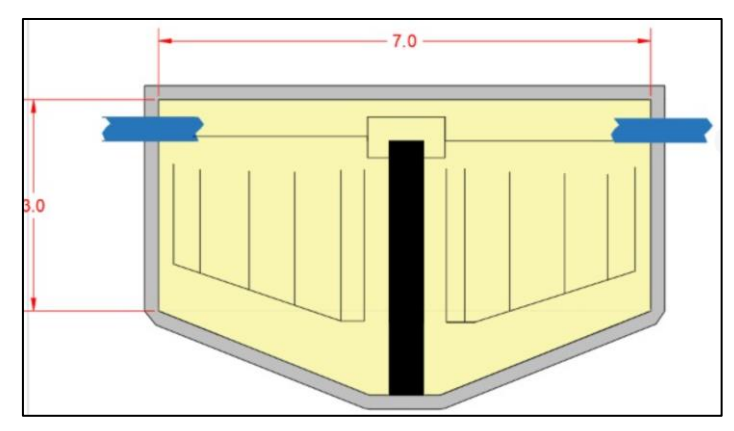

*Ilustración 11 Espesador por gravedad Elaborado por: Castillo F., Diaz H. (2021)*

**5.4.3.3. Lecho de secado.** La siguiente Tabla muestra las dimensiones para el lecho de secado.

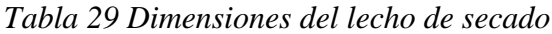

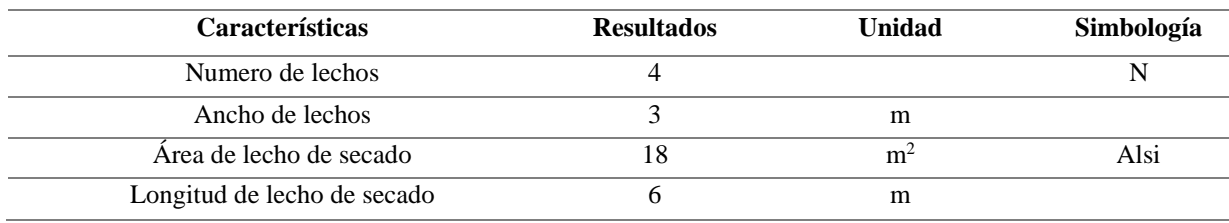

*Elaborado por: Castillo F., Diaz H. (2021)*

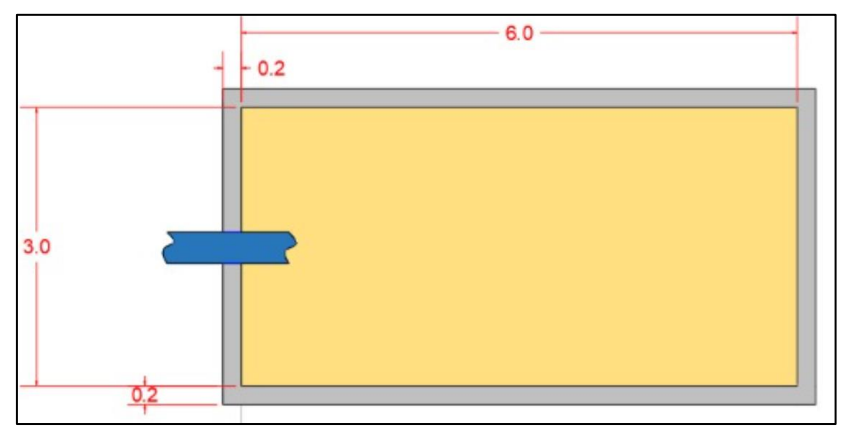

*Ilustración 12 Lecho de secado*

## **5.5. Resultados de la simulación**

Con el fin de evaluar la confiabilidad de los resultados del diseño se realizó la simulación en el Software WEST, en los Gráficos 3, 4, 5 se muestra los porcentajes de remoción para los parámetros DBO, DQO, SST y NKT respectivamente.

Posterior a ello se realizó una comparación para determinar si los valores estaban dentro de la Normativa Ambiental vigente en el país; dándonos como resultado una DBO de 88,15mgO2/L, la DQO de 181,77mgO2/L, SST de 64,22mg/L y de NKT de 8,78mg/L.

En la [Tabla 30](#page-105-0) se puede visualizar el porcentaje de remoción de los contaminantes con respecto a la simulación del diseño de la planta, en el software WEST. De esta manera, se pudo validar el diseño.

| <b>Parámetro</b> | Muestreo del afluente    | <b>Simulación</b>               | % Remoción | <b>Normativa</b>             |
|------------------|--------------------------|---------------------------------|------------|------------------------------|
| DBO <sub>5</sub> | 1023,00 mgO2/L           | $88,15 \text{ mgO}_2/\text{L}$  | 90.33%     | $100 \text{ mgO}_2/\text{L}$ |
| DQO              | 1279,48 mgO2/L           | $181,77 \text{ mgO}_2/\text{L}$ | 85.79%     | $250 \text{ mgO}_2/\text{L}$ |
| <b>SST</b>       | $115,00 \,\mathrm{mg/L}$ | $64,22 \,\mathrm{mg/L}$         | 44.15%     | $100 \text{ mg/L}$           |
| <b>NKT</b>       | $65,10 \,\mathrm{mg/L}$  | $8,78 \text{ mg/L}$             | 86.49%     | $10 \text{ mg/L}$            |

<span id="page-105-0"></span>*Tabla 30 Porcentajes de remoción*

*Elaborado por: Castillo F., Diaz H. (2021)*

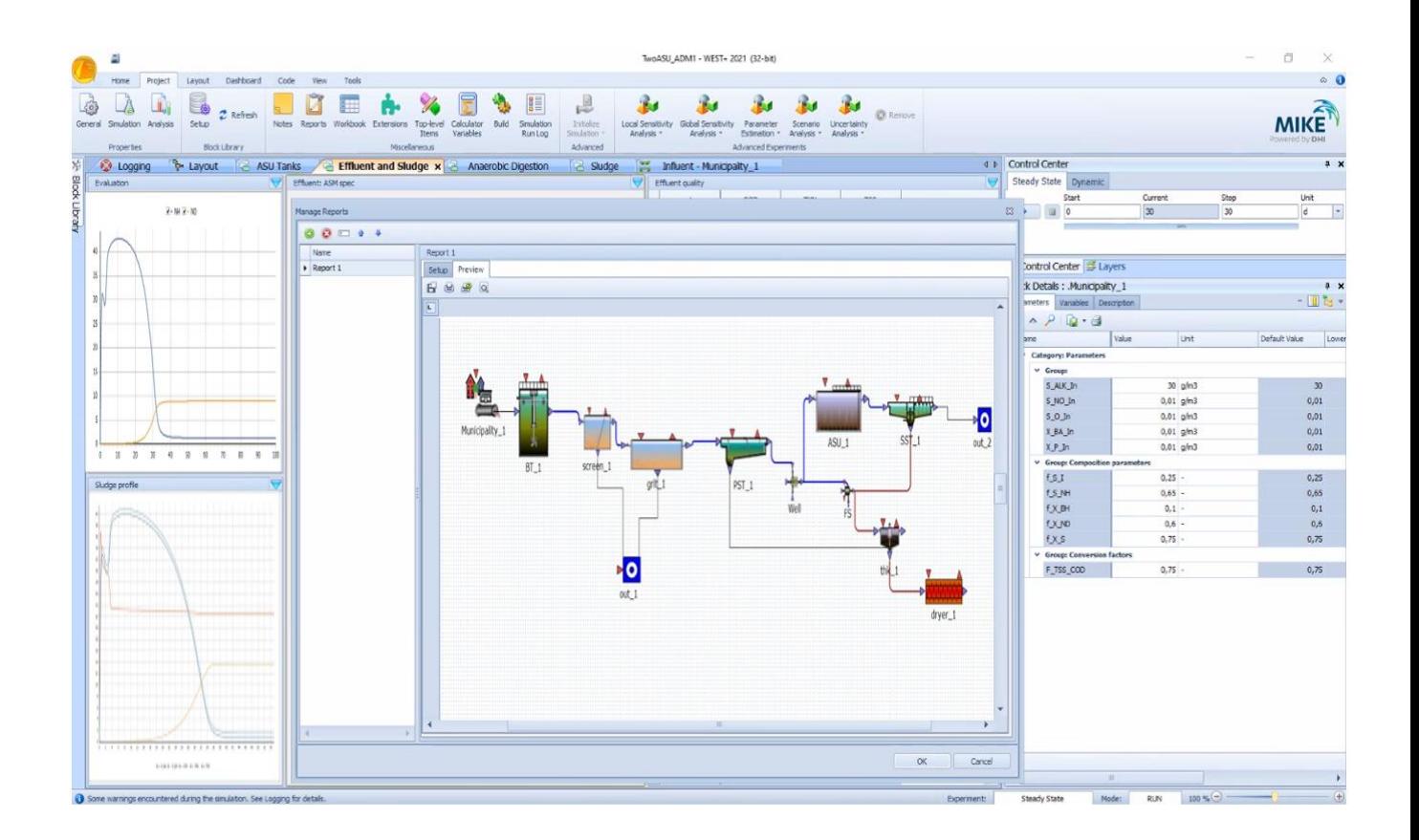

*Ilustración 13 Resultados de la simulación en WEST Elaborado por: Castillo F., Diaz H. (2021)*

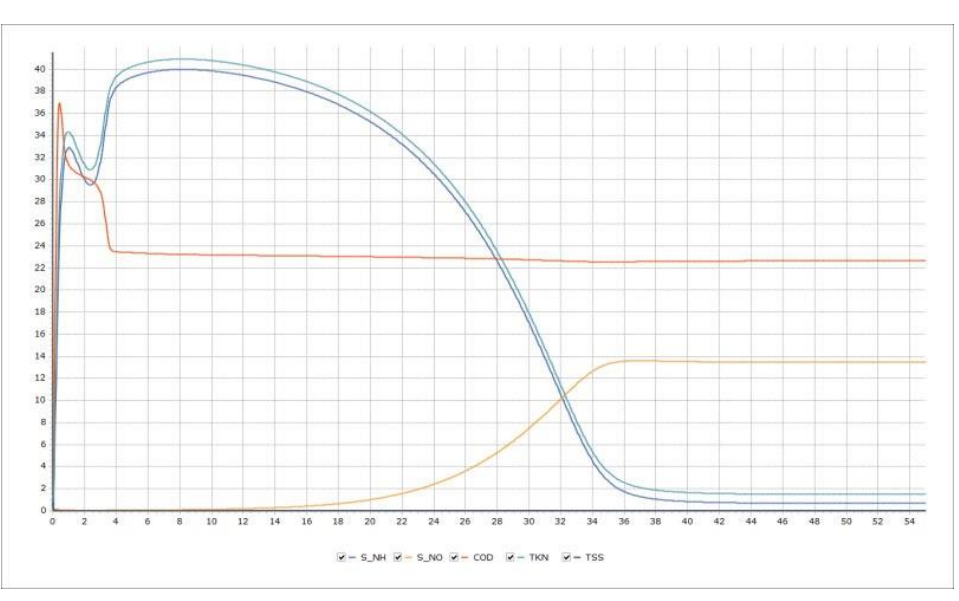

*Nota:* En el gráfico se muestran los resultaos de la simulación en el software WEST, donde el eje de la X está el tiempo en días y el eje de la Y esta la concentración de los parámetros en mg/L.

*Elaborado por: Castillo F., Diaz H. (2021)*

# *Gráfico 3 Resultados de la simulación en WEST*
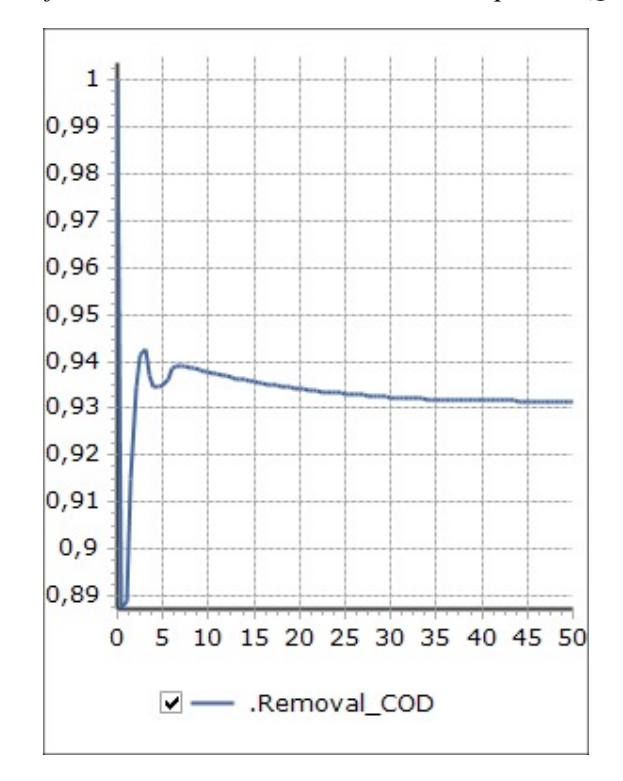

*Gráfico 4 Resultados de la simulación para DQO*

*Elaborado por: Castillo F., Diaz H. (2021)*

*Nota:* En el gráfico 4 se muestran los resultaos de la simulación en el software WEST, donde el eje de la X está el tiempo en días y el eje de la Y esta la concentración de la DQO en mgO2/L.

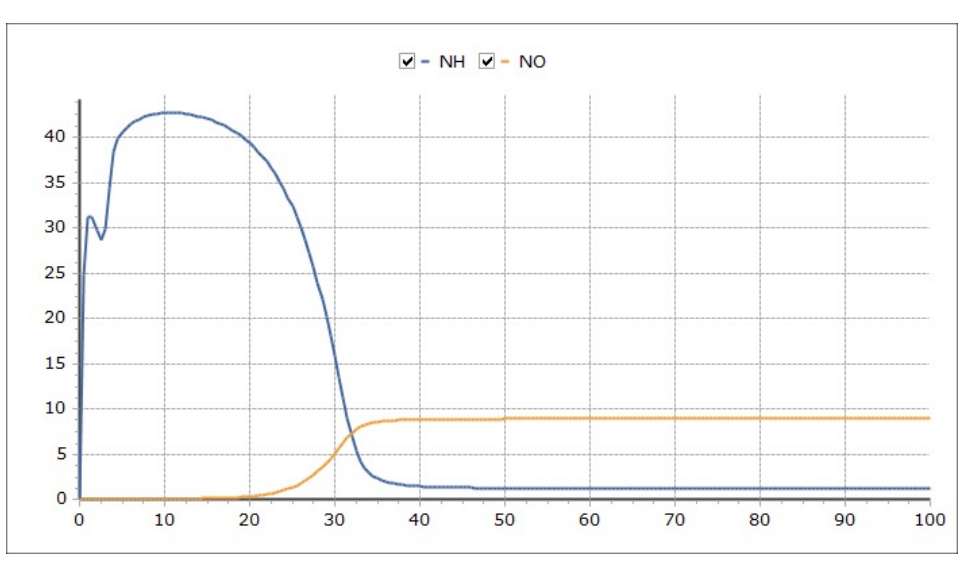

*Gráfico 5 Resultado de la simulación para NKT*

*Nota:* En el gráfico 5 se muestran los resultaos de la simulación en el software WEST, donde el eje de la X está el tiempo en días y el eje de la Y esta la concentración de la NKT en mg/L.

*Elaborado por: Castillo F., Diaz H. (2021)*

### **5.6. Discusión**

La medición del caudal se realizó desde 6h00 hasta las 17h30 durante 3 días consecutivos: lunes, martes y miércoles. Según los datos obtenidos se evidenció que existe una variación significativa del caudal a lo largo del día, aproximadamente de 9L/s en promedio durante los tres días monitoreados; en el Anexo N°2 y en el Gráfico 2, se muestran los resultados de la medición del caudal. Para el caudal de diseño se optó por la metodología de Pozo Román Fernando dando como resultado un caudal de  $0.63 \text{ m}^3/\text{s}$ , por la razón que el valor del caudal experimental no fue representativo para el total de los habitantes.

Para el cálculo de la población se aplicó el método de crecimiento poblacional para un periodo de 25 años a una tasa de crecimiento anual de 2,65%. Por lo tanto, se obtuvo una población de 36025 habitantes para la parroquia Crucita para el año 2046.

Los resultados tuvieron un aporte fundamental, ya que, analizándolos, se obtuvo la composición del agua residual a tratar. A partir de estos datos iniciales, se determinó los sistemas más apropiados y eficientes para dicho diseño; por ello, la alternativa elegida fue un tratamiento el cual consiste en tres fases: Pretratamiento, Tratamiento primario y Tratamiento Secundario o biológico.

Para el pretratamiento se diseñó un canal de llegada que tiene como función recibir el agua que llega directamente de la red de alcantarillado, con la finalidad de que el flujo del agua sea constante; se ha propuesto una pendiente de 3%, una altura de 0,96m y un largo de 5m. Se optó por un tanque homogeneizador con una capacidad de 504m<sup>3</sup> para absorber los picos de caudal de

entrada de la planta de tratamiento, durante las 24 horas de generación de aguas residuales, con el fin de proveer un flujo constante; con un aire a inyectar de  $0.011m^3$ aire/m $^3$ /min y una pala que trabaje a 2,02Kw de potencia para prevenir que ocurra una sedimentación de sólidos. Posteriormente se diseñó un canal parshall siendo la velocidad de la sección de salida 0,50 m/s. para terminar esta fase, se diseñó un sistema de desbaste mediante 22 barras con una longitud de 1,17m; con el fin de retener solidos de mayor tamaño contenidos en la corriente del agua residual.

En el tratamiento primario se diseñó dos unidades de desarenadores con una longitud total de 16,06m y un volumen de  $72,07m<sup>3</sup>$  cada uno; para que actúe en arenas o partículas mayores a una densidad de 2,65gr/cm<sup>3</sup>. Subsecuentemente se diseñó dos unidades de sedimentadores con un volumen de 69,31m<sup>3</sup>, con un tiempo de retención hidráulico de 36,94min cada uno y una velocidad de arrastre de 0,097m/s.

Finalmente, para el tratamiento secundario, se diseñó un reactor biológico con un volumen de  $81,11\,\text{m}^3$  teniendo una producción de lodos de 10334,20 gDQO/día; en esta fase se estableció un modelo ASM1 popularmente conocido como Fangos Activados, por el hecho que su implantación sería la más adecuada en la zona, debido a sus bajos costos de mantenimiento y operación, además López Robles (1998), sostiene que es uno de los métodos más eficaces en cuento a la remoción de contaminantes. Luego se procedió al diseño del espesador, con el carácter de tratar los lodos generados en el reactor biológico, para reducir su contenido en agua, patógenos y asegurar la estabilidad de la materia orgánica; el mismo que consta de una altura 3m, ancho de 3m y un tiempo de retención de 16,39h. Se diseñaron cuatro lechos de secado de sección rectangular de 6m de longitud y 3m de ancho, sin sistema de drenaje.

Se realizó el modelamiento y simulación el cual nos permitió conocer los límites máximos y mínimos de carga de los contaminantes y garantizar el cumplimiento de la normativa de calidad ambiental vigente, como se muestran en los Gráficos 3, 4, 5, logrando finalmente validar el diseño.

# **6. CONCLUSIÓN**

La investigación permitió evidenciar que el agua tratada de la PTAR de la parroquia Crucita ubicado en la comuna Los Ranchos, no cumple con la normativa ambiental vigente en el país, corroborado mediante el muestreo y posterior análisis en laboratorio certificado de los parámetros físicos, químicos y microbiológicos de las aguas residuales del afluente, los mismos que sirvieron para el planteamiento de un nuevo diseño.

Con el diseño de tratamiento biológico, se logró determinar la eficiencia de depuración de la Planta de Tratamiento diseñada permite remover alrededor de: 90,33% DBO<sub>5</sub>, 85,79% DQO, 44,15% SST y 86,49% NKT, cumpliendo de esta manera con los límites establecidos por la normativa ambiental TULAS y preservando la calidad del agua del Río Portoviejo al reducir en gran medida la carga contaminante de los parámetros indicados anteriormente.

La implementación de herramientas computacionales en la modelación de plantas de tratamiento de aguas residuales es de gran utilidad ya que permite simular diferentes escenarios para mejorar tanto operativa como económicamente la operación de la planta horrando tiempo y dinero. Es por ello que se utilizó el Software WEST 2014 obteniendo resultados satisfactorios en la simulación de la planta.

### **7. RECOMENDACIONES**

De aplicarse este proyecto, se recomienda realizar un estudio de factibilidad económica y las características geotécnicas de la zona de implicación, los cuales no fueron abordados porque excedían los objetivos de esta investigación.

Se recomienda relacionarse con el software que se va a utilizar antes de realizar el muestreo del agua, ya que se podrán establecer de mejor manera las variables requeridas en el programa para la creación del modelo.

Recomendamos a las instituciones competentes, ya sea al Ministerio del Ambiente, Agua y Transición Ecológica o a los Gobiernos Autónomos Descentralizados, que se ejecute un levantamiento de información en el territorio, para la recopilación de datos sobre la situación actual de cobertura del sistema de alcantarillado sanitario; ya que es muy probable la presencia de tuberías clandestinas que descargarían las aguas negras sin previo tratamiento hacia algún cuerpo de agua, presumiblemente el mar o riachuelos, provocando daños irreversibles al ecosistema y la salud. Subsecuentemente, a partir de esos datos, aumentar la cobertura y calidad del servicio si fuese necesario.

Se recomienda y se exhorta al Gobierno Autónomo Descentralizado Municipal de Portoviejo, rigurosidad en la expedición de permisos de construcción en relación al tema hidrosanitario, y recomendar a la ciudadanía que este alejada del sistema de alcantarillado y que no pueda contar con dichas instalaciones, opten por pozos sépticos.

Por último, se recomienda ajustar los límites permisibles de la normativa ambiental en el Ecuador, para que la misma sea más estricta y con ello incentivar a mejorar la calidad del agua residual depurada, garantizando de esta forma la calidad ecológica de los cuerpos de agua en la que se descarga los efluentes tratados.

### **8. BIBLIOGRAFIA**

- (CEPIS/OPS), o. p.–á.–c. (2005). *Guias para el diseño de desarenadores y sedimentadores.* Lima, Peru: CEPIS.
- Arboleda Valencia , J. (2000). *Teoria y Practica de la Purificacion del Agua.* Bogota, Colombia: NOMOS.
- Ayesa Iturrate, E., Gran Gumbao , P., Salterain Ezquerra, A., & Irizar Picón, I. (2007). *Estrategias avanzadas de control automático para la eliminación de N en EDAR de Galindo. Tecnología del Agua.*
- Banco Mundial. (2020). *Tres soluciones para una mejor gestión de las aguas residuales en Guayaquil, Ecuador.* Obtenido de https://www.bancomundial.org/es/topic/water/publication/wastewater-initiative
- Bósques Sierra , M. B., & Novillo González, P. E. (2016). *Diseño y costruccion de un equipo para medicion de parametros hidraulicos para la escuela de ciencias quimicas.*
- Cedeño Relles, A. V., & Quinteros Vera, E. D. (2016). *DETERMINACIÓN DE LA CALIDAD DEL AGUA MEDIANTE LA COMUNIDAD DE MACROINVERTEBRADOS BENTÓNICOS ENLA SUBCUENCA DEL RÍO CARRIZAL.* Calceta.
- CEPIS/OPS, o. p.–á.–c. (2005). *Guías para el Diseño de Tanques Sépticos, Tanques Imhoff y Lagunas de Estabilización.* Lima,Peru: CEPIS.
- Coello, C. S. (2020). *JUMAPAM.* Obtenido de http://jumapam.gob.mx/cultura-delagua/distribucion-de-agua-en-el-

planeta/#:~:text=El%2097.5%25%20del%20agua%20en,encuentra%20en%20un%20esta do%20s%C3%B3lido.

- Delgado Castellano, A. M., & Sánchez Sandoval , J. N. (2010). *Modelamiento de la planta de tratamiento de aguas residuales Salitre mediante el software WEST.* Bogota .
- Delgado Castellano, A. M., & Sanchez Sandoval, J. N. (2018). *Modelamiento de la planta de tratamientos de aguas residuales Salitre mediante el software WEST.* Bogota .
- Delnavaz. (2016). *Application of Mathematical Models and Fuzzy Regression Analysis to Determine the Microbial Growth Kinetic Coefficients and Predicting Quality of Treated Wastewater.* Iran .
- Duque Sarango , P. (2016). Modelamiento del Tratamiento Biológico, Análisis con un Ensayo Experimental en un Reactor Discontinuo Aerobio. . *Revista Iberoamericana Ambiente y Sustentabilidad*, 1-4.
- Duque Sarango, P., & Pinos, V. (2022). Modeling of the Guangarcucho Municipal Wastewater Treatment Plant Using WEST. *In Doctoral Symposium on Information and Communication Technologies-DSICT*, (págs. 33-46). Cuenca-Ecuador.
- Espígaes García, M., Pérez López, J., & Gálvez Vargas, R. (1986). *Aspectos sanitarios del estudio de las aguas.* Granada: Universidad de Granada.
- Ferrer Polo, J., & Seco Torrecillas, A. (2010). *Tratamientos Fisicos y Quimicos de Aguas Residuales.* Valencia: UPV.
- Ferrer, J. (2007). *Tratamiento Biologicos de Aguas Residuales.*
- GRUNDFOS. (2019). Obtenido de https://productselection.grundfos.com/ar/products/agitators/amg/amg3063-97746389?tab=variantspecifications
- Henk Vanhooren, H., Meirlaen, J., & Amerlinck, Y. (2003). *OESTE: modelización del tratamiento biológico de aguas residuales* (1 ed., Vol. Volumen 5). Obtenido de https://iwaponline.com/jh/article/5/1/27/2959/WEST-modelling-biological-wastewatertreatment
- Henry, M. (2003). *Method for wastewater characterization in activated sludge modelin. Water environment research foundation.*
- Henze , M., Gujer , W., Miño , T., & van Loosedrecht, M. (2000). Lodos activados modelos ASM1, ASM2, ASM2d y ASM3.
- Hernández Muñoz, A. (2015). *Depuración y Desinfección de Aguas residuales.* Madrid: Garceta.
- Hontoria, E. (2004). Tratamiento de efluentes industriales con alta carga en compuestos nitrogenados y fenólicos en medio salino. *Revista profesional de tecnología y equipamiento de ingeniería ambiental*.
- INEC. (2016). *ESTADÍSTICA DE INFORMACIÓN AMBIENTAL ECONÓMICA EN GOBIERNOS AUTÓNOMOS DESCENTRALIZADOS MUNICIPALES 2015 (AGUA Y ALCANTARILLADO).* Quito.
- INEN. (2003). NORMAS PARA ESTUDIO Y DISEÑO DE SISTEMAS DE AGUA POTABLE Y DISPOSICIÓN DE AGUAS RESIDUALES PARA POBLACIONES MAYORES A 1000 HABITANTES. 43.
- Instituto Nacional de Estadisticas y Sensos. (2020). *Base de Datos-Censo de Población y Vivienda 2010.*
- Loaiza, J. (2007). *Modelacion del proceso de lodos activados en la planta de tratamiento de aguas residuales noreste, del area metropolitana de Monterrey, NL.* Obtenido de http://hdl.handle.net/20.500.11799/94531
- Metcalf, & Eddy. (2014). *Wastewater Engineering Tratment and Rwsourse Recovery* (tercera ed., Vol. I y II).
- MODELACIÓN MATEMÁTICA DE PLANTAS DE TRATAMIENTO DE LODOS ACTIVADO. (2012). *Red Iberoamericana de Potabilizacion y Depuracion del agua*, 16.
- Montalvo Ochoa, F., Robles Bykbaev, V., & Duque Sarango, P. (2020). An educational rule-based expert system to determine water quality for environmental engineering and biotechnology students., (págs. 1-6).
- Nacional, I. E. (2003). *Normas para estudio y diseño de sistemas de agua potable y disposición de aguas residuales para poblaciones mayores a 1000 habitantes.*
- OMS. (2004). *Guias para la Calidad del Agua Potable.* Ginebra-Suiza: Sun Fung-China. Obtenido de https://www.who.int/
- ONU. (2017). Informe Mundial de las Naciones Unidas sobre el Desarrollo de los Recursos Hídricos. *Programa Mundial de Evaluación de los Recursos Hídricos (WWAP)*.
- Palma Acosta, M. J., & Manga Certain, J. (2005). Simulación de un sistema de fangos activados en discontinuo (SBR) para el tratamiento de aguas residuales con altos contenidos de nitrógeno. *Ingenieria y Desarrollo*, 12.

Pulido , S., Miranda, V., & Guzman Guavita, M. (2019). Obtenido de https://sites.google.com/site/ptaruniminuto/origen-y-caracteristicas-de-las-aguasresiduales

Ramalho, R. (1996). *Tratamiento de Aguas Residuales.* Brcelona: Reverté, S. A.

- Reutelshöfer, & Guzmán. (2015). *Guia para la toma de muestras de agua residual.* Obtenido de https://www.bivica.org/files/5376\_aguas-residuales-muestra.pdf
- Reynolds, K. A. (2002). Tratamiento de Aguas Residuales en Latinoamérica Identificación del Problema. *DE LA LLAVE*.
- Romero Rojas, J. A. (1999). *Tratameinto de Aguas Residuales. Teoría y Principios de Diseño.* Bogotá: Escuala Colombiana de Ingeniería.
- Romero Rojas, J. A. (2005). *Tratamiento de Aguas Resdiaules; Teoria y Principios de Diseño.* Bogota.
- Sánchez, L. (2002). *Impactos sobre los ecosistemas. Ii Curso Internacional De Aspectos Geológicos De Protección Ambiental.* UNESCO.
- Sarango , P., Heras Naranjo, C., Lojano Criollo , D., & Viloria, T. (2018). *Modelamiento del tratamiento biológico de aguas residuales; estudio en planta piloto de contactores biológicos rotatorios.//Modeling of biological wastewater treatment; study in pilot plant of rotating biological contactors.*
- SEMARNAT. (2012). *Informe de la Situación del Medio Ambiente en México. Compendio de Estadísticas Ambientales Indicadores Clave y de Desempeño Ambiental.* México D. F.

SENPLADES. (2014). *Agua potable y alcantarillado para erradicar la pobreza en el Ecuador.* Quito.

Trapote Jaume, A. (2013). *Depuración y regeneración de aguas residuales urbanas.* Alicante.

- TULAS, T. U. (2010). *Norma de Calidad Ambiental y descarga de efluentes:Recurso Agua* (Vol. VI). Quito-Ecuador .
- UNESCO. (2019). nforme Mundial de las Naciones Unidas sobre el Desarrollo de los Recursos Hídricos.
- Valencia López, A. (2013). *Diseño de un sistema de tratamiento para aguas residuales de la cabecera parroquial de San Luis-Provincia de Chimborazo.* Riobamba.
- Valencia López, A. E. (2013). *Diseño de un sistema de tratamiento para las aguas residuales de la cabecera parroquial de San Luis-Provincia de Chimborazo.* Riobamba-Ecuador.

*Water Treatment Hanbook.* (1991).

Constitucional, T. J. Q.-E. R. O. (2008). "Constitución de la República del Ecuador." **449**: 20- 10.

Ferrer, J. (2010). Tratamientos Fisicos y Quimicos de Aguas Residuales. Valencia: UPV.

.

INEC (2016) Censo de la Población y Vivienda.

# INEN (2003). "NORMAS PARA ESTUDIO Y DISEÑO DE SISTEMAS DE AGUA POTABLE Y DISPOSICIÓN DE AGUAS RESIDUALES PARA POBLACIONES MAYORES A 1000 HABITANTES." 43.

Jaume, A. T. (2013). Depuración y regeneración de aguas residuales urbanas, Universidad de Alicante.

Loaiza, N. (2007) Modelación del Proceso de Lodos Activados en la Planta de Tratamiento de Aguas residuales Noreste, del Área Metropolitana de Monterrey, NL.

Metcalf and a. Eddy (2014). Wastewater Engineering Tratment and Rwsourse Recovery

Reutelshöfer, T. and L. F. G. Bejarano (2015) Guía para la toma de muestras de agua residual. **I**,

# Romero and Rojas (2005). TRATAMIENTO DE AGUAS RESIDUALES; TEORIA Y PRINCIPIOS DE DISEÑO.

TULSMA (2015). "NORMA DE CALIDAD AMBIENTAL Y DE DESCARGA DE EFLUENTES AL RECURSO AGUA." **VI**.

# **9. ANEXOS**

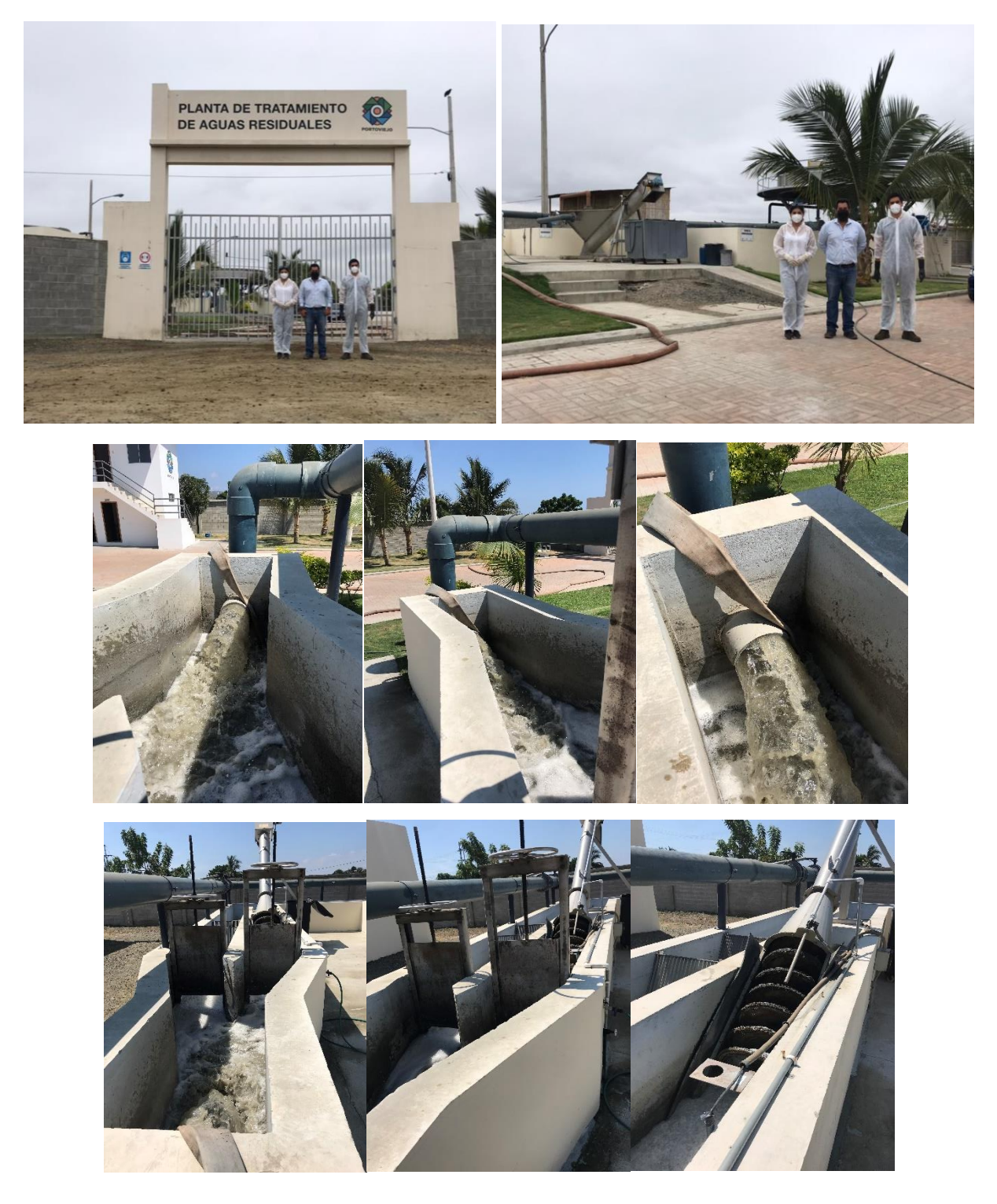

*Anexo 1 Instalaciones de la Planta de Tratamiento de aguas residuales de Crucita* 

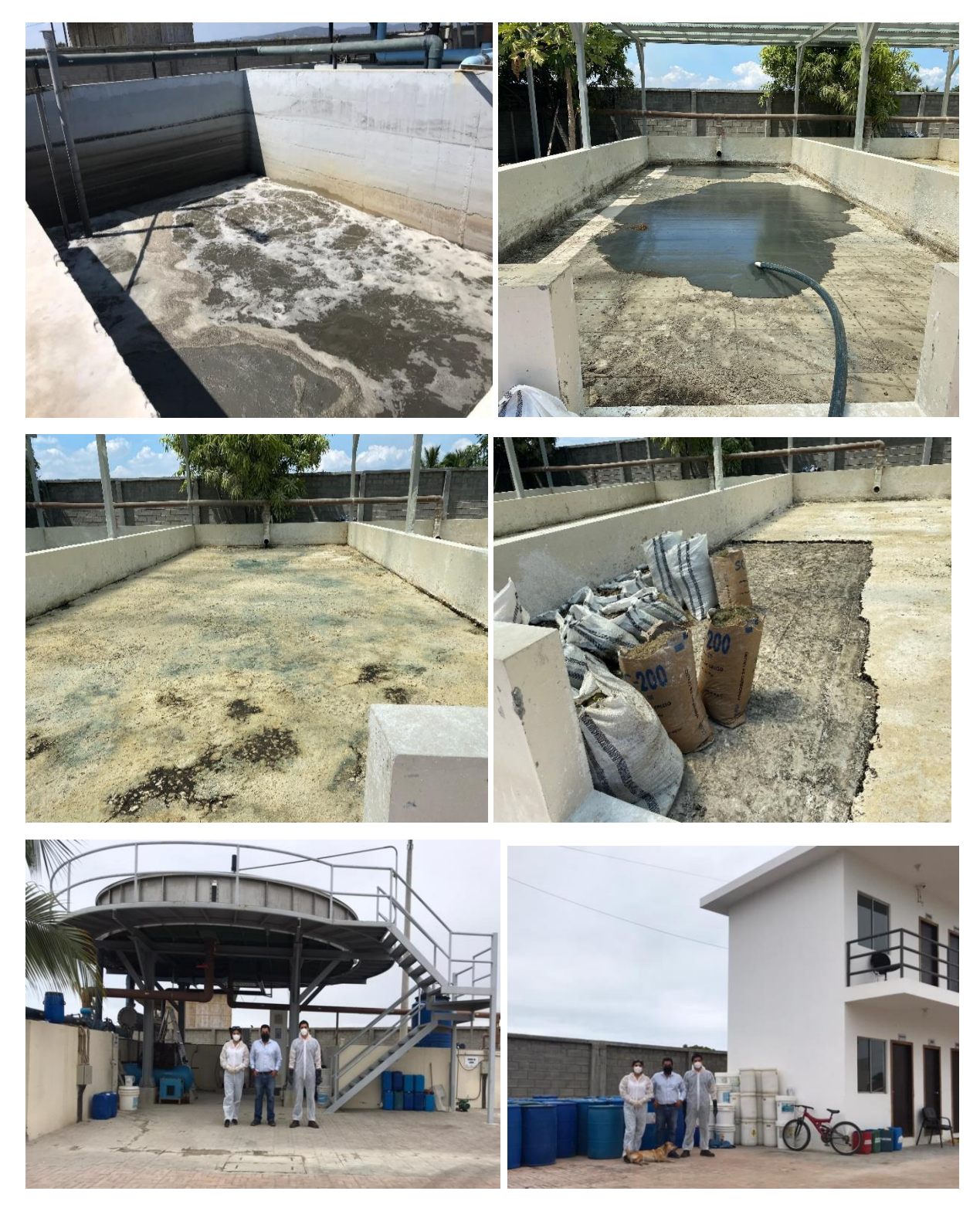

*Nota:* En las imágenes se muestra el interior y exterior de la Planta de tratamientos de aguas residuales de Crucita donde se puede apreciar el estado de la misma.

*Anexo 2 Medición del caudal de la PTAR Crucita*

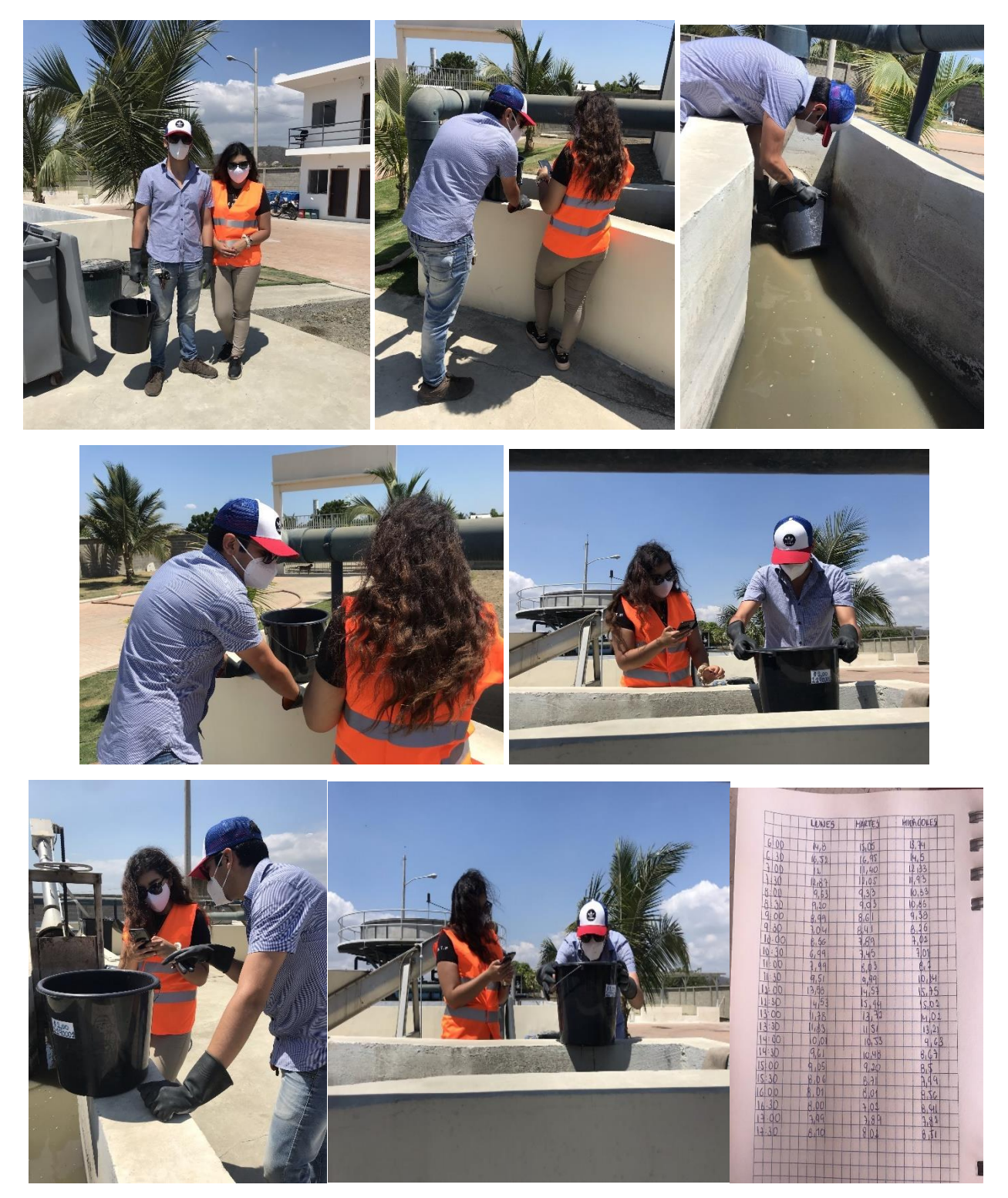

*Nota:* En las imágenes se muestra la medición del caudal por el método volumétrico, el cual fue utilizado durante los tres días de monitoreo.

*Anexo 3 Toma de muestras del agua residual de la PTAR Crucita* 

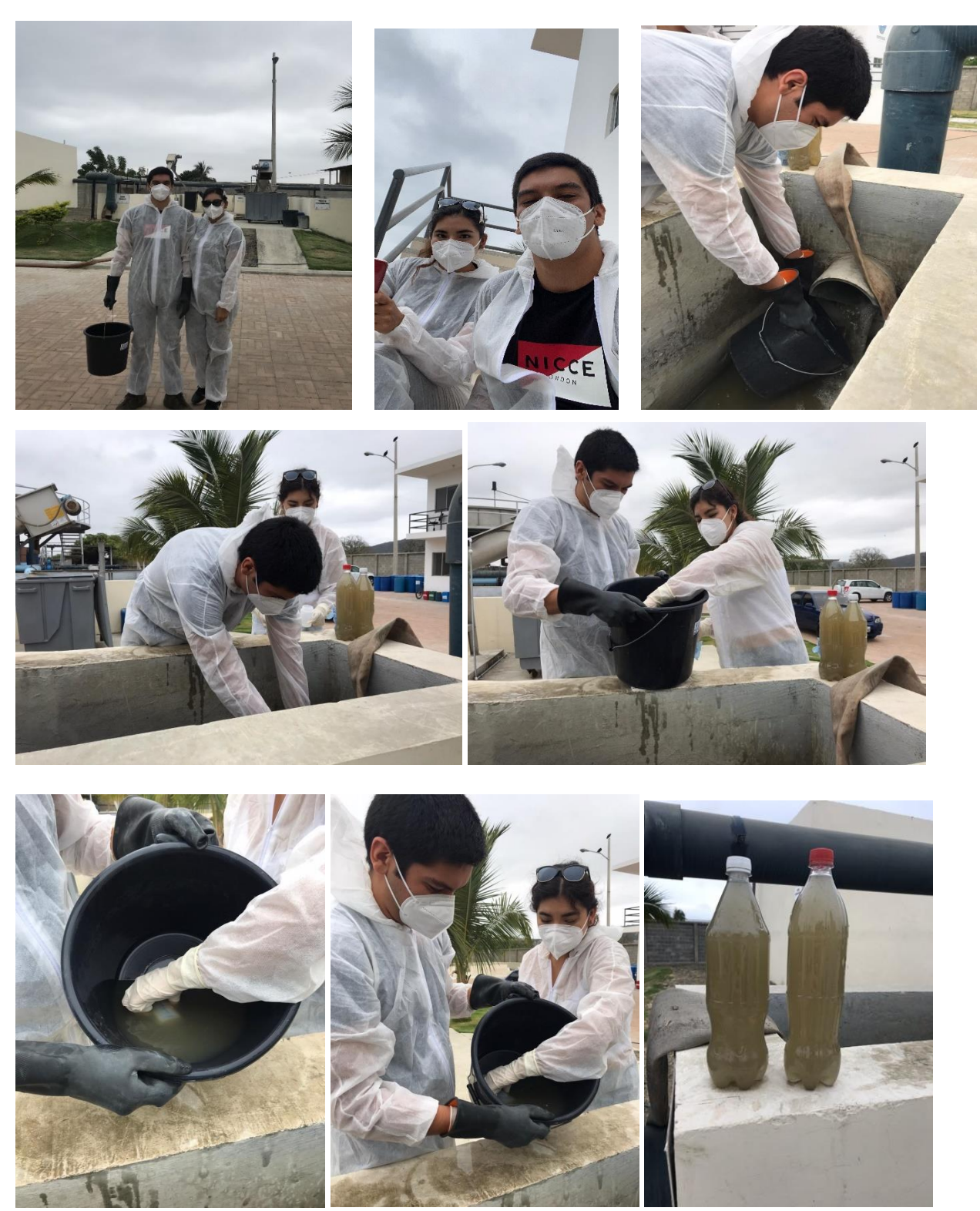

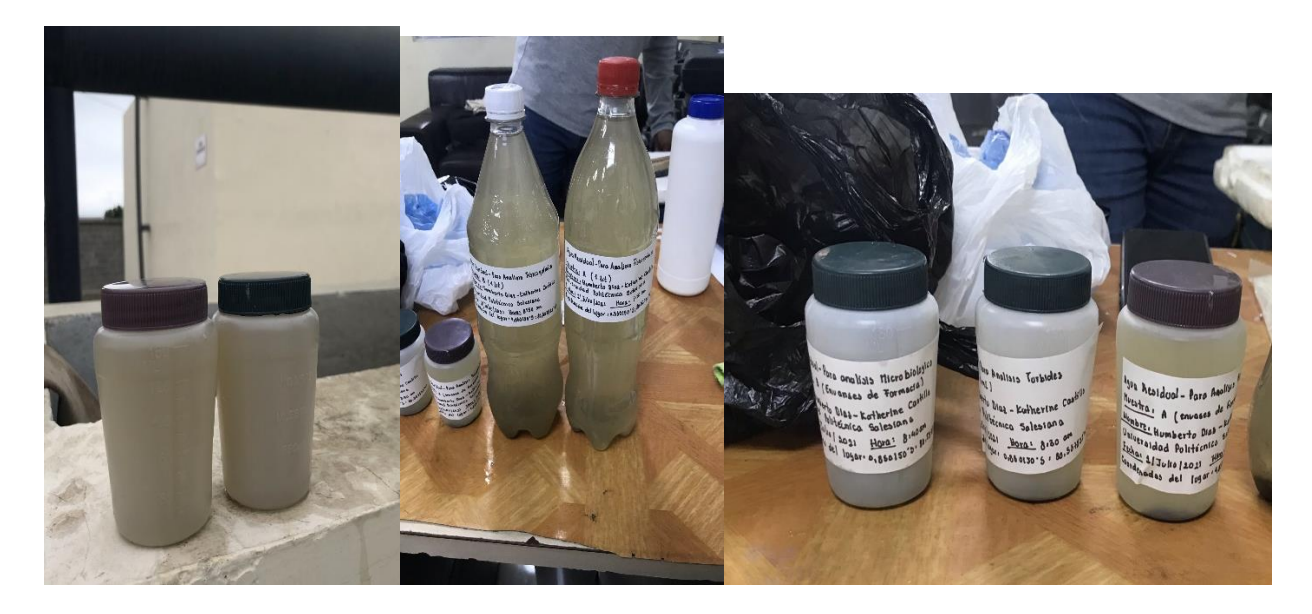

*Nota:* En las imágenes se presenta el procedimiento de muestreo del agua residual de la PTAR Crucita, el cual se realizó de acuerdo a lo que establece Reutelshöfer and Bejarano (2015).

*Anexo 4 Muestras entregadas al laboratorio Grupo Químico Marcos*

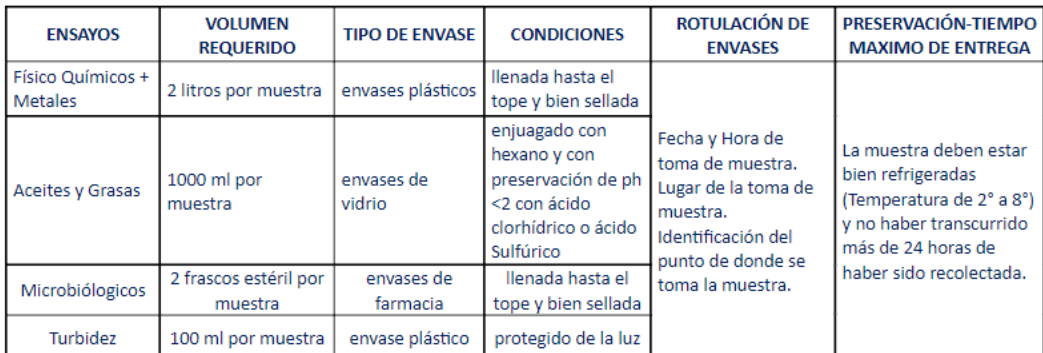

# Especificaciones técnicas para él envió de las muestras:

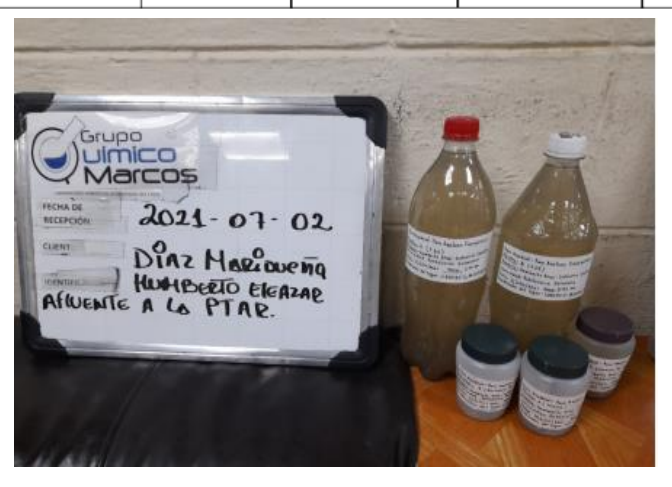

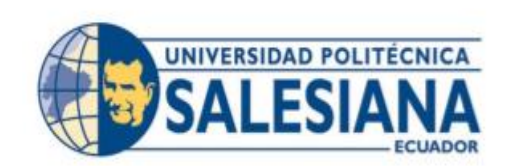

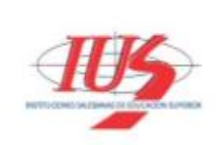

Cuenca, 15 de junio de 2021

Señor Economista Jan Carlo Giler **GERENTE GENERAL PORTOAGUAS EP** 

Estimado Ec. Jan Carlo Giler, por medio de la presente es grato dirigirme a Usted, deseándole éxitos en sus actividades cotidianas y funciones, quien le saluda Paola Duque docente de la Carrera de Ingeniería Ambiental UPS-Cuenca y tutora del trabajo experimental de tesis denominado "DISEÑO DE UNA PLANTA DE TRATAMIENTO DE AGUAS RESIDUALES Y VALIDARLO MEDIANTE UN SOFTWARE DE SIMULACIÓN Y OPTIMIZACIÓN PARA LA PARROQUIA CRUCITA, PORTOVIEJO-MANABÍ," propuesto por los señores egresados Humberto E. Díaz M. (Ci: 1311420887) y Fernanda K. Castillo D. (Ci: 0106837016) previo a la obtención del título de Ingeniero/a Ambiental. Me dirijo encarecidamente para solicitarle su autorización a quién corresponda para que los autores mencionados puedan realizar varias tomas de muestra de agua de la Planta de Tratamiento Aguas Residuales ubicada en la parroquia Crucita, sector Los Ranchos, desde el 28 junio al 2 de julio del presente año, en base a una planificación que será presentado más adelante, mencionar que los resultados e información que se obtenga tendrá uso netamente académico; y servirá para proponer un Sistema de Tratamiento de Aguas Residuales para la parroquia, por ende de ser tan amable, solicitarle además información del dimensionamiento y funcionamiento de la actual planta.

Segura de poder contar con su apoyo, le agradecemos de antemano su tiempo, atenciones y apoyo.

Msc. Paola Duque Sarango Ci: 1104257835

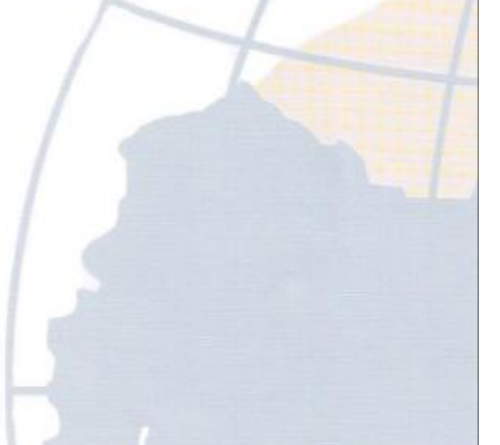

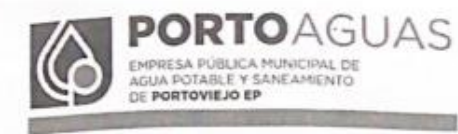

# PORTOAGUAS2021GERDOCEXT0379

Portoviejo, 28 de junio de 2021.<br>PARA: ANA CRISTINA PALACIOS ANTON - **JEFE DEL DEPARTAMENTO AMBIENTA**<br>PARA: JAN CARLO GILER ALAVA - **GERENTE GENERAL**<br>ASUNTO: Solicitud de autorización para toma de muestras AA.SS, en la Pla Codigo Sin número Externo: Nombre Remitente: Msc. Paola Duque Sarango Telefono Remitente: Correo Remitente:

Oficio suscrito por la Msc. Paola Duque Sarango - Docente de la Carrera de Ingeniería Ambienta UPS-Cuenca y tutora del trabajo experimental de tesis denominado "DISEÑO DE UNA PLANTA DE TRATAMIENTO DE AGUAS RESIDUALES Y VALIDARLO MEDIANTE UN SOFWARE DE SIMULACIÓN Y OPTIMIZACIÓN PARA LA PARROQUIA CRUCITA, PORTOVIEJO - MANABÍ".

Asunto: Solicitud de autorización para que los estudiantes egresados Humberto E. Díaz M. y Fernanda K. Castillo D., puedan realizar toma de muestras de aguas residuales en la planta de tratamiento Crucita.

Sumilla: Señor Jefe Ambiental - Por favor revisar lo requerido.

Atentamente.

Econ, Jan Carlo Giler Alava **GERENTE GENERAL** PORTOAGUAS EP.

rowledge

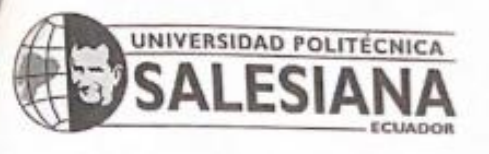

Cuenca, 15 de junio de 2021

Señor Economista Jan Carlo Giler **GERENTE GENERAL PORTOAGUAS EP** 

Estimado Ec. Jan Carlo Giler, por medio de la presente es grato dirigirme a Usted, deseándole éxitos en sus actividades cotidianas y funciones, quien le saluda Paola Duque docente de la Carrera de Ingeniería Ambiental UPS-Cuenca y tutora del trabajo experimental de tesis denominado "DISEÑO DE UNA PLANTA DE TRATAMIENTO DE AGUAS RESIDUALES Y VALIDARLO MEDIANTE UN SOFTWARE DE SIMULACIÓN Y OPTIMIZACIÓN PARA LA PARROQUIA CRUCITA, PORTOVIEJO-MANABÍ," propuesto por los señores egresados Humberto E. Díaz M. (Ci: 1311420887) y Fernanda K. Castillo D. (Ci: 0106837016) previo a la obtención del título de Ingeniero/a Ambiental. Me dirijo encarecidamente para solicitarle su autorización a quién corresponda para que los autores mencionados puedan realizar varias tomas de muestra de agua de la Planta de Tratamiento Aguas Residuales ubicada en la parroquia Crucita, sector Los Ranchos, desde el 28 junio al 2 de julio del presente año, en base a una planificación que será presentado más adelante, mencionar que los resultados e información que se obtenga tendrá uso netamente académico; y servirá para proponer un Sistema de Tratamiento de Aguas Residuales para la parroquia, por ende de ser tan amable, solicitarle además información del dimensionamiento y funcionamiento de la actual planta.

Segura de poder contar con su apoyo, le agradecemos de antemano su tiempo, atenciones y apoyo.

Msc. Paola Duque Sarango Ci: 1104257835

 $114 \text{ mbo} + 5. \text{ Dis.}$ Adiuzmosest.ups.edu.ec.

### Anexo 7 Recopilación de información existente sobre la calidad de agua de la PTAR Crucita

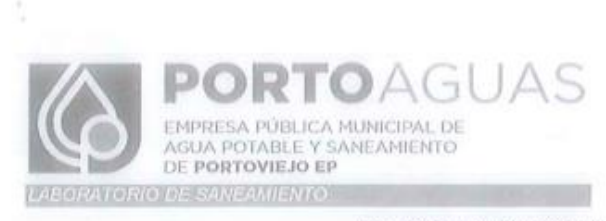

REGISTRO DIARIO DE LABORATORIO

PROCEDENCIA: AFLUENTE DE LA P.T.A.R. CRUCITA

AÑO: 2022  $DIA: 27$  MES: 01 HORA: 10 H 15 AM

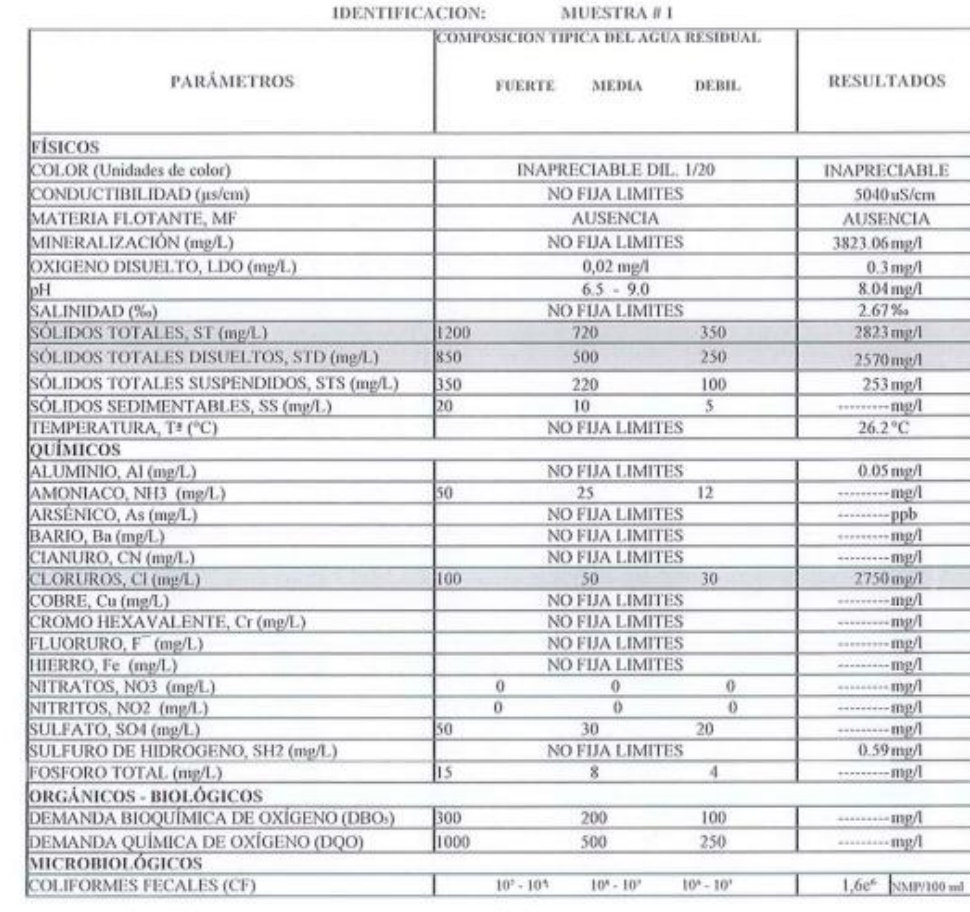

Conclusiones: La nuestra analizada corresponde a la composición típica de um agua residual sebara tipo FUERTE, los resultados del desecho endo sirveu como datos<br>comparativos para conocer y analizar el grado de remocien de

 $\frac{\partial \text{res}}{\partial n}$  (hence  $\text{Max}$  Maximpo)<br>CUIMICA JEFE DE CONTROL DE CAUDAD PORTOAGUAS EP

Ing O. Diego David Amaree Attivat REVISADO

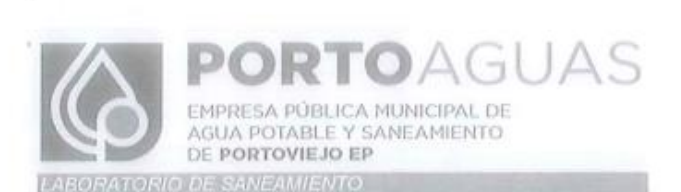

PROCEDENCIA: EFLUENTE DE LA P.T.A.R. CRUCITA. PREVIO DESCARGA AL CUERPO RECEPTOR

AÑO: 2021 DİA: 27 MES OF HORA: 10H10

**IDENTIFICACION:** MUESTRA #1 TABLA 3 Y 4 .- CRITERIOS DE CALIDAD DE **RESULTADOS PARÁMETROS** AGUAS PARA RIEGO AGRICOLA FÍSICOS **INAPRECIABLE DIL, 1/20** COLOR (Unidades de color) **INAPRECIABLE** CONDUCTIBILIDAD (µs/cm) **NO FIJA LIMITES** 3760 us/cm MATERIA FLOTANTE, MF AUSENCIA **AUSENCIA** 2852.13 mg/l **NO FIJA LIMITES** MINERALIZACIÓN (mg/L) NO MENOR A 6 mg/l 4.73 mg/l OXIGENO DISUELTO, LDO (mg/L)  $6.0 - 9.0$ 7.85 mg/l pH NO FIJA LIMITES  $1.96\%$ SALINIDAD (%) SÓLIDOS TOTALES, ST (mg/L) 1600 mg/l 2074 mg/l SÓLIDOS TOTALES DISUELTOS, STD (mg/L) NO FIJA LIMITES 1938 mg/l SÓLIDOS TOTALES SUSPENDIDOS, STS (mg/L) 136 mg/l 130 mg/l **NO FIJA LIMITES** SÓLIDOS SEDIMENTABLES, SS (mg/L) ........mg/l TEMPERATURA, Tª (°C) CONDICIÓN NATURAL +/-3 25.3°C **OUİMICOS** ALUMINIO, Al (mg/L) 5.00 mg/l  $0.202$  mg/l 30.0 mg/l AMONIACO, NH3 (mg/L) ---------- mg/l  $0.10$  mg/l ARSÉNICO, As (mg/L) BARIO, Ba (mg/L) 2.00 mg/l ................mg/l CIANURO, CN (mg/L)  $0,1$  mg/l -mg/l CLORUROS, Cl (mg/L) 1000 mg/l 2110 mg/l  $1.00$  mg/l COBRE, Cu (mg/L)  $mg/l$ COBALTO, Co (mg/L)  $0.50$  mg/l  $0.53$  mg/l CROMO HEXAVALENTE, Cr (mg/L)  $0.50$  mg/l ----- mg/l  $5$  mg/l CINC, Zinc (mg/L) ------ mg/l FLUOR, F(mg/L)  $5$  mg/l  $1.81$  mg/l 10.0 mg/l HIERRO, Fe (mg/L) ------- mg/l **NO FIJA LIMITES** NITRATOS, NO3 (mg/L) ----- mg/l NITRITOS, NO2 (mg/L) **NO FIJA LIMITES** ----------mg/l SULFATO, SO4 (mg/L) 1000 mg/l ------- mg/l SULFURO DE HIDROGENO, SH2 (mg/L)  $0.50$  mg/l 0.913 mg/l  $10.0$  mg/l FOSFORO TOTAL (mg/L) --------- mg/l ORGÁNICOS - BIOLÓGICOS DEMANDA BIOQUÍMICA DE OXÍGENO (DBOs)  $100$  mg/l DEMANDA QUÍMICA DE OXÍGENO (DQO) 200 mg/l -mg/l **MICROBIOLÓGICOS** 2 000 NMP / 100 ml 2000 NMP/100 ml COLIFORMES FECALES (CF)

Conclusiones: De acuerdo a los parâmetros analizados Sófidos Totales, Clonaros transgredieron la norma por la constitucion propio del suelo marino; el efluente de<br>la PTAR de la Parroquia CRUCITA estuvo apto para descargar.

Dra Crace Alaya Narhujo QUIMICA JEFE CONTROL DE CALIDAD PORTOAGUAS E.P.

Ing.Q Diego David Andree Alcívar ANALISTA DE LABORATORIO **PORTOACUAS E.P.** 

*Nota:* En las imágenes se presenta el informe de la calidad del afluente y efluente de la PTAR en el mes de

enero del 2021.

0

X

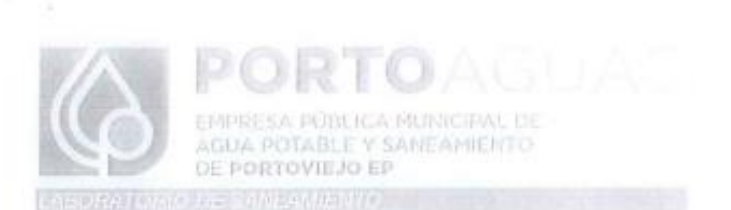

PROCEDENCIA: AFLUENTE DE LA P.T.A.R. CRUCITA DIA: 26 MES: 02 AÑO: 2021

HORA:

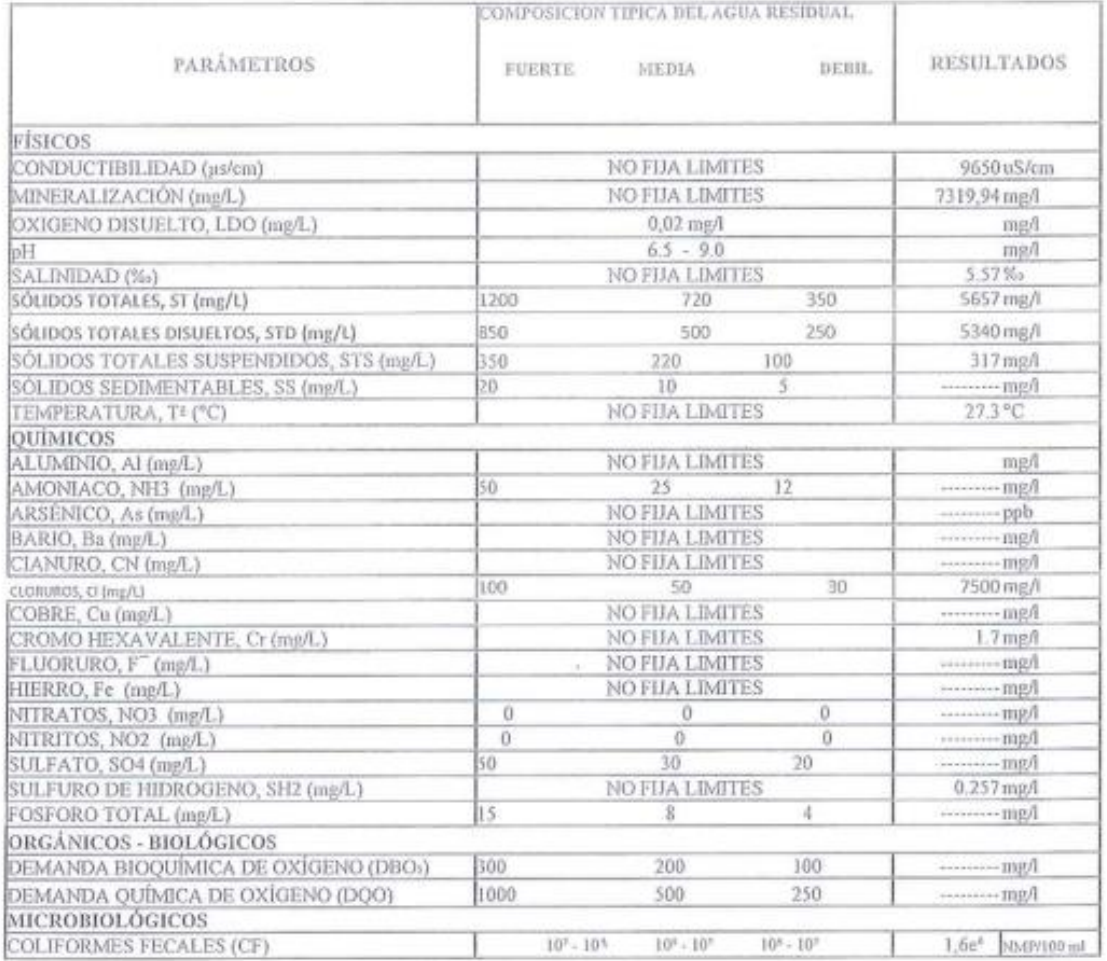

IDENTIFICACION:  $MUESTRA #1$ 

toi Dates de Composición tipica del A.A.B.B. fueren temados de METCALF AND EDOY (1991)<br>Camelosiones: La meratra analizada convepcide a la composición típica de una opea residual urbana tipo. FUERTE , los resultados del des

 $\overbrace{~~\text{Ord. Gelse}~~\text{Also, Barging}}^{\text{Ord. Gelse}}$ PORTOAGUAS EP

À Ing. G. Deego David Andree Alcivat

ANALISTA DE LABORATORIO PORTOAGUAS EP **BEVISADO** 

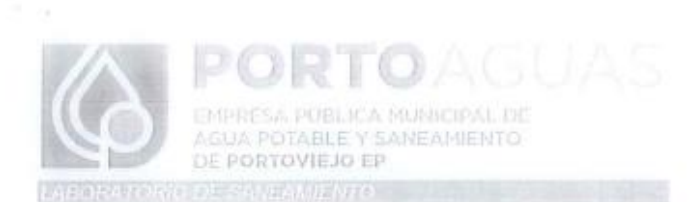

DIA: 26

HORA:

PROCEDENCIA: EFLUENTE DE LA P.T.A.R. CRUCITA, PREVIO DESCARGA AL CUERPO RECEPTOR.

MES 2

AÑO: 2021

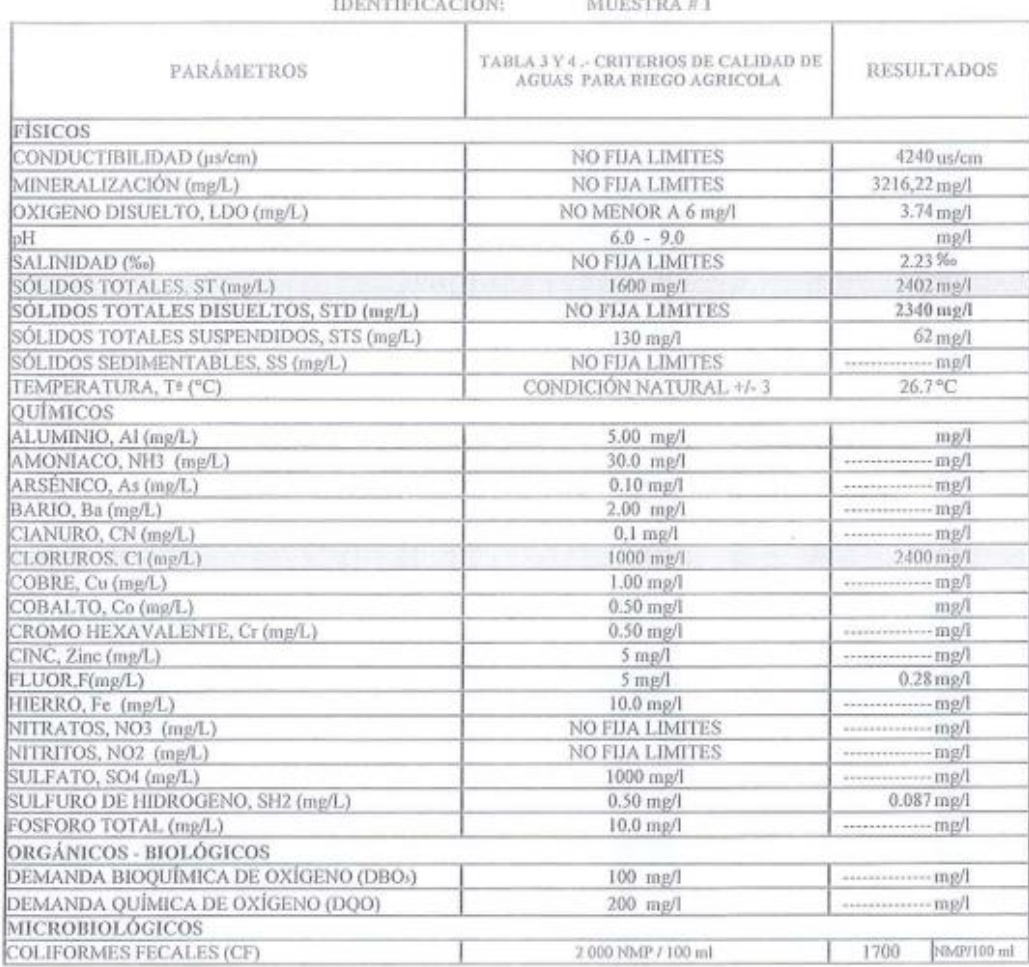

Conclusiones: De acuerdo a los parâmetros analizados Sólidos Totales, Clororos nunsgredieron la norma por la constitución propio del suelo marino, el efitente de<br>In PTAR de la Parroquia CRUCITA estuvo apto para descargar.

- Dra, Grace Alava Naranjo QUIMICA JEFE CONTROL DE CALIDAD PORTOAGUAS E.P.

 $56$ Þ. *C*alif Ing.Q Diego David Andree Alcivar ANALISTA DE LABORATORIO PORTOAGUAS E.P.

Nota: En las imágenes se presenta el informe de la calidad del afluente y efluente de la PTAR en el mes

de febrero del 2021.

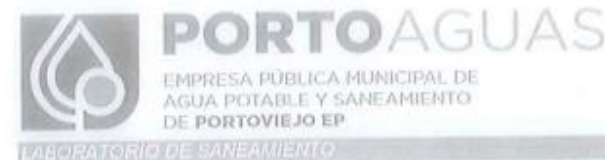

PROCEDENCIA: AFLUENTE DE LA P.T.A.R. CRUCITA

 $MES: 04$ AÑO: 2021 DÍA: 22 HORA: 12H00PM

W.

 $\mathcal{F}_{\mathcal{C}}$ 

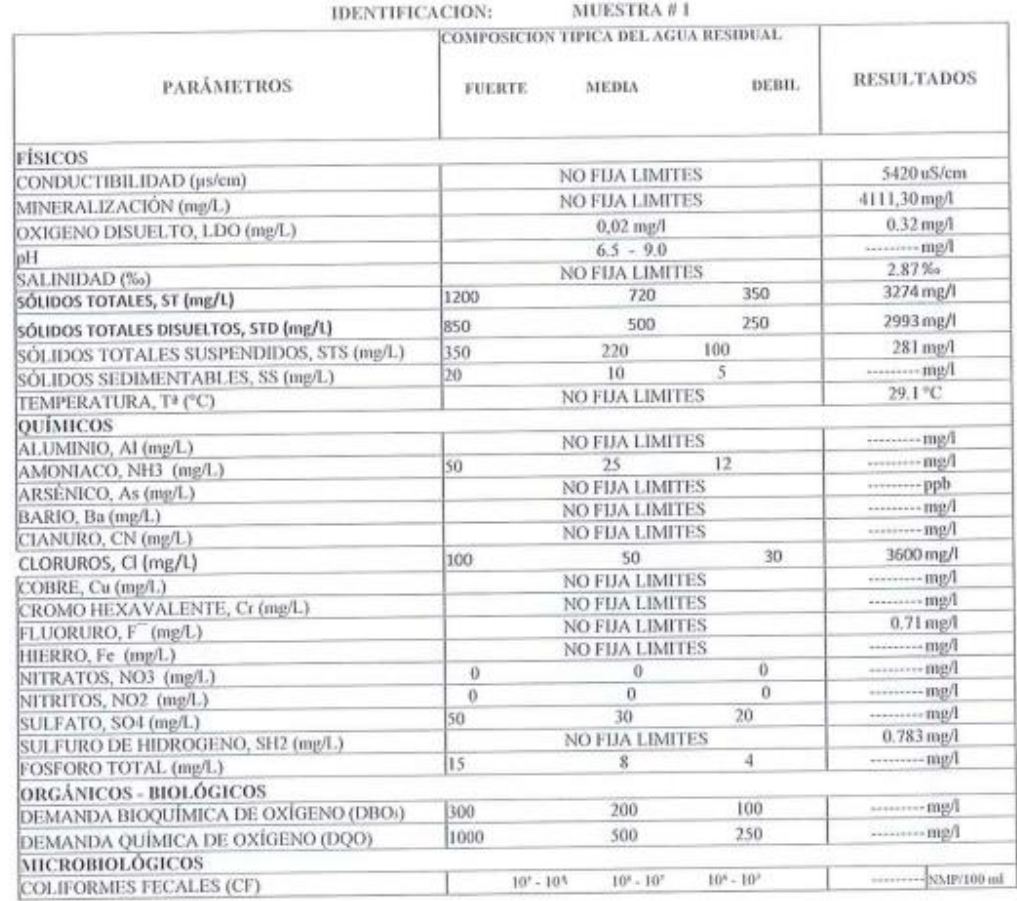

los Datos de Composición típica del A.A.R.B. fueron tomados de METCALF AND EDDY (1991)<br>Conclusiones: La muestra analizada corresponde a la composición típica de una agua residual uduna tipo. FUERTE, los resultados del dese

**OTHE GENERAL ORIGINAL**<br>**QUIMICA JEFE DE CONTROL DE CAUDAD** PORTOAGUAS EP

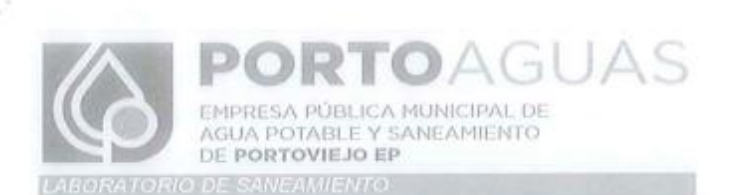

PROCEDENCIA: EFLUENTE DE LA P.T.A.R. CRUCITA, PREVIO DESCARGA AL CUERPO RECEPTOR.

×

MES 04 AÑO: 2021 DÍA: 22 HORA: 12H00

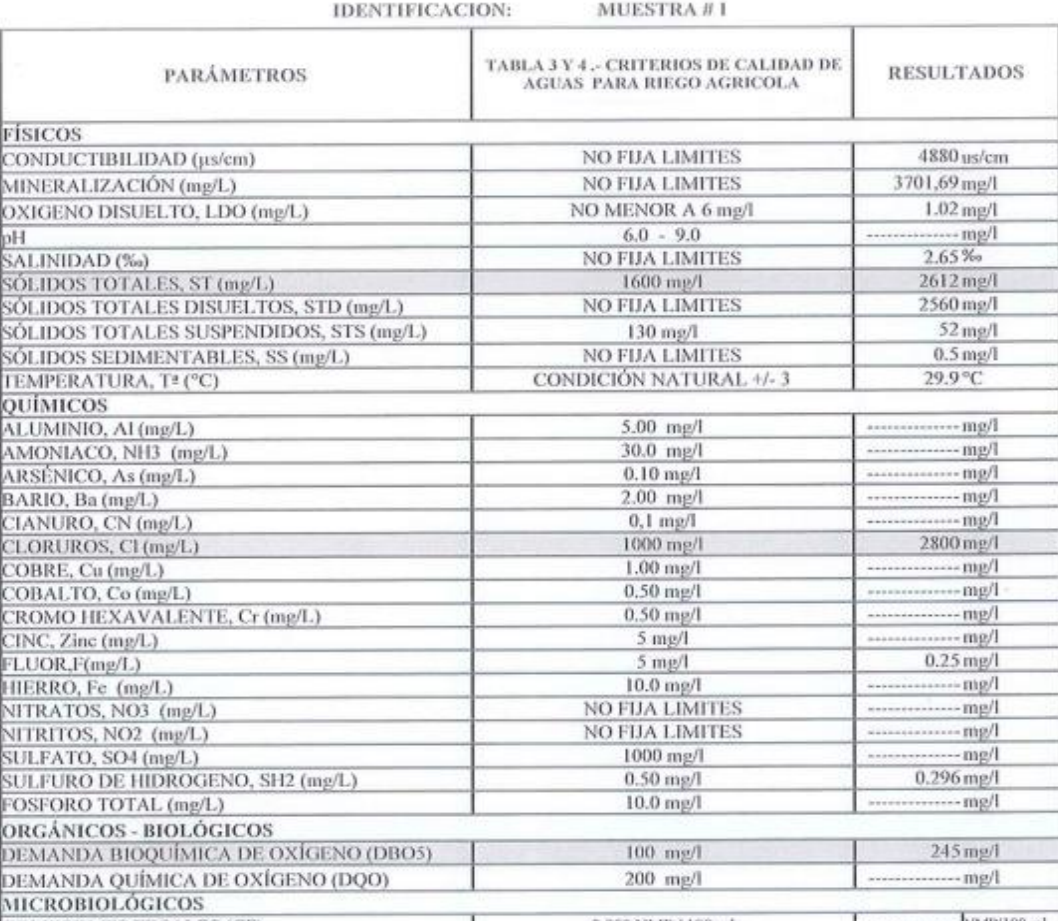

COLIFORMES FECALES (CF)<br>Conclusiones: De acurado a los patámetros analizados Sólidos Totales, Demanda Quánica de Oxigeno y Cloruros (propio del suelo marino) transpectieron la norma<br>Por falta de muntenimiento del ADT (dond

Recomendaciones: Se recomienda dotar de las herramientas necesarias al responsable de la Planta para que pueda realizar dicho mantenimiento; el mismo que indico que ya ha solicitado.

### Bra hine alm QUIMICA JEFE CONTROL DE CALIDAD PORTOAGUAS E.P.

Nota: En las imágenes se presenta el informe de la calidad del afluente y efluente de la PTAR en el mes

de abril del 2021.

### RTOAGUAS PC

EMPRESA PÚBLICA MUNICIPAL DE<br>AGUA POTABLE Y SANEAMIENTO DE PORTOVIEJO EP

LABORATORIO DE SANEAMENTO

o.

### REGISTRO DIARIO DE LABORATORIO

PROCEDENCIA: AFLUENTE DE LA P.T.A.R. CRUCITA

DÍA: 27 MES: 05 AÑO: 2021 **HORA: 12H00PM** 

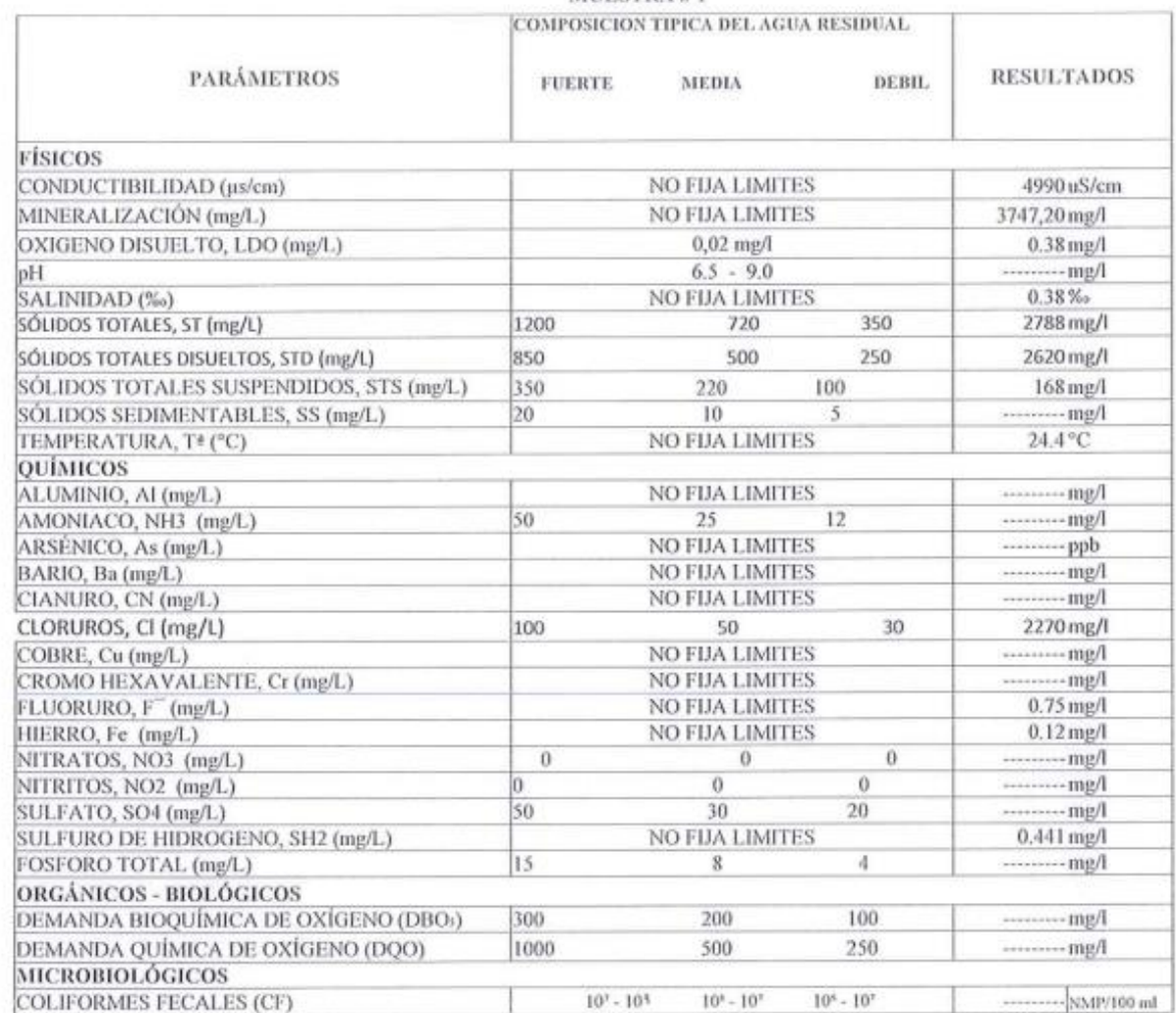

MUESTRA #1

Los Datos de Composición típica del A.A.R.R. fueron tomados de METCALF AND EDDY (1991)

Conclusiones: La muestra analizada corresponde a la composición tipica de una agua residual urbana tipo FUERTE, los resultados del desecho crudo sirvers como datos<br>comparativos para conocer y analizar el grado de remocion

Branch Mary alexandre

QUIMICA JEFE DE CONTROL DE CAUDAD PORTOAGUAS EP

Code ۵  $\sim$ Ing. O. Diego David Andree Alcivar<br>ANAUSTA DE LABORATORIO<br>PORTOAGUAS EP

REVISADO

TOAGUAS EMPRESA PÚBLICA MUNICIPAL DE AGUA POTABLE Y SANEAMIENTO DE PORTOVIEJO EP

**DIDE SANEAMIENTO** 

 $\subset$ 

### REGISTRO DIARIO DE LABORATORIO

PROCEDENCIA: EFLUENTE DE LA P.T.A.R. CRUCITA, PREVIO DESCARGA AL CUERPO RECEPTOR.

DÍA: 27 **MES 05** AÑO: 2021 **HORA: 12H00** 

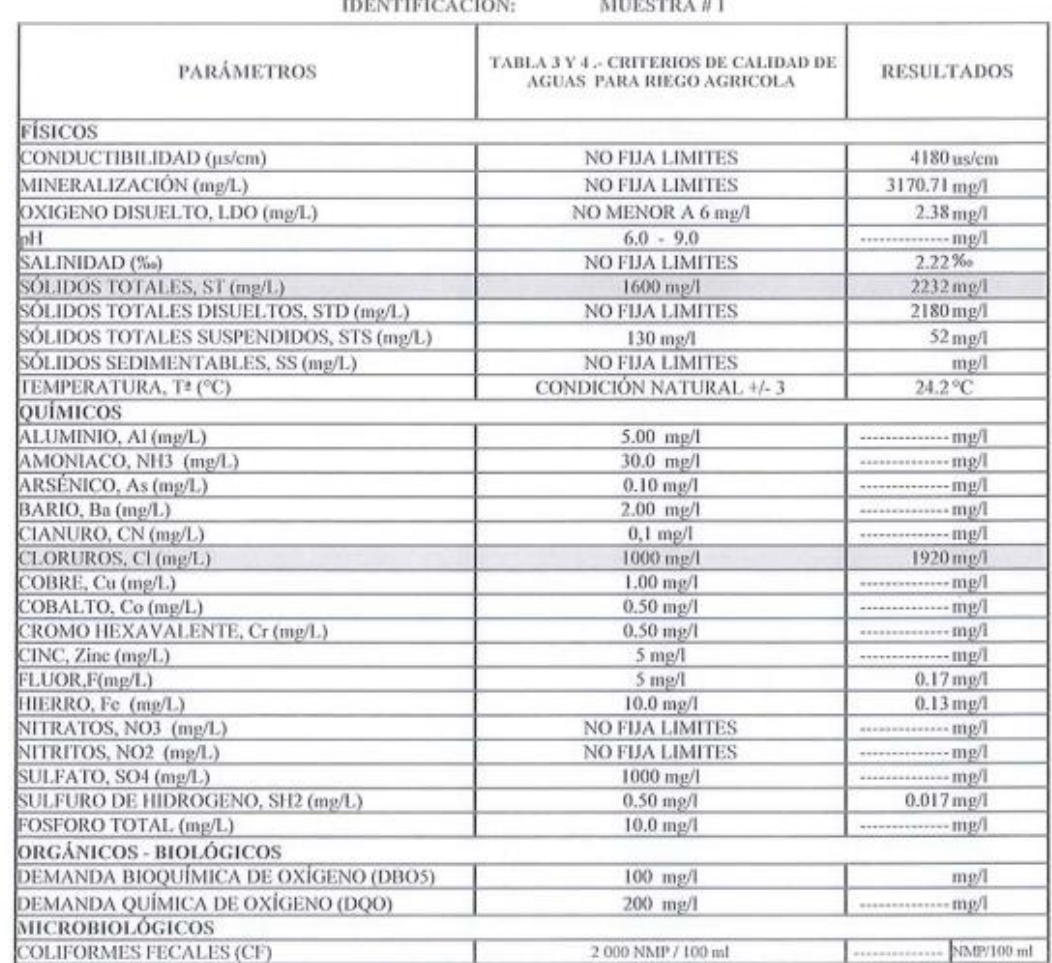

Conclusiones: De acuerdo a los parlanetos amilizados Sólidos Totales y Clonuros (propio del suelo nazino) transgredieron la norma . Los demás parlametros analizados se encontraron dentro de la norma (Apto para descargar al

Dra. Grace Alava Raranjo QUIMICA JEFE DE CONTROL DE CAUDAD PORTOAGUAS EP

A Ing. O. Diego David Andree Alcivar ANALISTA DE LABORATORIO PORTOAGUAS EP REVISADO

Nota: En las imágenes se presenta el informe de la calidad del afluente y efluente de la PTAR en el mes de mayo del 2021.

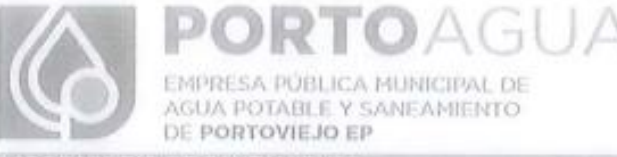

LABORATORIO DE SANEAMENTO

 $\mathcal{X}^{\pm}\infty$ 

### REGISTRO DIARIO DE LABORATORIO

PROCEDENCIA: AFLUENTE DE LA P.T.A.R. CRUCITA

 $DIA: 28$ AÑO: 2021 MES: 06 **HORA: 15H35PM** 

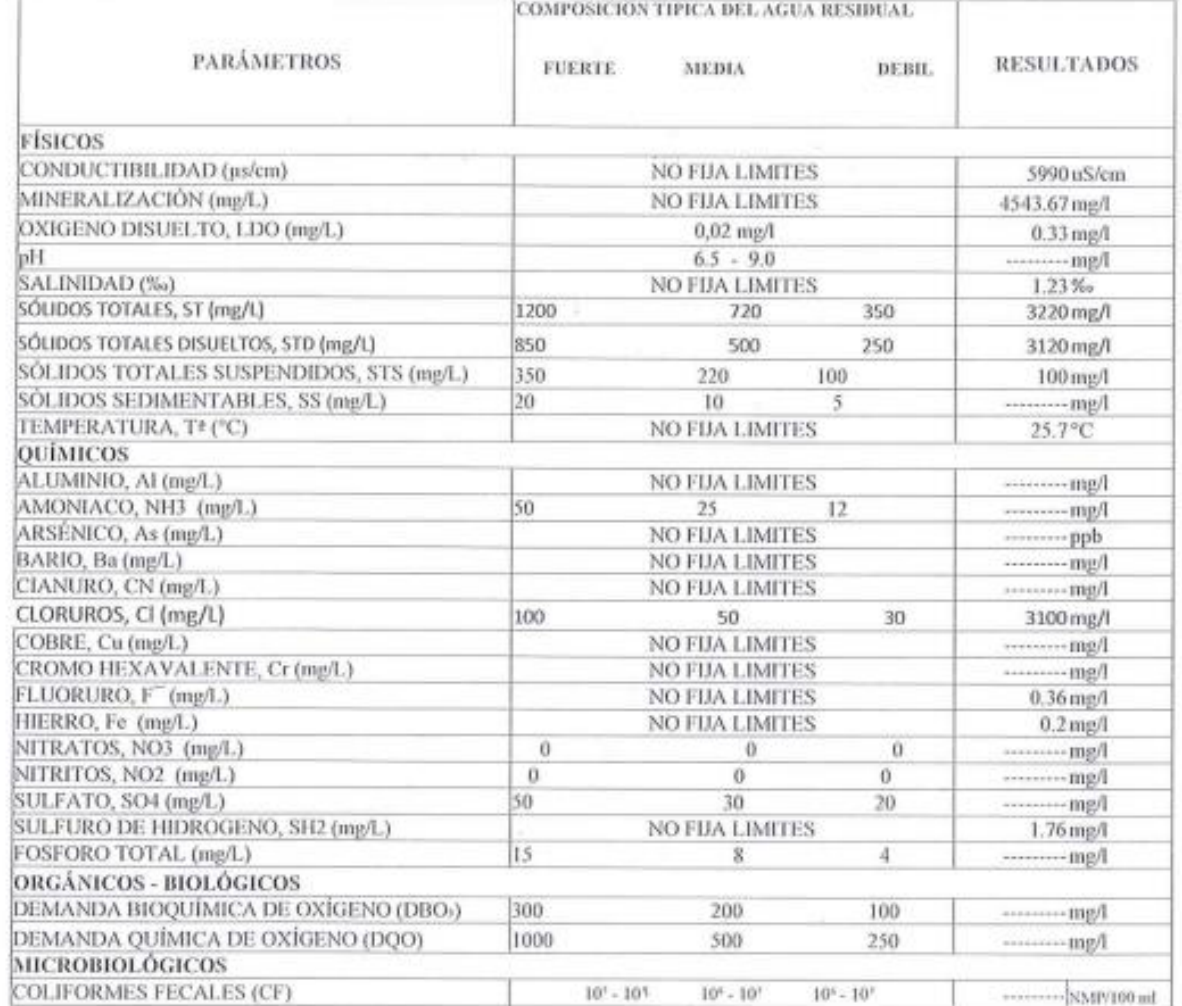

MUESTRA #1

 $\times 10$ 

Los Datos de Composición típica del A.A.B.B. fueron tomados de METCALF AND EDDY (1991)

Conclusiones: La unicitia ambienda conespende a la camposción típica de una agua residual mbanatipo. FUERTE, los resultados del desecho crado sírven como datos<br>comparativos para conocer y analizar el grado de remocion de t

Dra Chara Have Naratijo

Ing. U. Diego David Andree Alcivat ANAUSTA DE LABORATORIO

QUIMICA JEFE DE CONTROL DE CALIDAD PORTOAGUAS EP

PORTOAGUAS EP **REVISADO** 

 $AS$ 학  $\mathbb{A}$ EMPRESA PÚBLICA MUNICIPAL DE<br>AGUA POTABLE Y SANEAMIENTO DE PORTOVIEJO EP

RIO DE SANEAMENTO

#### REGISTRO DIARIO DE LABORATORIO

PROCEDENCIA: EFLUENTE DE LA P.T.A.R. CRUCITA, PREVIO DESCARGA AL CUERPO RECEPTOR

DÍA: 28 **MES 06** AÑO: 2021 HORA: 15H40 PM

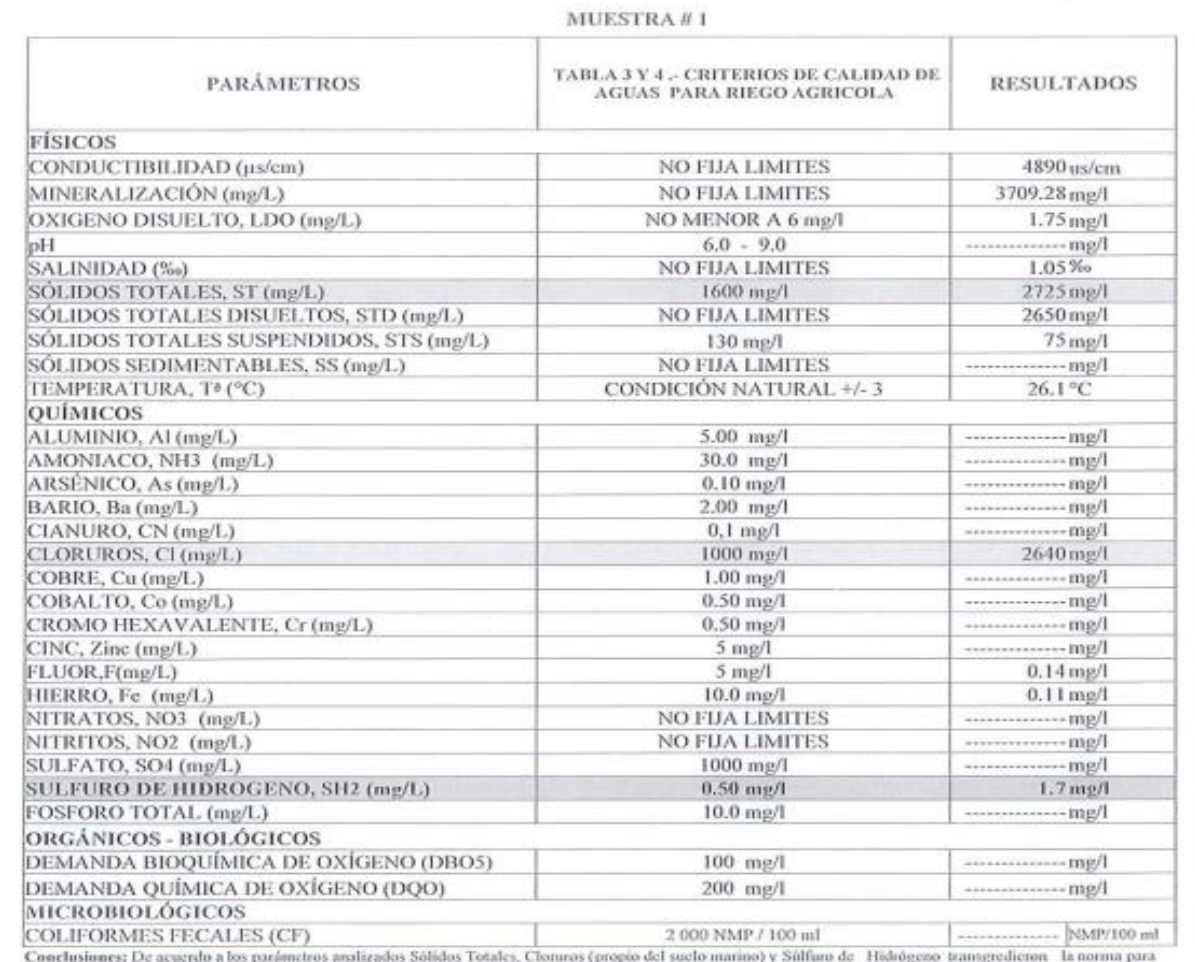

s, oncusumes: 1.00 acustus a tos patametros anaucauss sonatos, casutus groupus oci sucur manno) y Sultan de Congresso transprechenes and the security of the corema parametros submitted by the security of the corema observa

Dra. Grace Alava Naranjo QUIMICA JEFE DE CONTROL DE CAUDAD PORTOAGUAS EP

 $R$ L E  $\approx$ Ing. Q. Diego David Andree Alcivar ANALISTA DE LABORATORIO REVISADO

Nota: En las imágenes se presenta el informe de la calidad del afluente y efluente de la PTAR en el mes

de junio del 2021.

6

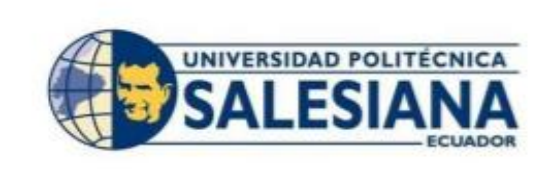

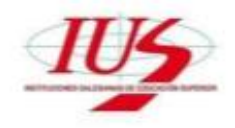

### ADO-1317-2021-M

Cuenca, 28 de junio de 2021

PARA: Grupo Químico Marcos

**ASUNTO: AVAL TESIS** 

Por medio de la presente, doy el aval en calidad de tutora docente, en el proyecto experimental intitulado "Diseño de una Planta de Tratamiento de Aguas Residuales y validación mediante Software de Simulación y Optimización, para la parroquia Crucita, Portoviejo-Manabí" propuesto por las estudiantes Fernanda Katherine Castillo Dominguez ci: 0106837016 y Humberto Eleazar Díaz Maridueña ci: 1311420887.

Atentamente,

Magister Paola Jackeline Duque Sarango Ci: 1104257835 **DOCENTE TITULAR** 

## Anexo 9 Cotización del Laboratorio "Grupo Químico Marcos"

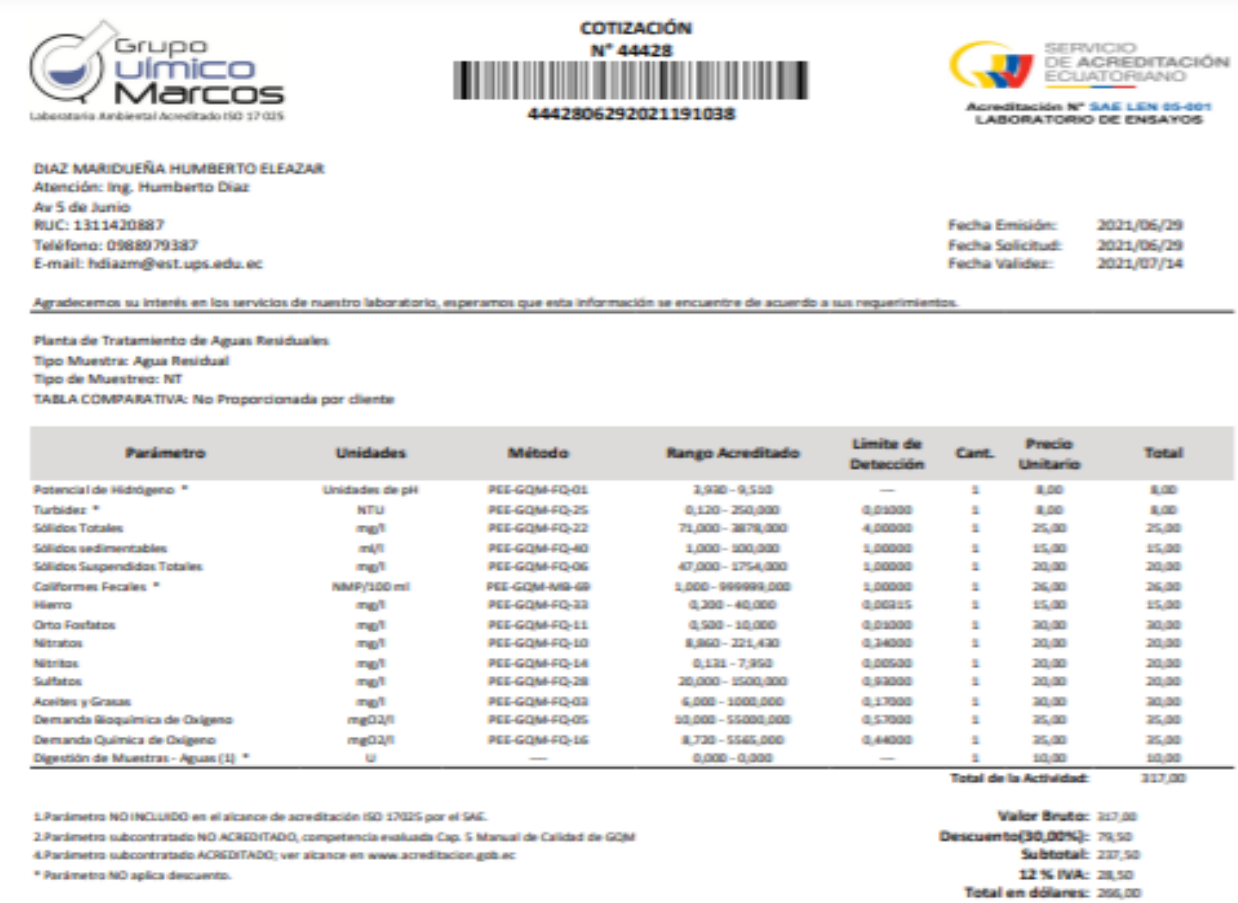

#### **OBSERVACIONES:**

Cliente entrega la muestra.

Descuento del 30% tema de tesis, no aplica a parámetros subcontratados, servicio de muestreo ni digestión de muestra. (Es necesario enviar un oficio de la Universidad que certifique la elaboración de la misma para que pueda gozar de este descuento).

### **Condiciones Comerciales:**

CREDITO.-

El crédito comercial es de 15 días desde la fecha de emisión de la factura, dicho documento se elabora una vez ingresada(s) la(s) muestra(s) a GQM. Los clientes que<br>cancelen fuera del plazo acordado, GQM se reserva el dere

### DEL SERVICIO DE MUESTREO - RECEPCIÓN DE MUESTRAS

#### TOMA, MANEJO Y ENVIO DE MUESTRAS.-

.<br>GQM efectuará toma, manejo, manipulación y gestión de muestras conforme los siguientes procedimiento<br>Bentos) El envió de muestras por parte del cliente, libera de responsabilidad a GQM sobre dicha actividad. tos: PG/GQM/09 (Agua); PG GQM/15 (Suela) y PG/GQM/16-(Biológicos: Fitoplancton, Zooplancton,

#### HORARIO DE RECEPCIÓN DE MUESTRAS/PROGRAMACIÓN Y CANCELACIÓN DE MUESTREOS:

GQM dispone de cinco horarios de Lunes a Viernes para sus monitoreos dentro de la ciudad de Guayaquil y zonas aledañas (La Puntilla, Aurora, Durán)

Mustrage Rathalac 09:00 - 10:00; 10:30 - 11:30; 12:00 - 12:00; 14:30 - 15:30; 16:00 - 17:00

PG1001-05

Muestreos Compuedos: 09:00-12:00 y 14:00-17:00<br>Nuestro personal puede martenerse en el punto hasta 15 minutos de la hora señalada, considere que cualquier retraso en el mismo, altera la agenda de programaciones y ocasiona

cientes.<br>En caso de suspensión de monitoreos fuera de la ciudad, se facturará el servicio de muestreo, sin embargo, en monitoreos dentro de la ciudad de Guayaquil y sus conacaledallas, se facturará \$ 25 + NA.

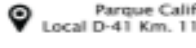

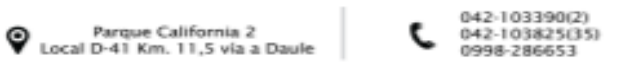

www.grupoquimicomarcos.com

Guayaquil - Ecuador

Página 1 de 3

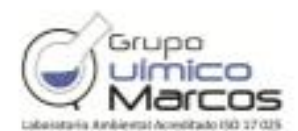

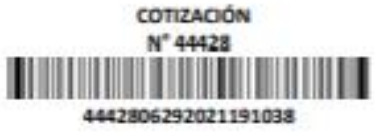

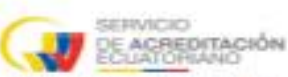

**N' SAE LEN 05 LABORATORIO DE ENSAYOS** 

Para monitory ox fuero de la ciudad, la programación es con 48 horas de anticipación La recepción de muestras en aficiros se la hará en horarias de EBSD - 15:00 de Lunes a Viernes, salvo parlametros microbiologicas\*

\*Los monitoneos y recepción de muestras kerán programados/recibidos de Lunes-Luevel, fuera de este horario aplican recargos.

### MANEJO DE CONTRA-MUESTRAS:

GQM conservant contra-muestras en un plazo no mayor de 7 días una vez vetregado sus resultados.

#### **POLITICAS GENERALES**

POLITICA DE CONFIDENCIALIDAD:

GQM gerantiza absolute confidencialidad en todo el proceso de trabijo, desde la cotización hasta la entrega del resultado.

### POLITICA DE REEMBOLSOS-

Una wer aprobada la collización y entregado el articipo/pago total y el cliente desee suguender el tratajo antes de ejecutario, debeti haperlo par vezito, sin entrego GOM facturario un 12/5 del voltar recibido como GASTOS ADM/MISTRATIVOS El neenbolo del saldo se efectuará en un plazo de 15 días laborables.

#### POLITICA DE CANCELACIÓN DE TRABAJOS EN EJECUCIÓN-

El cliente puede catoriar su trabajo en cualquier circunstancia, en europa GOM embidiun informe quiu de los pactimetros analizados se proposiedia. Tacturar lo trabajado.

#### POLITICA DE MODIFICACIÓN DE MÉTODOS/SUBCONTRATACIÓN DE PARÁMETROS-

GQM en su alcance de acreditación, tiene dos métodos acreditados pará las encayos de DBO y DQO que aplican según la naturaleza de la muestra, por la tenta, se trabajanican cualquier de estas also métodos Adicionalmente, ante cualquier infortunio, GQM puede emiar su muestra a cualquier provendor externo dempre respetando la condición de acreditado del parámetro presente en esta colicición<br>y notificando al cliente pa

#### POUTICA DE E-SERVICIOS (CONSULTA DE RESULTADOS EN LÍNEA):

Runde consultar sus resultados en http://gsps.autolab.com.ms. GQM entraged consultación del representante legal jen casa de persona jurídica/y o personas naturales, el usuario y clave asignado para consultar sus resultados PREJMINARES tao pronto estas se encuentren autorizados. Para obtener su usuario y clave consultar dal correct info @grupoquiteicomercos.com **ENTREGABLES** 

#### TIEMPO DE ENTREGA DE RESULTADOS:

Las resultados serán entregados en los días taborables abajo estipulados una vez ejecutado el muestreo o recibida la muestra, un entua go, la fecha final quedan nellega en muestra recepción de muestras que llegará al correo electrónico del cliente:

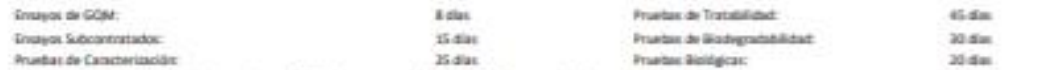

Para urgencias, contactame previamente con GQM, splica recargo del 100% del PVP y no aplica descuentos.

#### POLITICA DE QUEJAS

GOM considers for posibles reclamationes a su actuación como oportunidad de mejora para lo cual ouerta con un sistema de pertión de registros que oe inícia con la recepción de la quela por cualquier medio | personal, telefònico, como electrónico) la cual será arabizada y respondida, según el tiempo acontiado , tomando las acciones que comengan hasta su recolucido.

#### DECLARACION DE CONFORMIDAD

GQM informa ai resultado incertidumbre y los límites máximos permisibles de la corma que aplique, pero expresamente no declara conformidad de resultados por lo tento aún no se embre una política de uso para la regia de decisión.

#### Regla de decisión:

Regla que describe cámo se tama en cuenta la inpertidumine de medición cuando se declara la conformidad con un requisito especificado. DATOS GENERALES/FACTURACIÓN

#### ENTREGABLES/SERVICIOS ADICIONALES:

GOM proporcionanti a sua clientes un informe de enayos original por cada muestro recibida/tomada angún formata MC 2321. El fies de emisión por cada informe adicional juriginal, suplemento o simplificado) es de SS + IVA (no incluye fee de envió gor Courier). Cualquier requestmiento adicional será facturado.

#### DATOS DEL PROVEEDOR/CUENTAS BANCARIAS:

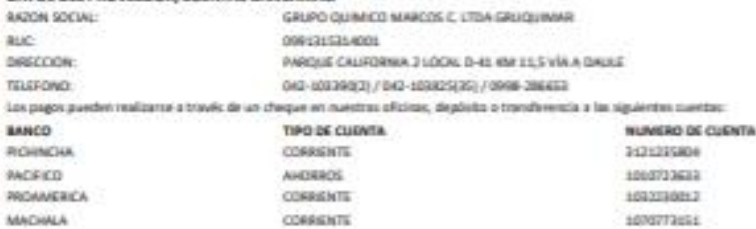

En caso de existir una desolución del cheque por ENDOSD DEFICIONTE, el cliente debedi cansatar el costa de la conteido por devolución establecido par la entidad bancana.

#### FACTURACIÓN/COMPROBANTES DE RETENCIÓN:

GQM facturard una vez recibida las muestras, por lo tueso, la presente colización se considera una contrato de trabajo. En el caso de los comprobantes de miención, aplica el Art. Só LORTI que manifesta "Los agentes de retanzión están obligados a entregar el respectivo comprobante de reresción dentro del término no mayor de 5 días de recibido el comprobante de vental Fevor fragar la netención al comez: cobrareas @grupoquimicomarcos.com e a su ejecutivo de cuenta

#### Cordialmente.:

Parque California 2 Local D-41 Km. 11,5 via a Daule

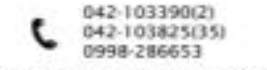

www.grupoquimicomarcos.com

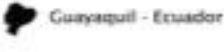

*Anexo 10 Cadena de Custodia de la muestra de agua residual*

# **Cadena de Custodia**

# **TOMA DE MUESTRA**

Responsable de la toma de muestra: Humberto Eleazar Diaz Maridueña

Nombre del testigo: Fernanda Katherine Castillo Domínguez

Fecha: 02/07/2021 Hora: 8:50

Lugar exacto del levantamiento de la muestra: PTAR de Crucita-Portoviejo (la comuna Los

Ranchos)

Punto e identificación de la muestra: Entrada a la PTAR

Matriz de muestra: Agua residual

Tipo de muestra: Simple

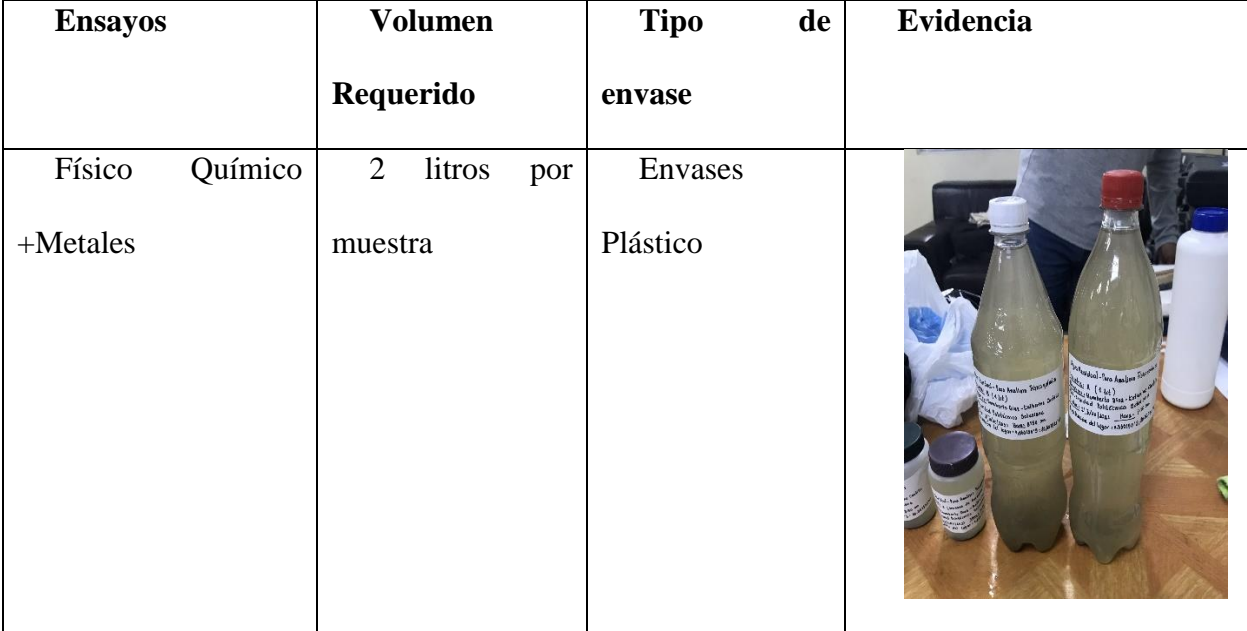

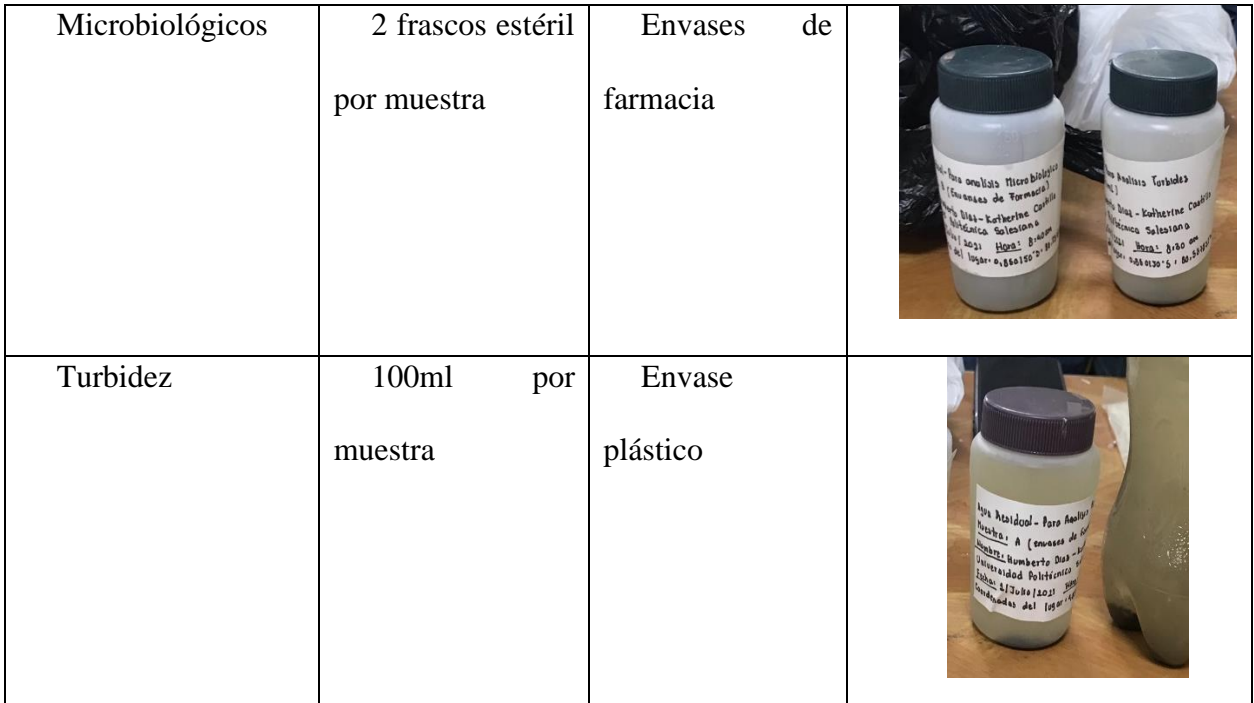

*Nota:* Las especificaciones técnicas de las muestras fueron dadas por el Laboratorio Grupo Químico Marcos.

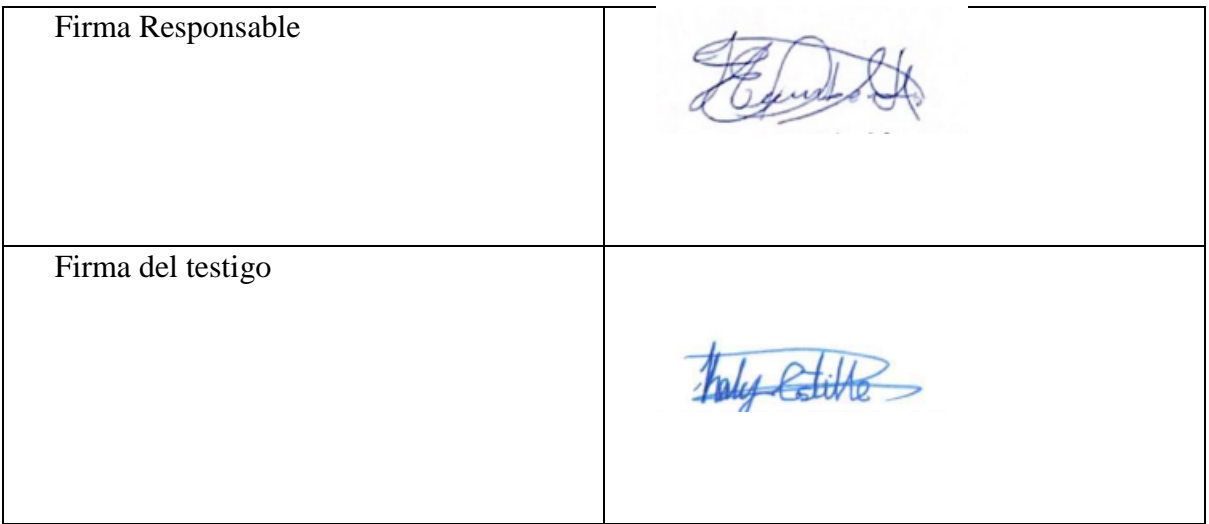
# **ANALISIS DE LAS MUESTRAS**

Responsable: Laboratorio Acreditado ISO 17025 Grupo Químicos Marcos

Nombre del testigo: Humberto Eleazar Diaz Maridueña

Fecha: 02/07/2021 Hora: 14:26

Lugar exacto del análisis de la muestra: Av. 5Julio, Guayaquil

Matriz de muestra: Agua residual

Tipo de muestra: Simple

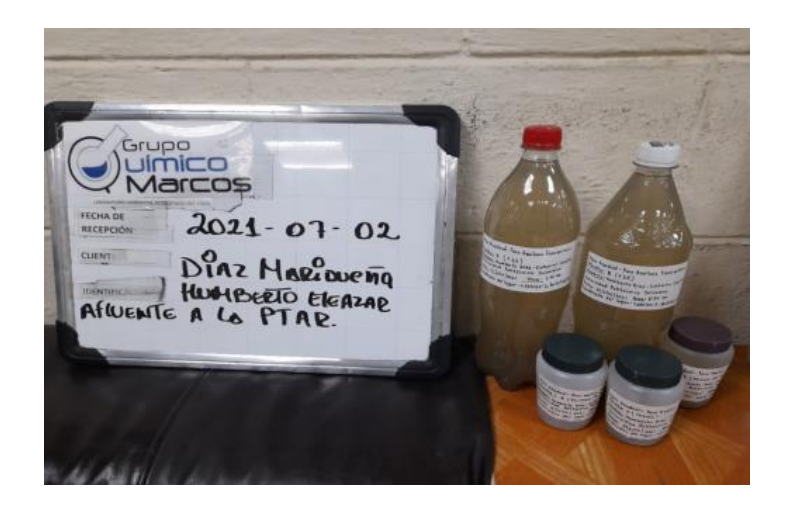

Anexo 11 Resultados de los parámetros físicos, químicos y microbiológicos en el Laboratorio "Grupo Químico Marcos"

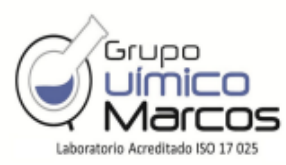

DIAZ MARIDUEÑA HUMBERTO ELEAZAR Representante Legal: ---Dirección: Av 5 de Junio, Tel. 0988979387

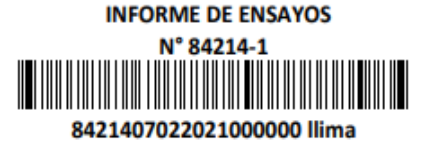

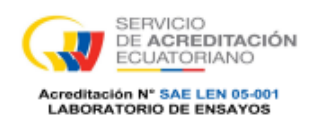

Guayaquil, 2021-07-13

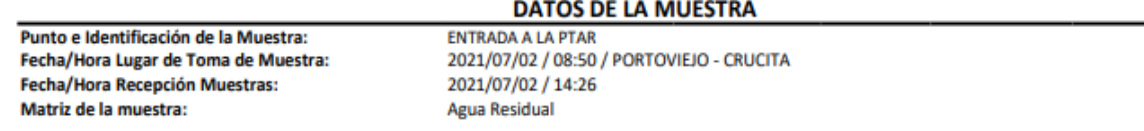

# **INORGANICOS NO METALES**

Atención : Ing. Humberto Diaz

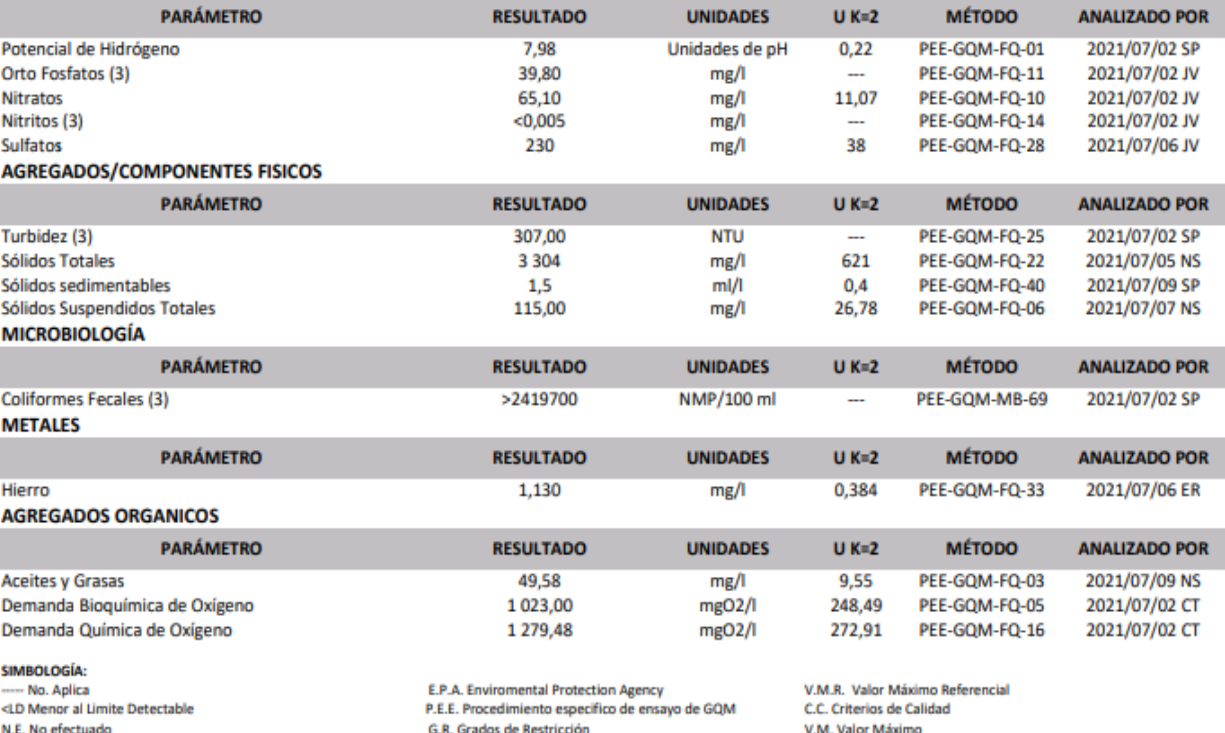

V.M.P. Valor Máximo Permisible

N.E. No efectuado

S.M. Standard Methods U K=2 Incertidumbre Nivel de Confianza 95,45%

**NOMENCLATURA:** 

L.M.P. Limite Máximo Permisible V.L.P. Valor Limite Permisible

(1) Parámetro NO INCLUIDO en el alcance de acreditación ISO 17025 por el SAE.

(2) Parámetro subcontratado NO ACREDITADO, competencia evaluada Cap. 5 Manual de Calidad de GQM

(3) Parámetro acreditado cuyo resultado está FUERA DEL ALCANCE de acreditación.

(4) Parámetro subcontratado ACREDITADO; ver alcance en www.acreditacion.gob.ec

**IMPORTANTE:** 

Los resultados de este informe de ensayo sólo son aplicables a las muestras analizadas; PROHIBIDA su reproducción total o parcial sin autorización escrita de GQM. **DESCARGO DE RESPONSABILIDAD:** 

La información del lugar de toma, punto e identificación de la muestra es proporcionada por el cliente a GQM previo a su monitoreo o recepción.

Si la muestra es entregada por el cliente, sus resultados aplican a la muestra tal como se recibió.

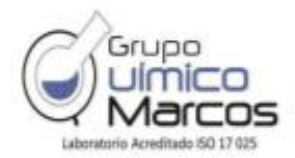

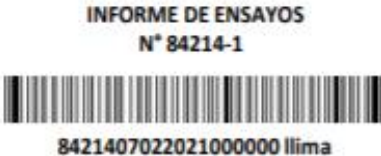

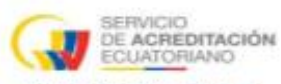

Guayaquil, 2021-07-13

**Creditación N° SAE LEN 05-001<br>LABORATORIO DE ENSAYOS** 

DIAZ MARIOUEÑA HUMBERTO ELEAZAR Representante Legal: --Dirección: Av 5 de Junio, Tel. 0988979387 Atención : Ing. Humberto Diaz

### DATOS DE TOMA / RECEPCIÓN DE MUESTRA

Punto e Identificación de la Muestra: Fecha/Hora Lugar de Toma de Muestra: Fecha/Hora Recepción Muestras: Matriz de la muestra: Responsable de Toma de Muestra / Tipo de Muestra: Duración de Actividad: Coordenadas Geográficas: Norma Técnica Aplicada: Temperatura de Recepción de Muestra (Equipo): Condiciones Ambientales del Monitoreo:

ENTRADA A LA PTAR 2021/07/02 / 08:50 / PORTOVIEJO - CRUCITA 2021/07/02 / 14:26 Agua Residual CLIENTE / Cliente / Compuesta 0,860130'S 80,587822"W No Aplica  $5.1 C$ <sup>0</sup> / El-174

CUANDO EL MUESTREO ES REALIZADO POR GOM, LOS DATOS SE REGISTRAN EN SU ACTA DE TOMA DE MUESTRAS QUE ESTA A DISPOSICIÓN DEL CLIENTE. Muestreo Actividad Acreditada: Muestreo de Aguas Naturales y Residuales. Parámetros: DBO, DQO, Aceites y Grasas, TPH, Fenoles, ST y SST.

# **MEMORIA FOTOGRÁFICA**

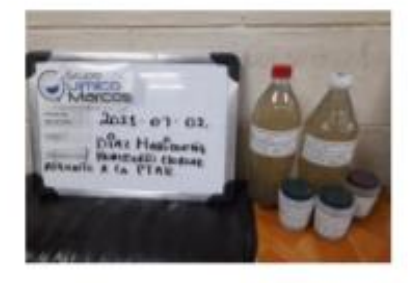

Digitally signed by<br>FERNANDO LUIS MARCOS VACA Date: 2021-07-13 23:37:44-05:00

Q.F. FERNANDO MARCOS V. Director Técnico

Digitally signed by LAURA MERCEDES YANQUI MOREIRA Date: 2021-07-13 23:37:45-05:00

O.F. LAURA YANOUI M. Coordinadora de calidad

#### IMPORTANTE:

Les resultados de esta informa de ensayo sólo son aplicables a las muestras analizadas; PROHIBIDA su reproducción total o parcial sin autorización morita de GQM. INCENTIDUMBRE DE MUESTRED/TOMA DE MUESTRA:

En caso de ser requerida, se ancuentra disponible como una desviación de repetibilidad(r)

DESCARGO DE RESPONSABILIDAD:

La información del lugar de toma, punto e identificación de la muestra es proporcionada por el cliente a GQM previo e su montoneo o recepción. Si la muestra es entregada por el cliente, sus resultados aplican a la muestra tal come se recibió.

*Anexo 12 Plano del Diseño de la Planta de Tratamiento de Aguas Residual*

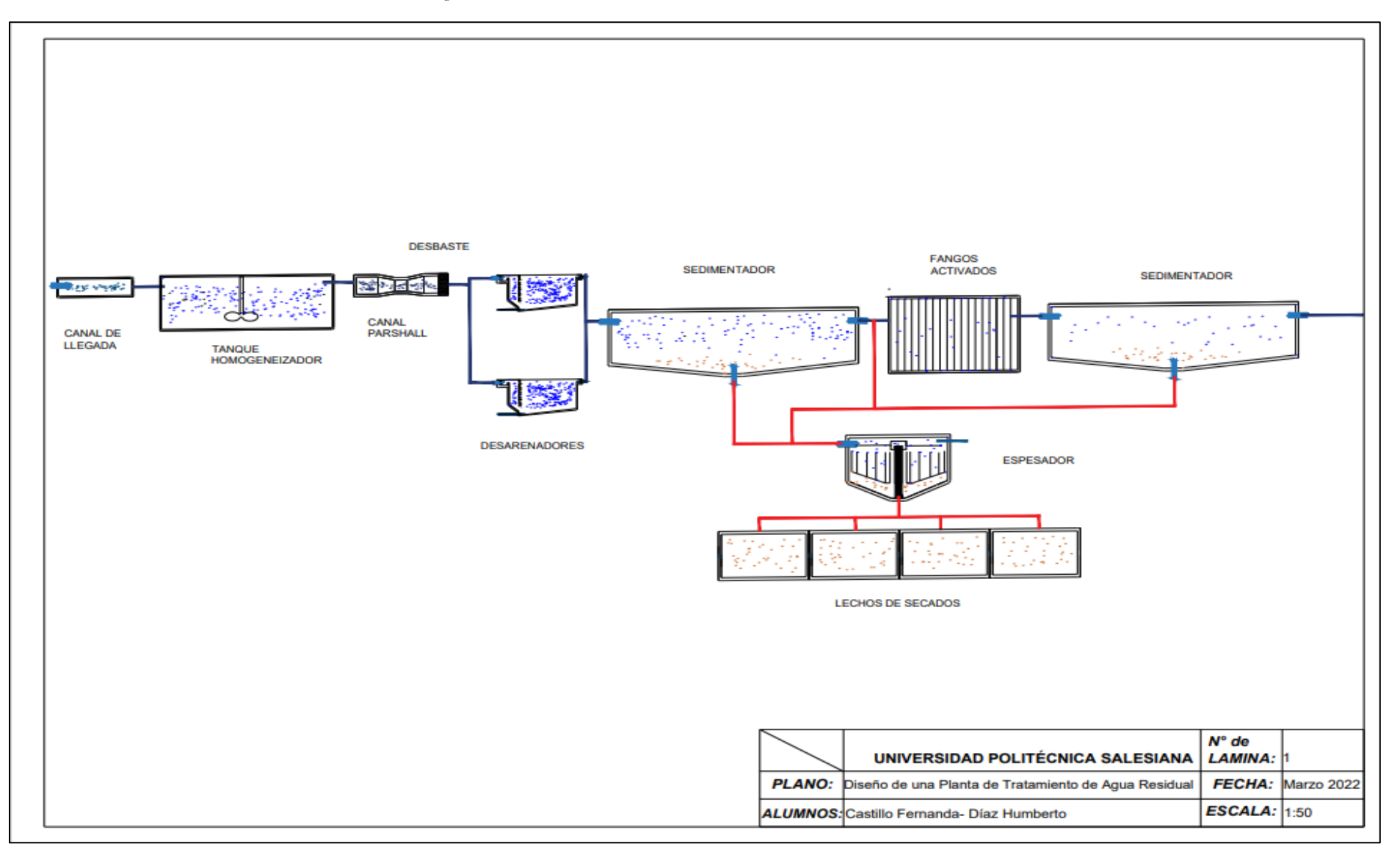

*Nota:* En el plano se puede observar la línea de agua de color azul y la línea de los fangos de color rojo.

*Anexo 13 Mapa de la Ubicación de la Parroquia Crucita*

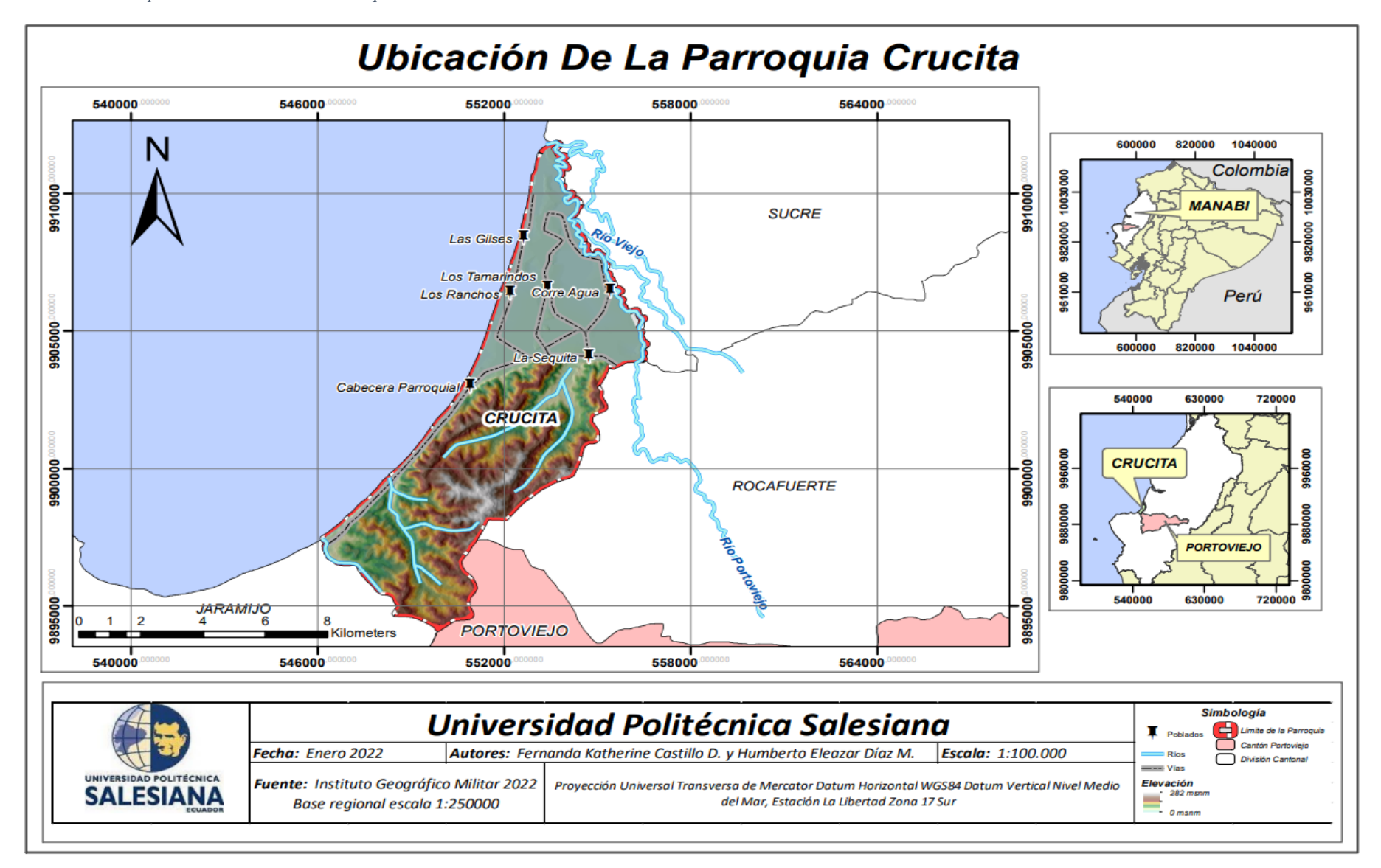